# Lecture 13

*More dynamic programming!*

Longest Common Subsequences, Knapsack, and (if time) independent sets in trees.

#### Last time

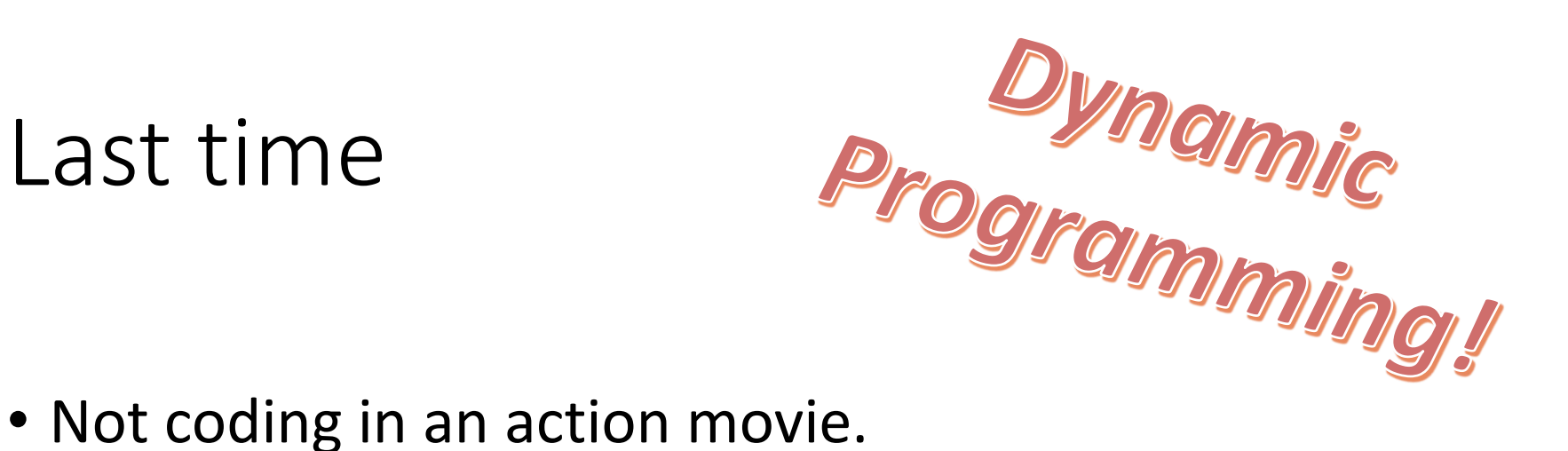

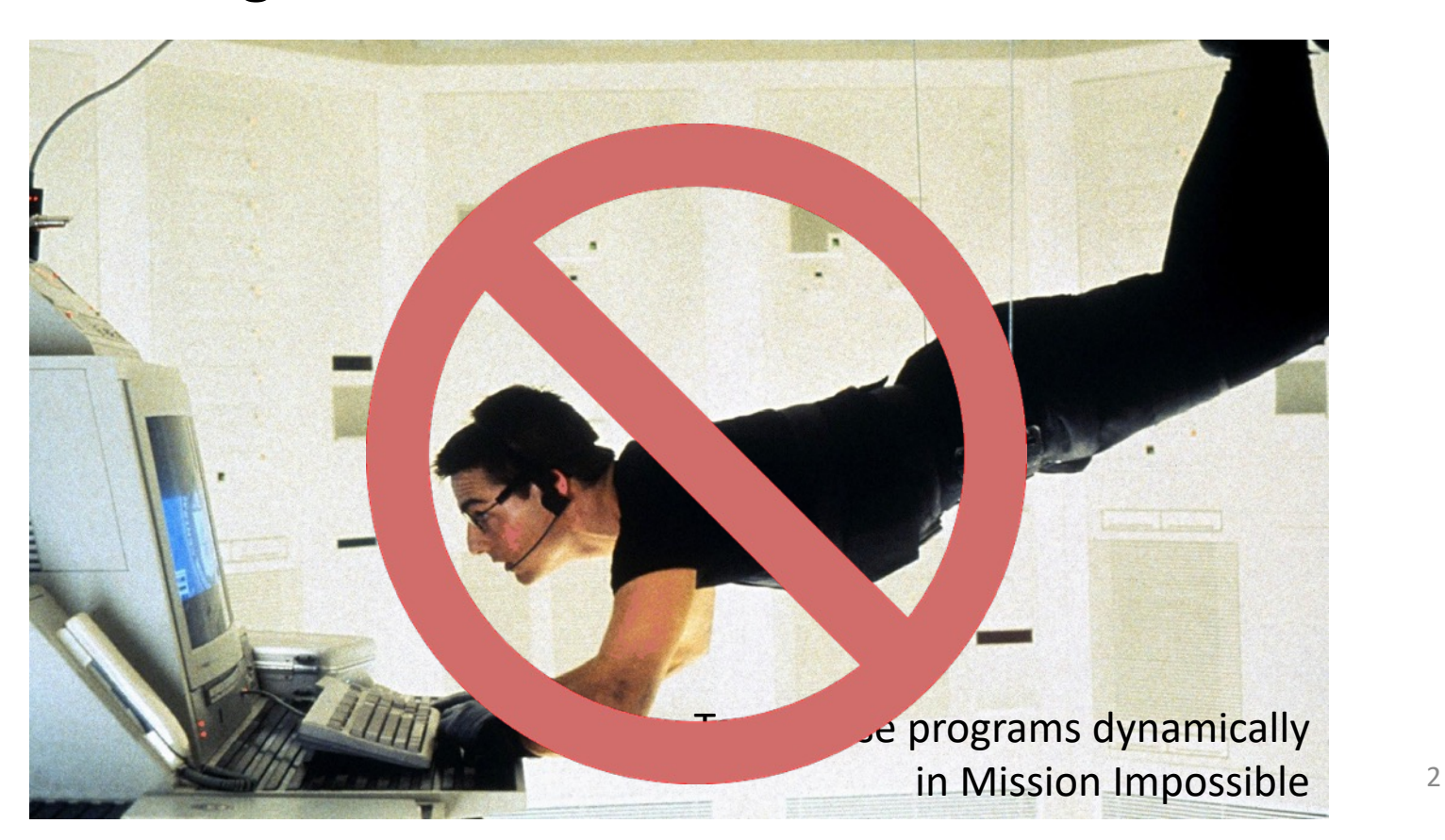

### Last time

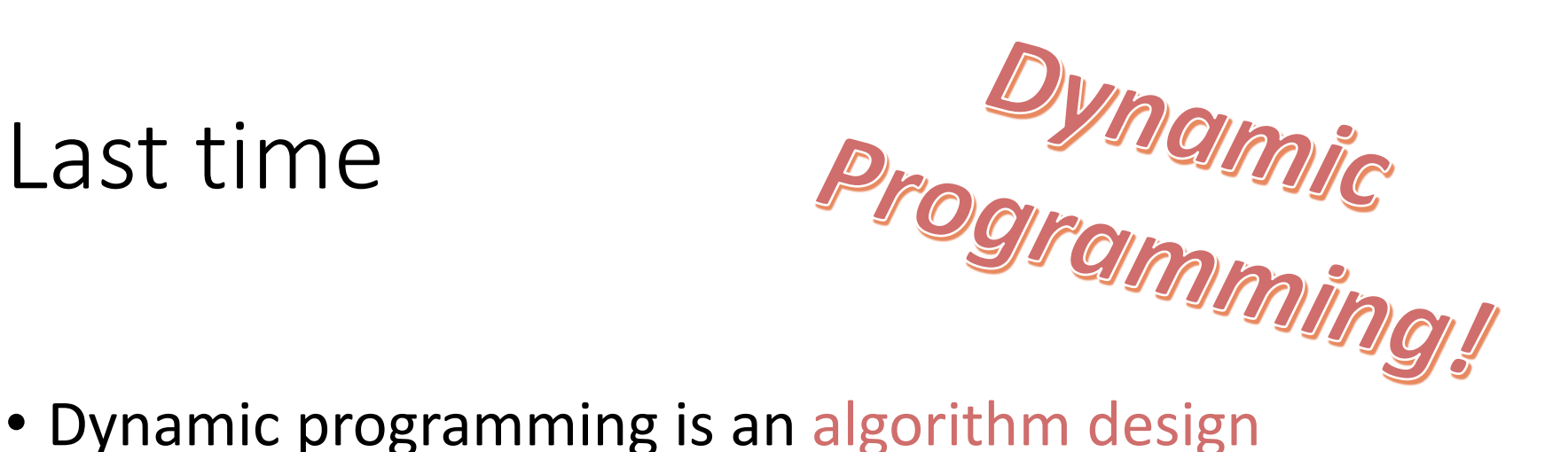

- paradigm.
- Basic idea:
	- Identify **optimal sub-structure**
		- Optimum to the big problem is built out of optima of small sub-problems
	- Take advantage of **overlapping sub-problems**
		- Only solve each sub-problem once, then use it again and again
	- Keep track of the solutions to sub-problems in a table as you build to the final solution.

## Today

#### • Examples of dynamic programming:

- 1. Longest common subsequence
- 2. Knapsack problem
	- Two versions!
- 3. Independent sets in trees
	- If we have time…
	- (If not the slides will be there as a reference)
- Yet more examples of DP in CLRS!
	- Optimal order of matrix multiplications
	- Optimal binary search trees
	- Longest paths in DAGs, …

### The goal of this lecture

• For you to get really bored of dynamic programming

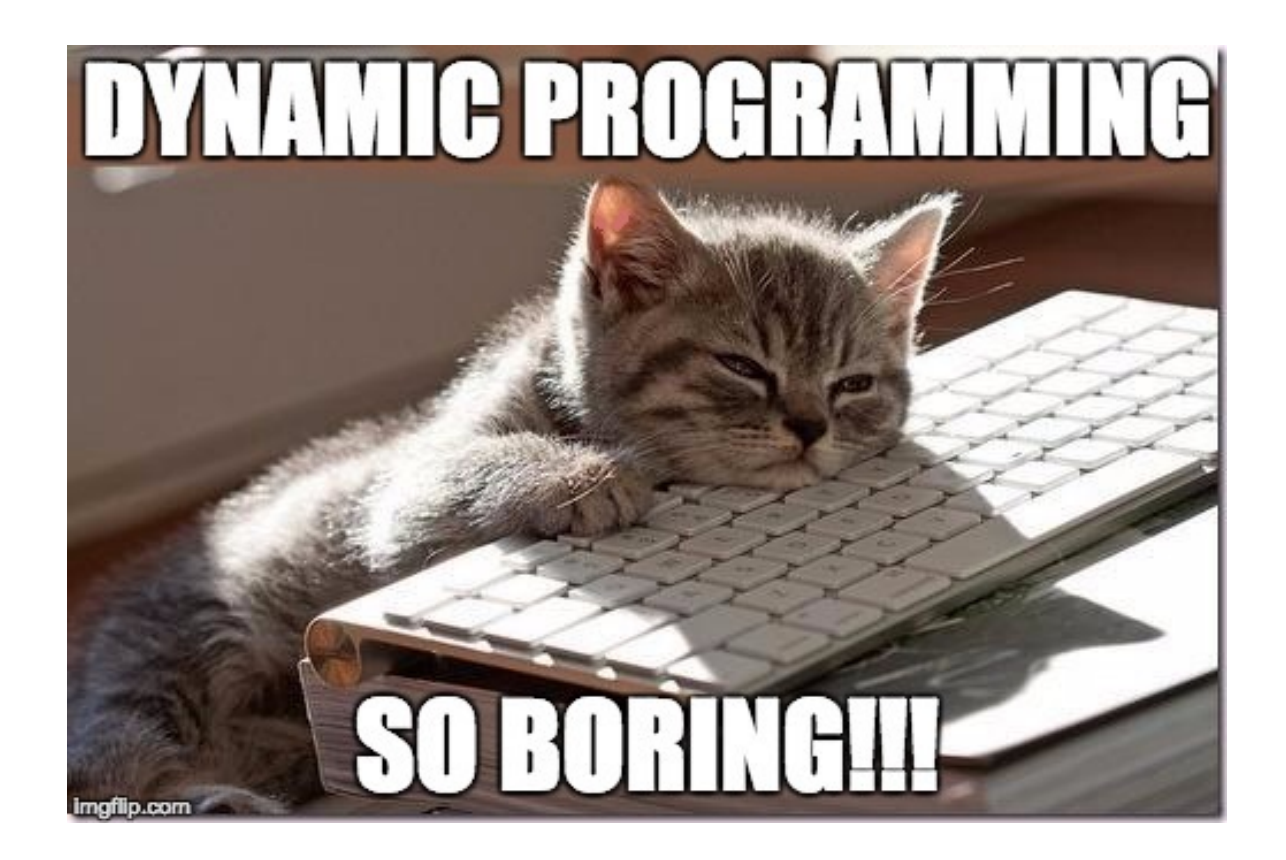

### Longest Common Subsequence

• How similar are these two species?

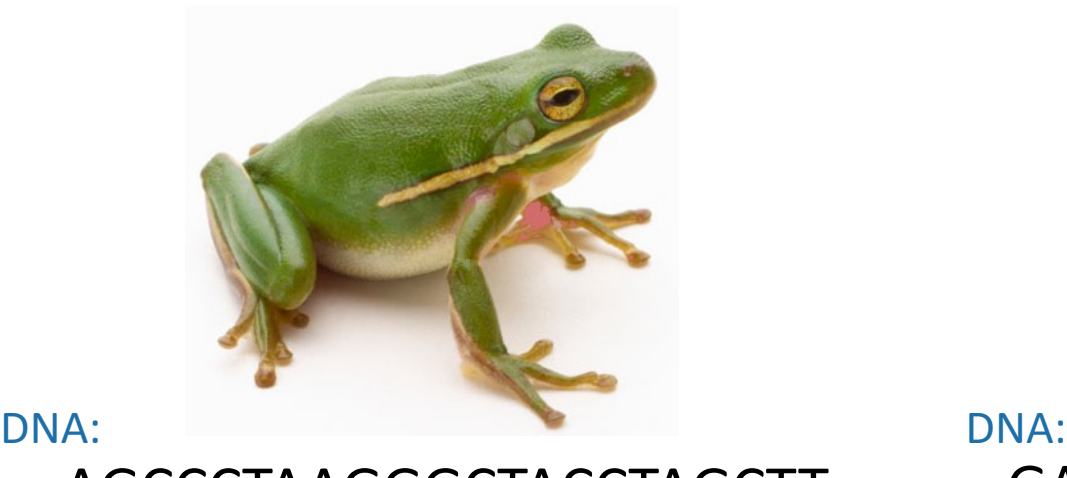

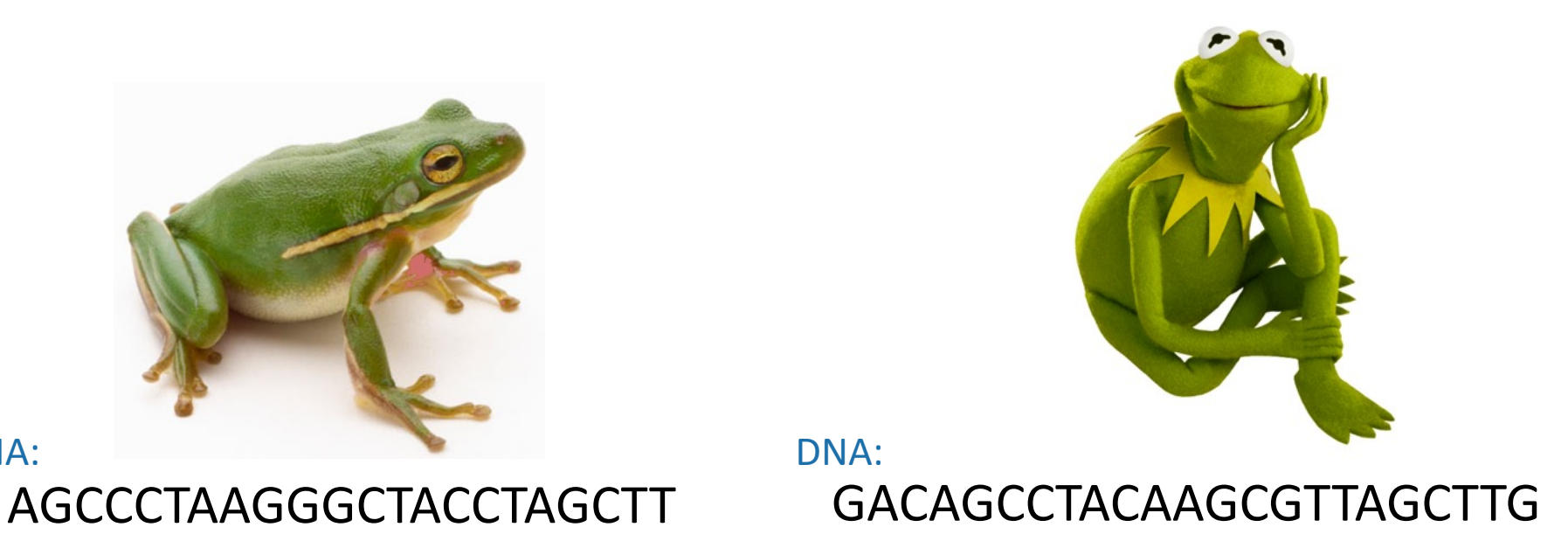

### Longest Common Subsequence

• How similar are these two species?

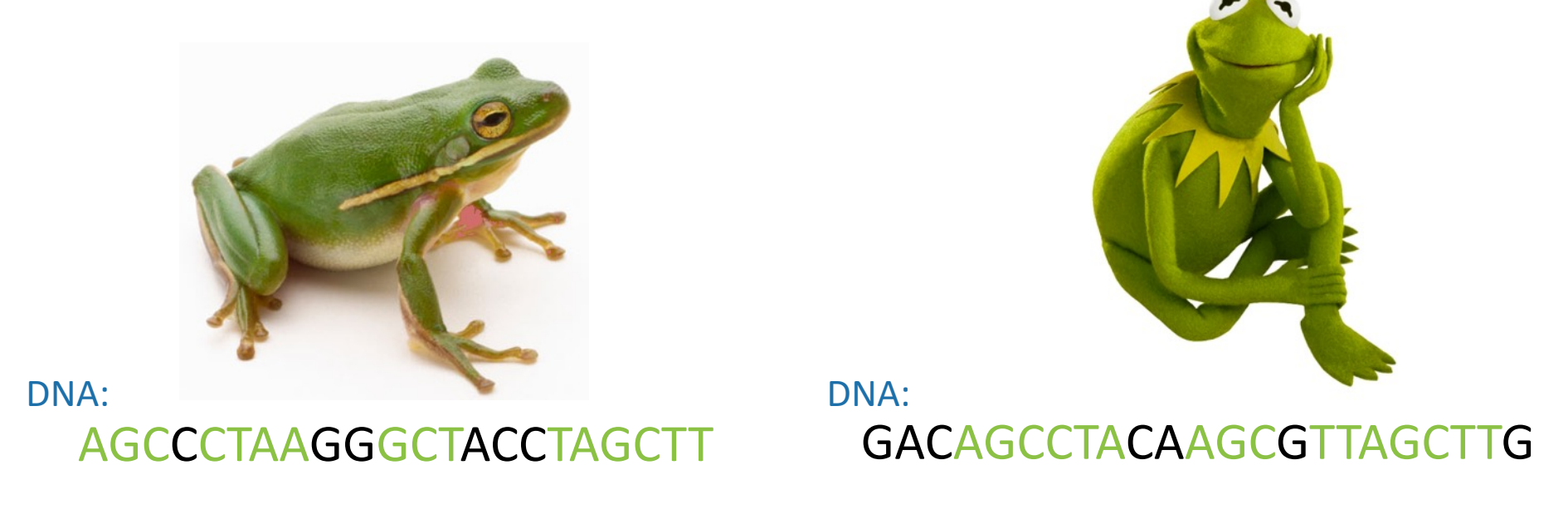

• Pretty similar, their DNA has a long common subsequence:

AGCCTAAGCTTAGCTT

### Longest Common Subsequence

- Subsequence:
	- BDFH is a **subsequence** of ABCDEFGH
- If X and Y are sequences, a **common subsequence** is a sequence which is a subsequence of both.
	- BDFH is a **common subsequence** of ABCDEFGH and of ABDFGHI
- A **longest common subsequence**…
	- …is a common subsequence that is longest.
	- The **longest common subsequence** of ABCDEFGH and ABDFGHI is ABDFGH.

### We sometimes want to find these

• Applications in bioinformatics

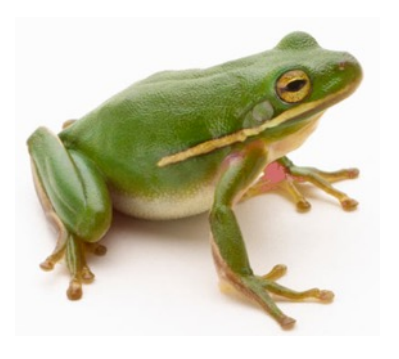

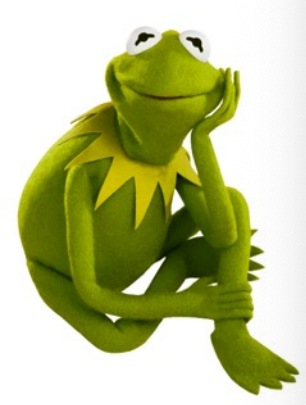

- The unix command  $\text{diff}$
- Merging in version control
	- svn, git, etc…

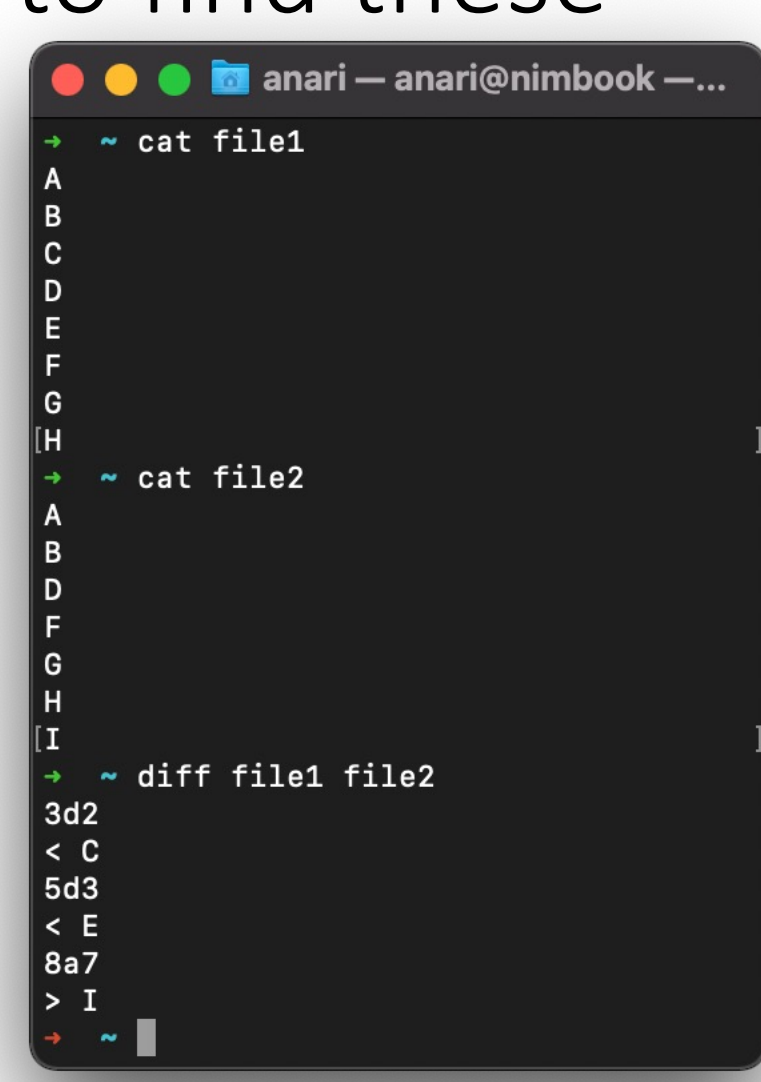

#### Recipe for applying Dynamic Programming

• **Step 1:** Identify optimal substructure.

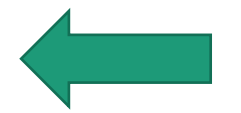

- **Step 2:** Find a recursive formulation for the length of the longest common subsequence.
- **Step 3:** Use dynamic programming to find the length of the longest common subsequence.
- **Step 4:** If needed, keep track of some additional info so that the algorithm from Step 3 can find the actual LCS.
- **Step 5:** If needed, code this up like a reasonable person.

### Step 1: Optimal substructure

Prefixes:

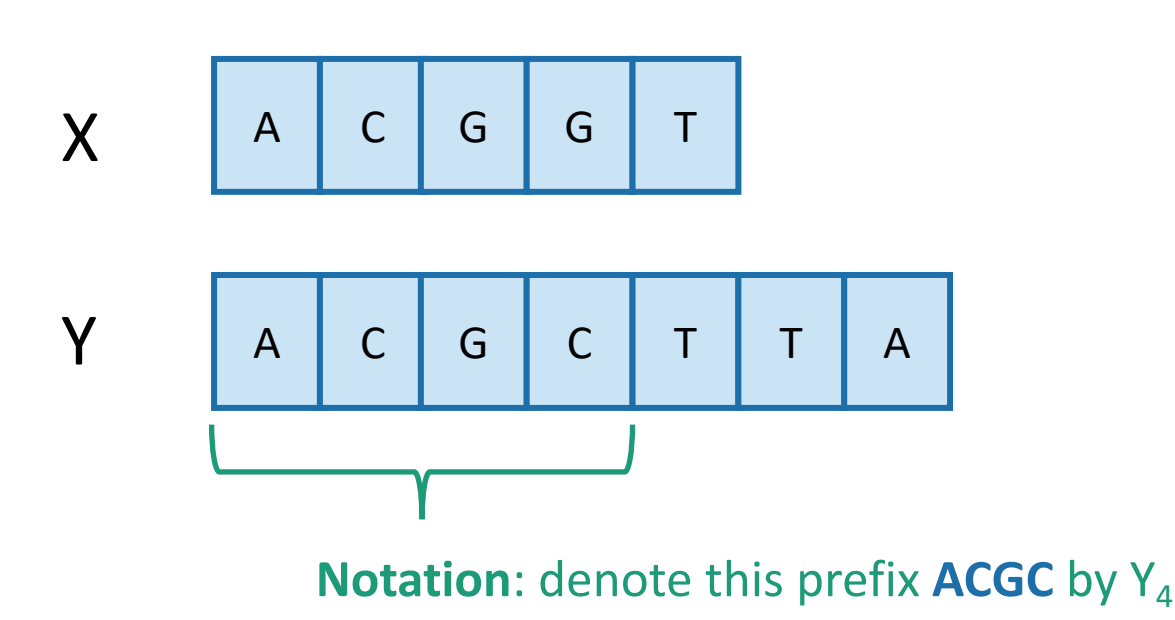

- Our sub-problems will be finding LCS's of prefixes to X and Y.
- Let  $C[i,j]$  = length\_of\_LCS( $X_i, Y_j$ )

 $C[2,3] = 2$ <br> $C[4,4] = 3$  11 Examples:

#### Recipe for applying Dynamic Programming

• **Step 1:** Identify optimal substructure.

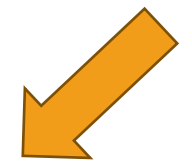

- **Step 2:** Find a recursive formulation for the length of the longest common subsequence.
- **Step 3:** Use dynamic programming to find the length of the longest common subsequence.
- **Step 4:** If needed, keep track of some additional info so that the algorithm from Step 3 can find the actual LCS.
- **Step 5:** If needed, code this up like a reasonable person.

### Goal

• Write C[i,j] in terms of the solutions to smaller subproblems

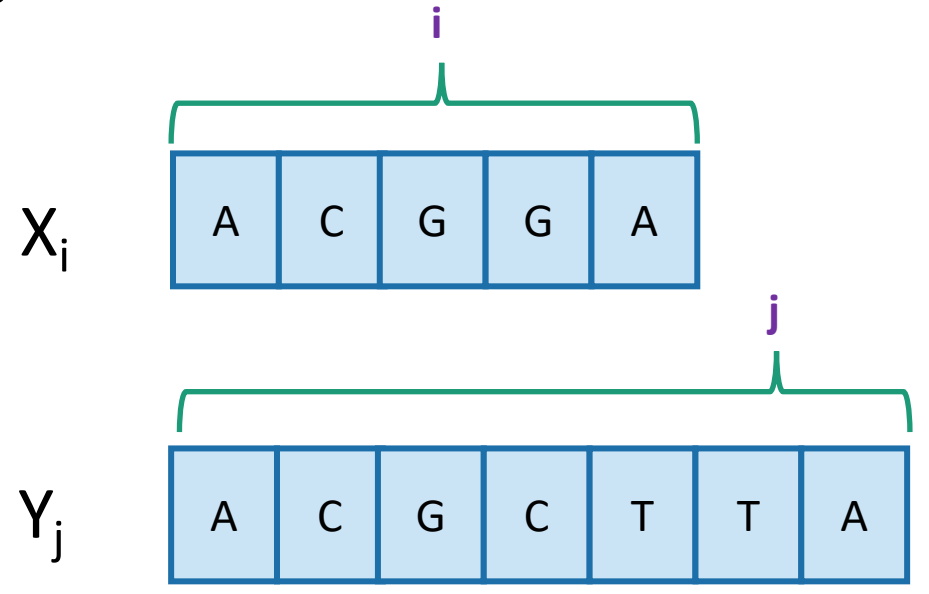

 $C[i,j] = length_of_LCS(X_i, Y_j)$ 

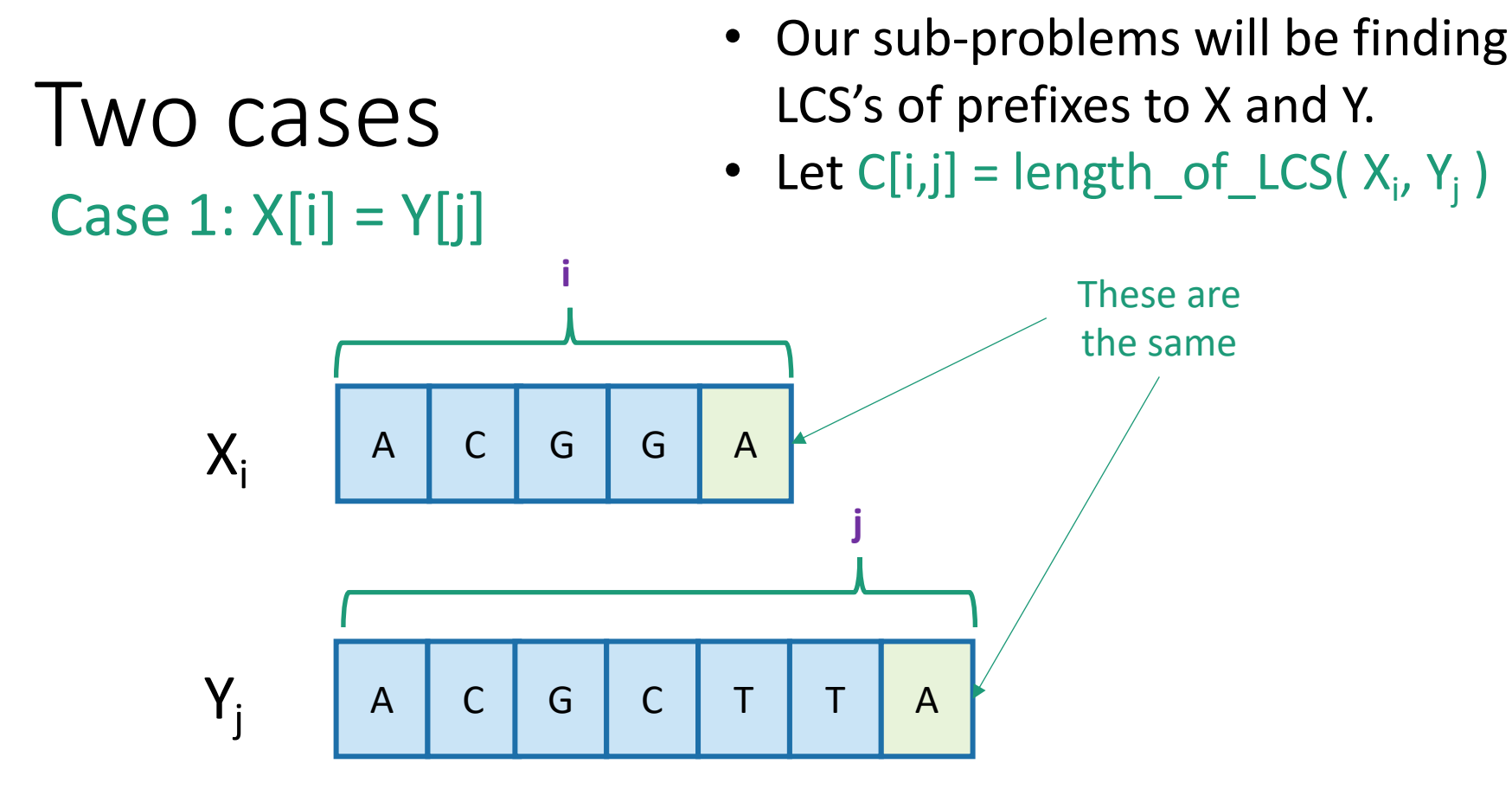

- Then  $C[i,j] = 1 + C[i-1,j-1]$ .
	- because  $LCS(X_i,Y_j) = LCS(X_{i-1},Y_{j-1})$  followed by  $\boxed{A}$

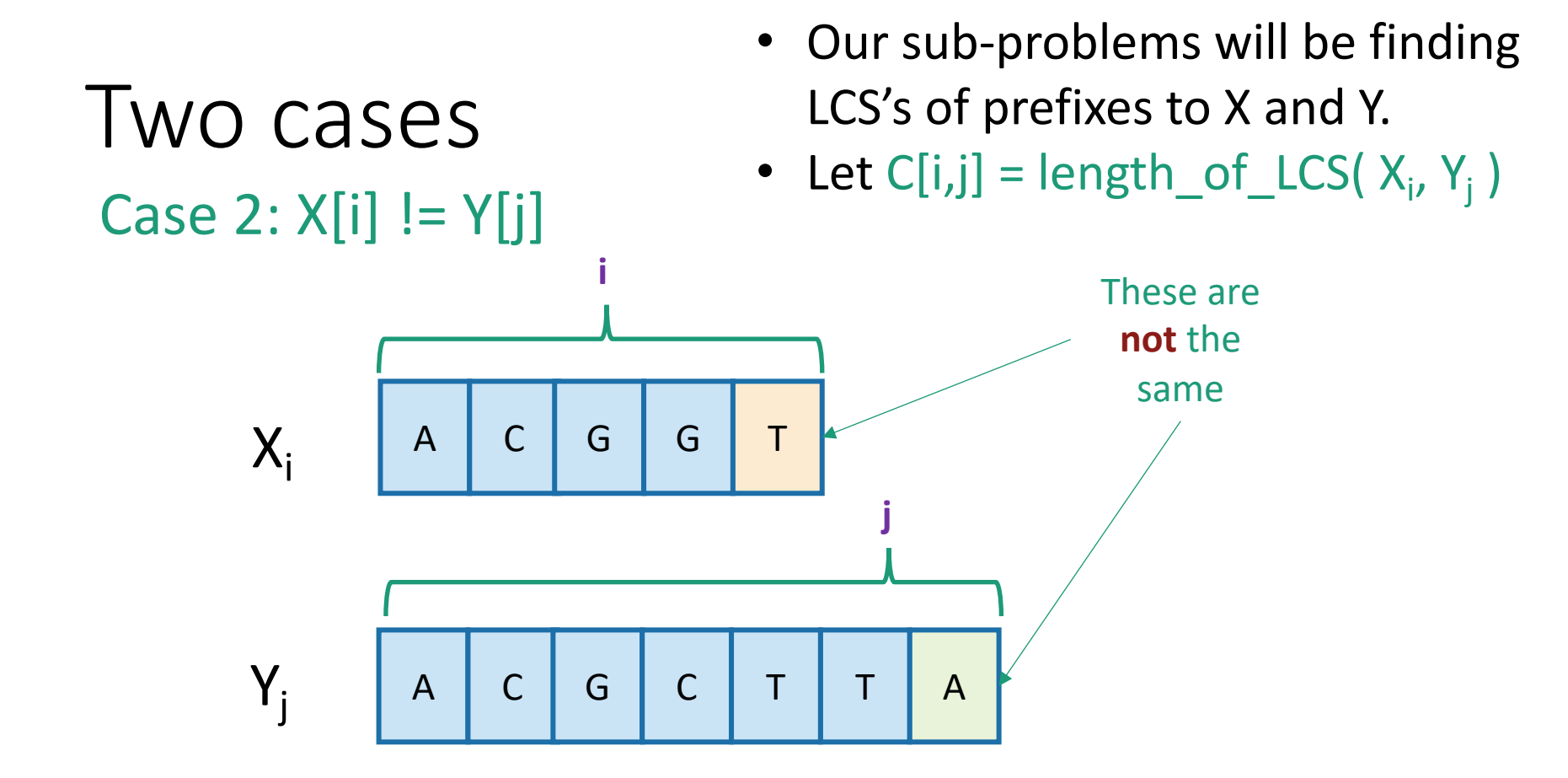

- Then  $C[i,j] = max{ C[i-1,j], C[i,j-1]}$ .
	- either  $LCS(X_i,Y_j) = LCS(X_{i-1},Y_j)$  and  $\boxed{T}$  is not involved,
	- or  $LCS(X_i,Y_j) = LCS(X_i,Y_{j-1})$  and  $\boxed{A}$  is not involved,
	- (maybe both are not involved, that's covered by the "or") $\frac{1}{15}$

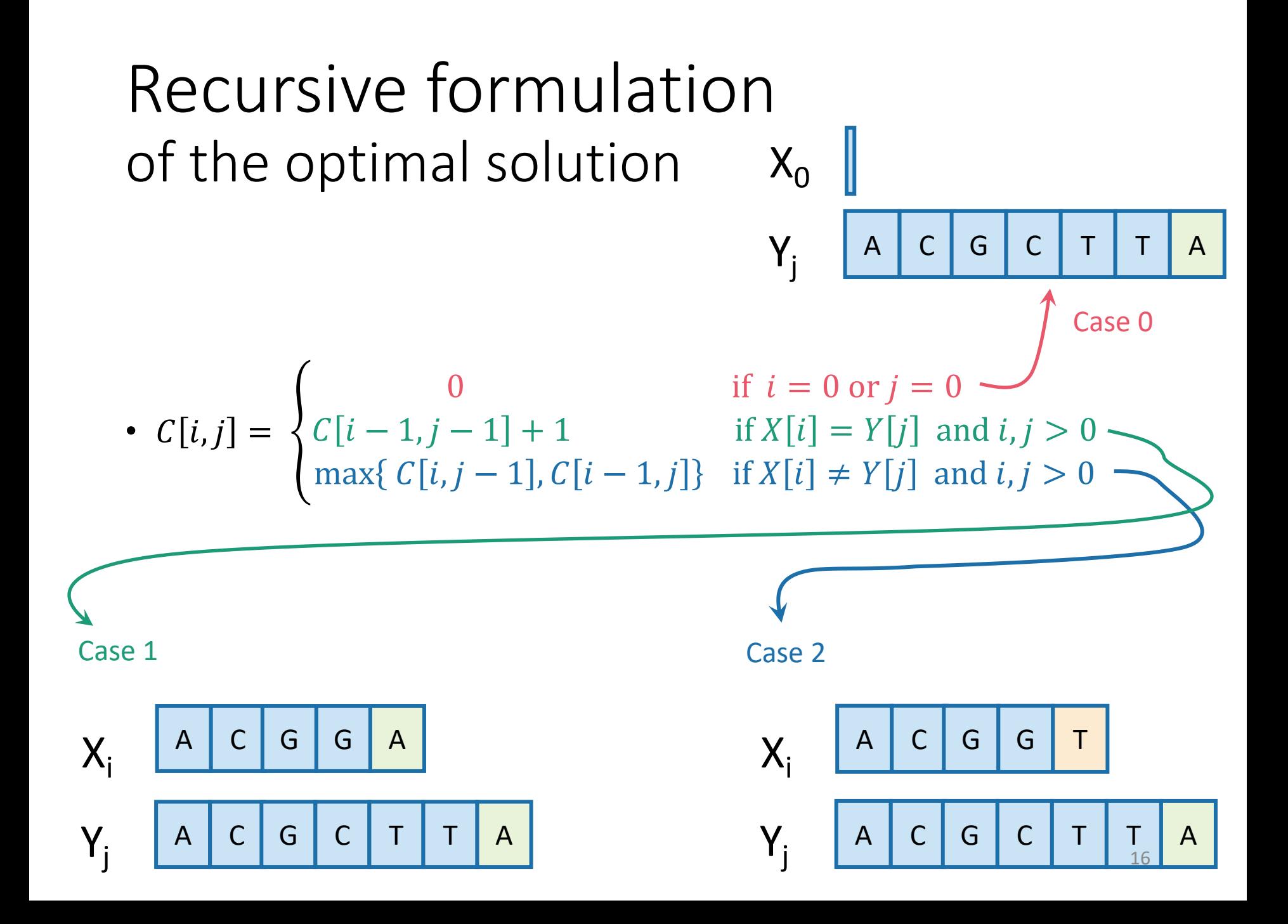

### Recipe for applying Dynamic Programming

- **Step 1:** Identify optimal substructure.
- **Step 2:** Find a recursive formulation for the length of the longest common subsequence.
- **Step 3:** Use dynamic programming to find the length of the longest common subsequence.
- **Step 4:** If needed, keep track of some additional info so that the algorithm from Step 3 can find the actual LCS.
- **Step 5:** If needed, code this up like a reasonable person.

## LCS DP

- **LCS**(X, Y):
	- $C[i,0] = C[0,j] = 0$  for all  $i = 0,...,m$ ,  $j=0,...n$ .
	- **For**  $i = 1,...,m$  and  $j = 1,...,n$ :
		- **If**  $X[i] = Y[i]$ :
			- $C[i,j] = C[i-1,j-1] + 1$
		- **Else:**
			- C[i,j] = max{ C[i,j-1], C[i-1,j] }
	- Return C[m,n]

**Running time: O(nm)**

$$
C[i,j] = \begin{cases} 0 & \text{if } i = 0 \text{ or } j = 0\\ C[i-1,j-1] + 1 & \text{if } X[i] = Y[j] \text{ and } i, j > 0\\ \max\{C[i,j-1], C[i-1,j]\} & \text{if } X[i] \neq Y[j] \text{ and } j, j > 0 \end{cases}
$$

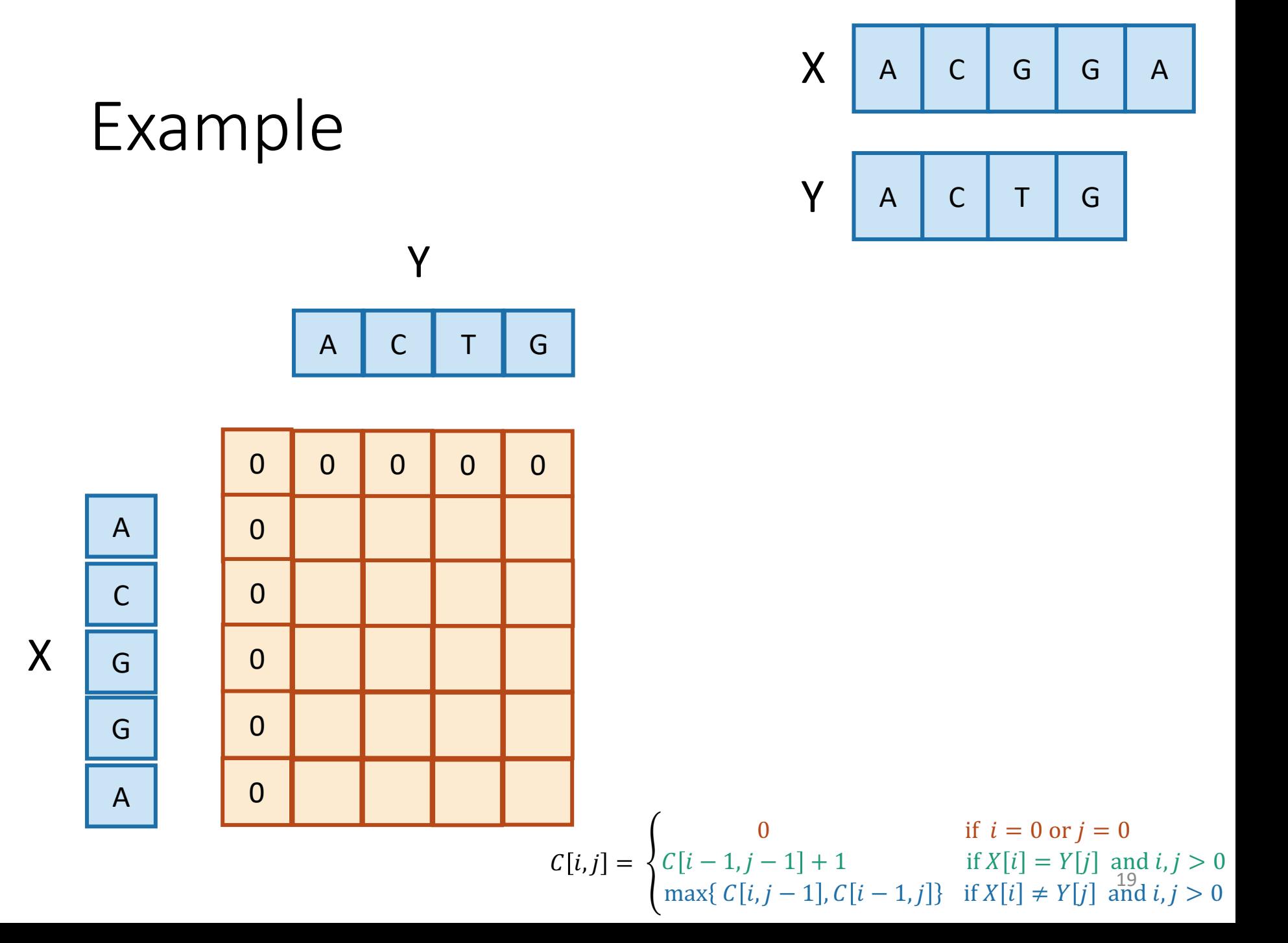

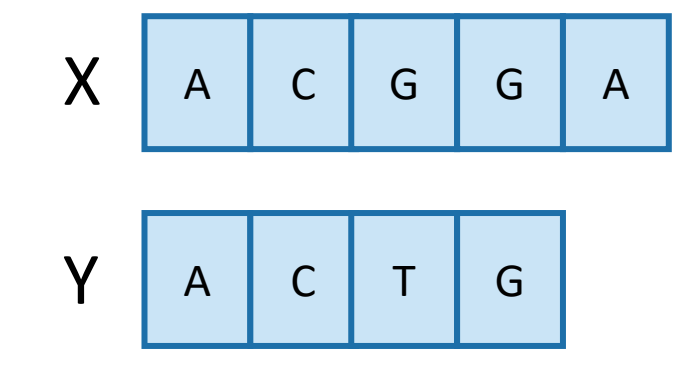

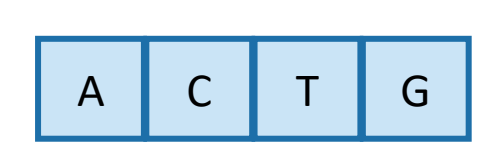

Y

0

1

2

3

3

0 0 0 0

0 1 1 1 1

0 1 2 2

0 1 2 2

0 1 2 2

0

Example

0

0

0

0

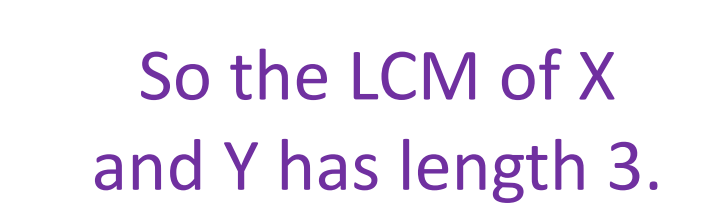

**0 1 2 2 3**  

$$
C[i,j] = \begin{cases} 0 & \text{if } i = 0 \text{ or } j = 0\\ C[i-1,j-1] + 1 & \text{if } X[i] = Y[j] \text{ and } i, j > 0\\ \max\{C[i,j-1], C[i-1,j]\} & \text{if } X[i] \neq Y[j] \text{ and } i, j > 0 \end{cases}
$$

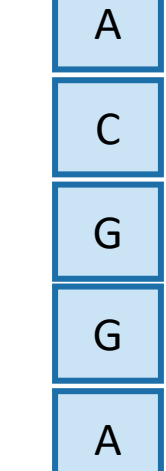

X

#### Recipe for applying Dynamic Programming

- **Step 1:** Identify optimal substructure.
- **Step 2:** Find a recursive formulation for the length of the longest common subsequence.
- **Step 3:** Use dynamic programming to find the length of the longest common subsequence.
- **Step 4:** If needed, keep track of some additional info so that the algorithm from Step 3 can find the actual LCS.
- **Step 5:** If needed, code this up like a reasonable person.

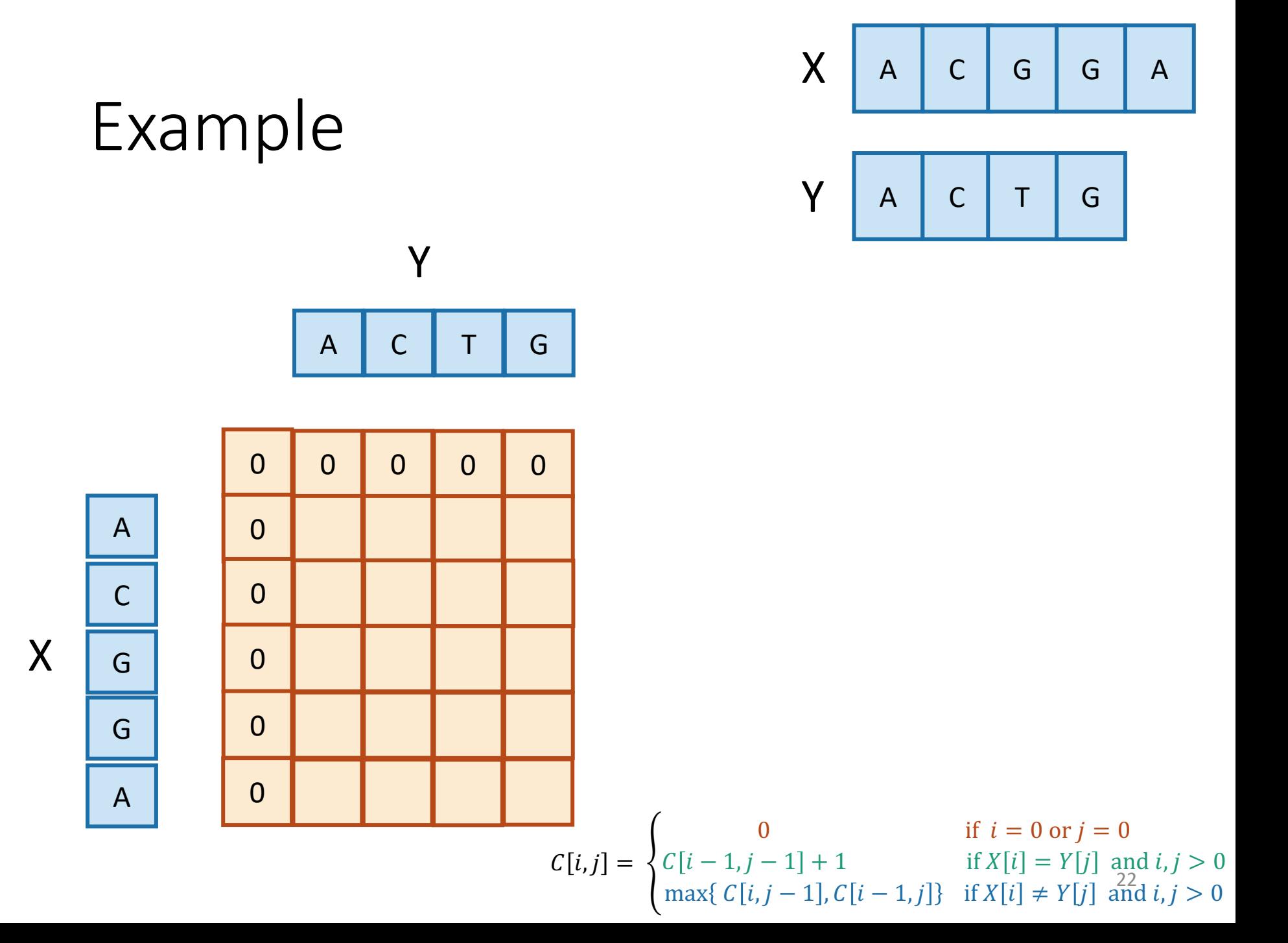

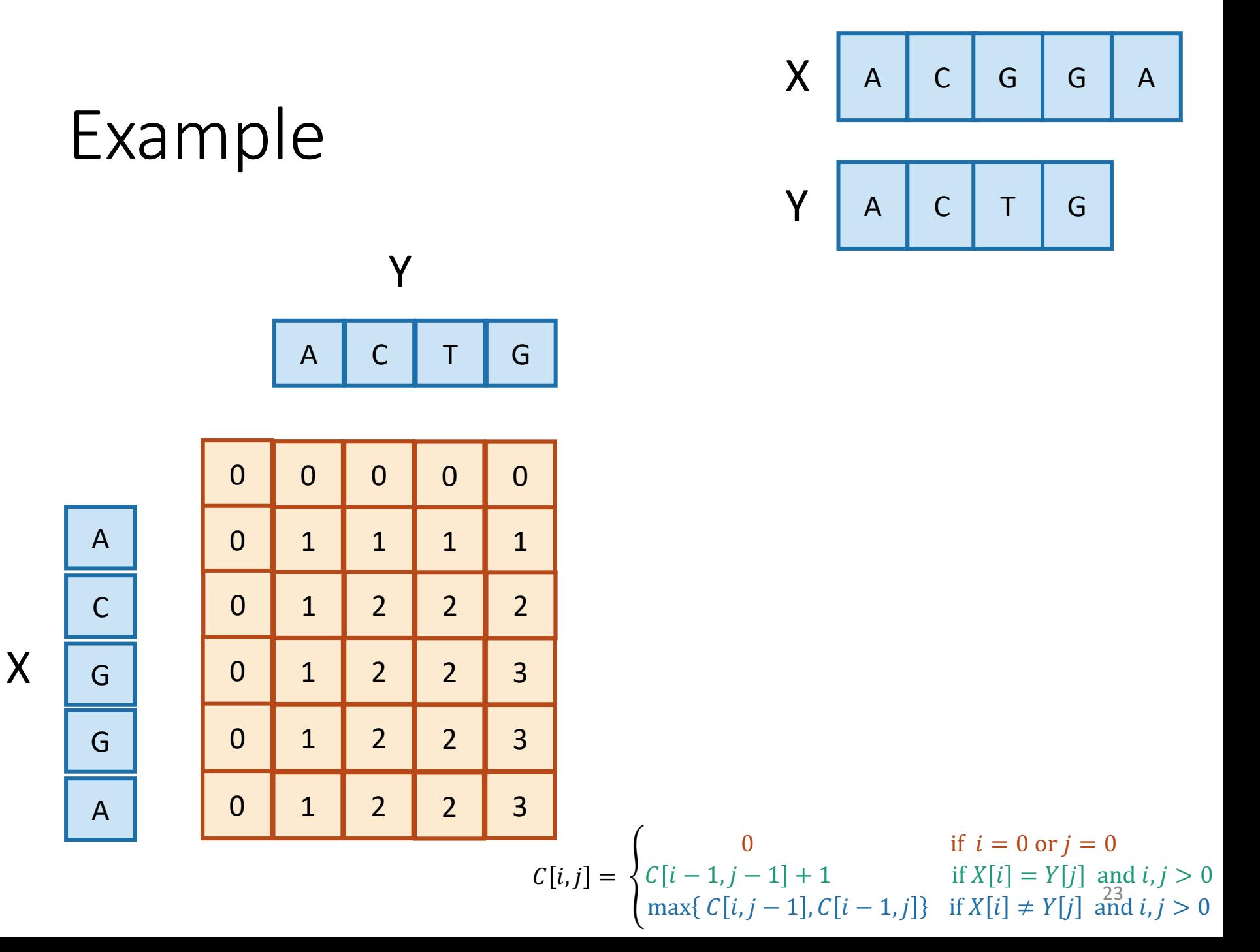

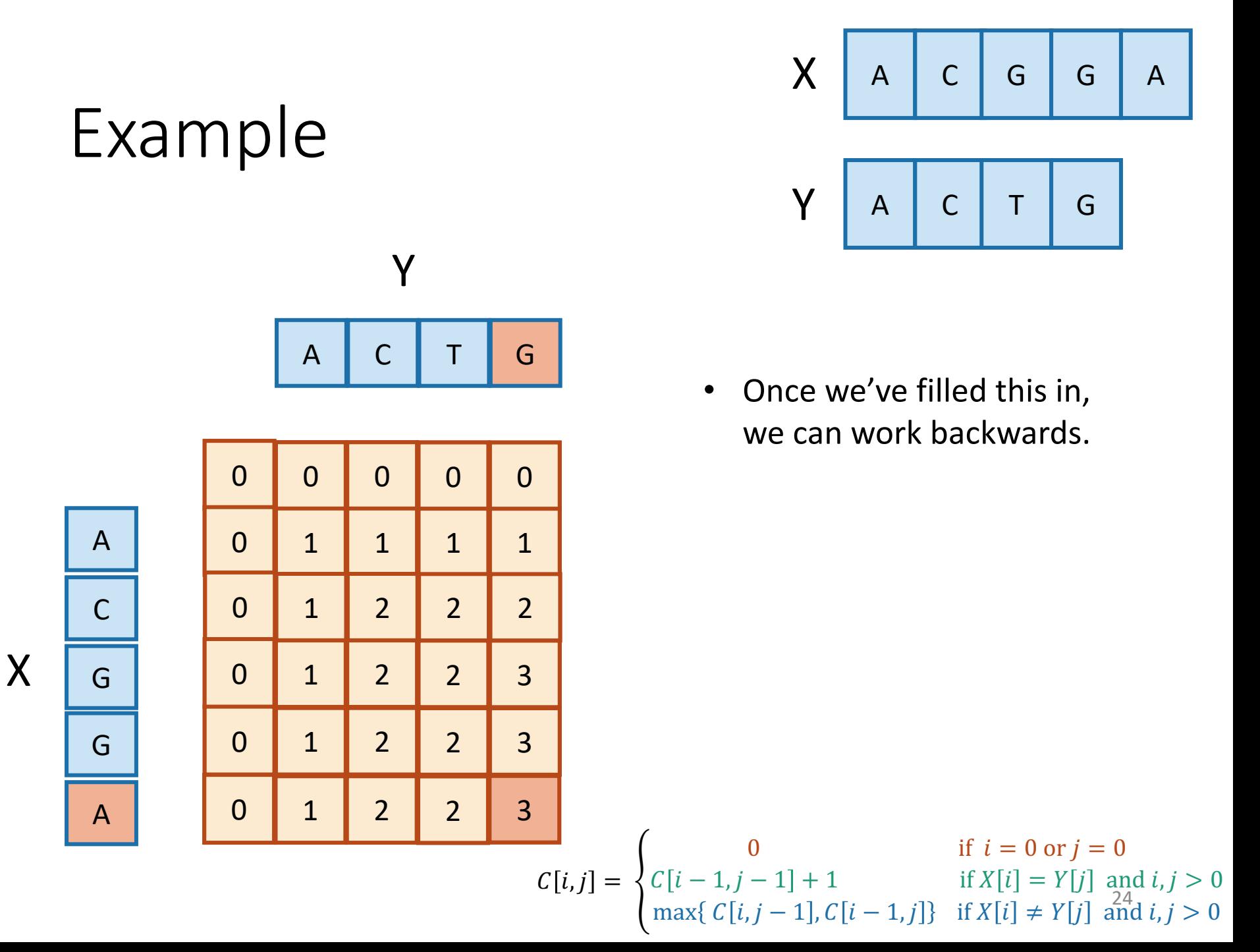

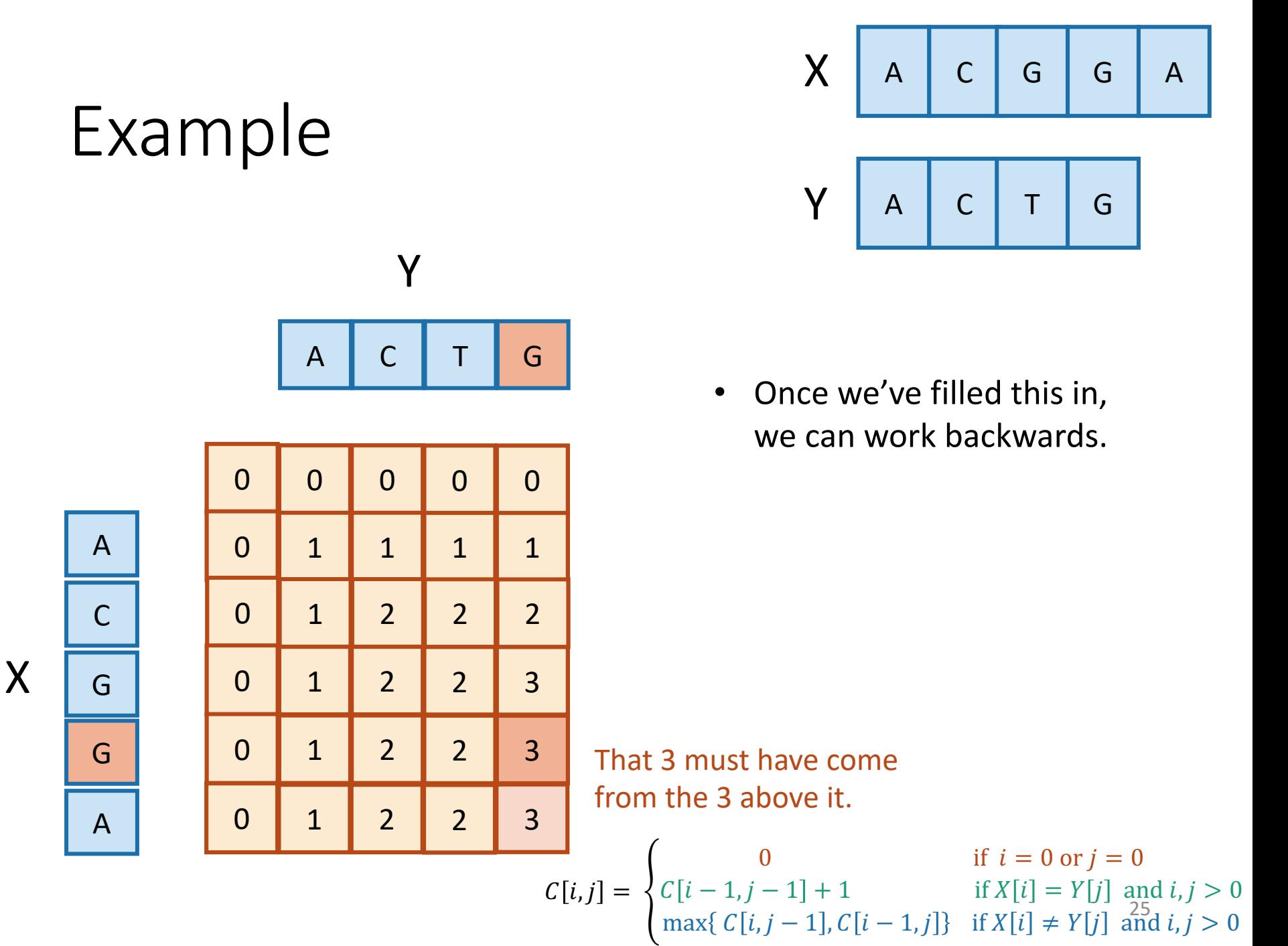

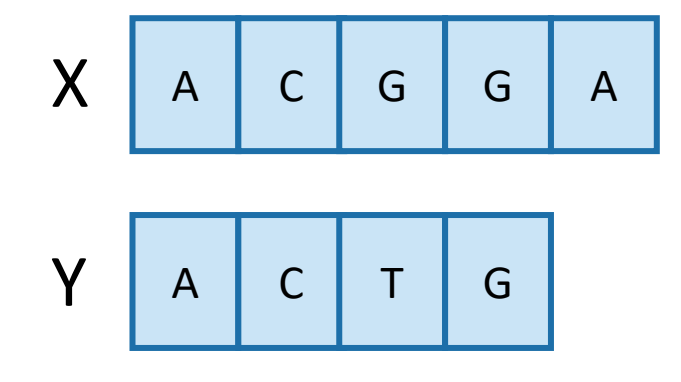

- Once we've filled this in, we can work backwards.
- A diagonal jump means that we found an element of the LCS!

This 3 came from that  $2$ we found a match!

$$
\mathcal{L}_{\mathcal{L}}(\mathcal{L}_{\mathcal{L}})
$$

G

$$
C[i,j] = \begin{cases} 0 & \text{if } i = 0 \text{ or } j = 0\\ C[i-1,j-1] + 1 & \text{if } X[i] = Y[j] \text{ and } i, j > 0\\ \max\{C[i,j-1], C[i-1,j]\} & \text{if } X[i] \neq Y[j] \text{ and } i, j > 0 \end{cases}
$$

Example

A

C

G

X

G

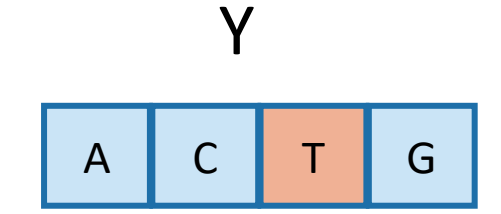

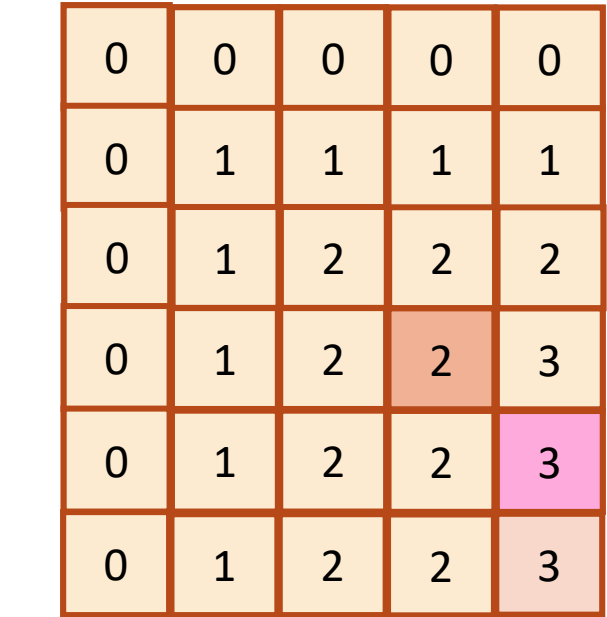

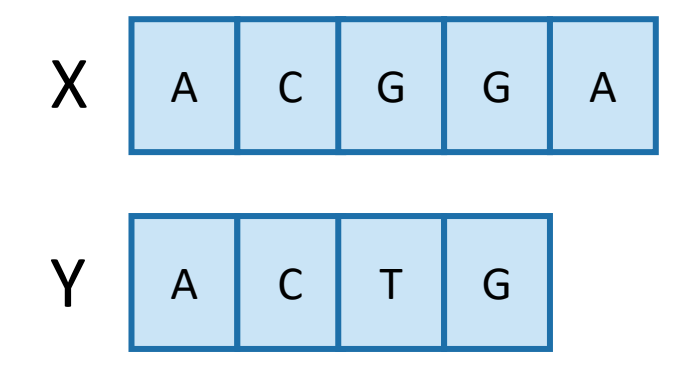

- Once we've filled this in, we can work backwards.
- A diagonal jump means that we found an element of the LCS!

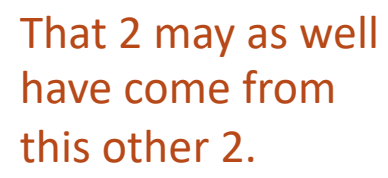

$$
\boxed{\mathsf{G}}
$$

$$
C[i,j] = \begin{cases} 0 & \text{if } i = 0 \text{ or } j = 0\\ C[i-1,j-1] + 1 & \text{if } X[i] = Y[j] \text{ and } i, j > 0\\ \max\{C[i,j-1], C[i-1,j]\} & \text{if } X[i] \neq Y[j] \text{ and } i, j > 0 \end{cases}
$$

Example

A

C

G

X

G

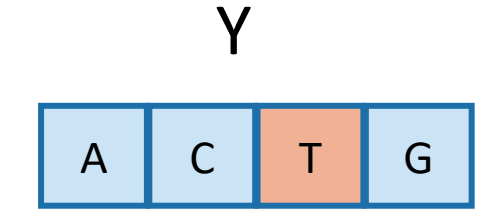

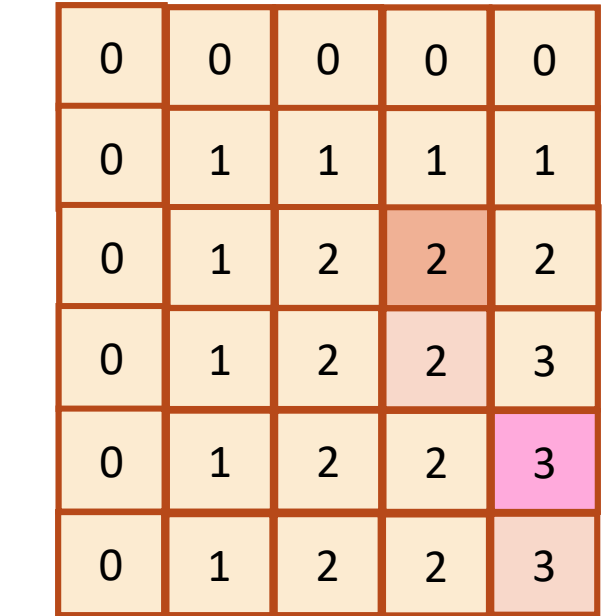

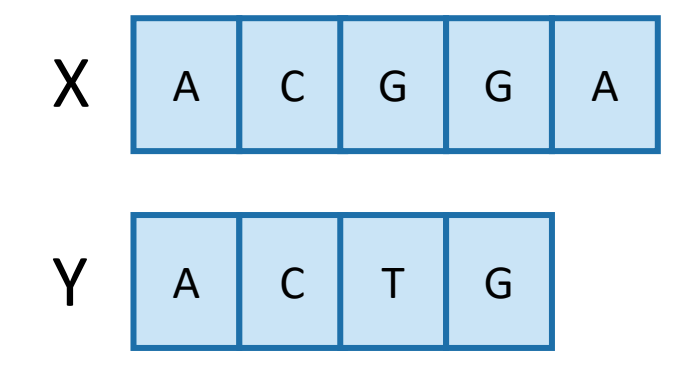

- Once we've filled this in, we can work backwards.
- A diagonal jump means that we found an element of the LCS!

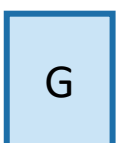

$$
C[i,j] = \begin{cases} 0 & \text{if } i = 0 \text{ or } j = 0\\ C[i-1,j-1] + 1 & \text{if } X[i] = Y[j] \text{ and } i, j > 0\\ \max\{C[i,j-1], C[i-1,j]\} & \text{if } X[i] \neq Y[j] \text{ and } i, j > 0 \end{cases}
$$

Example

A

C

G

X

G

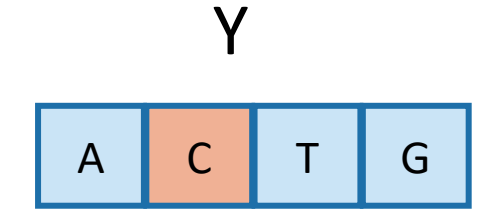

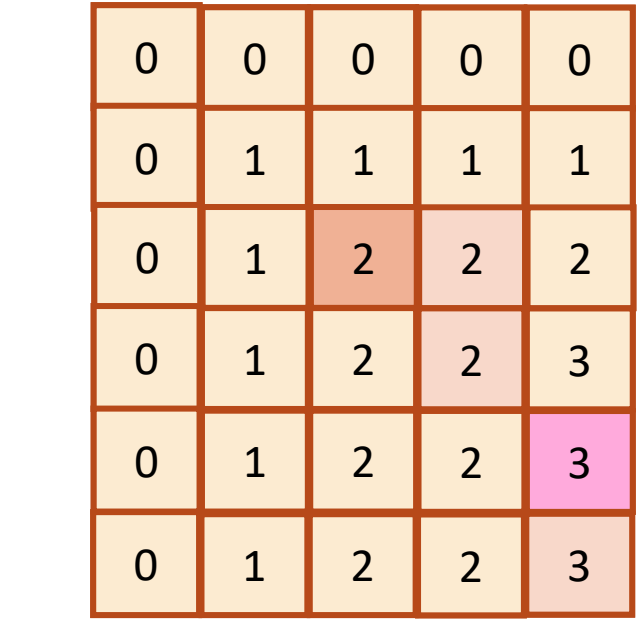

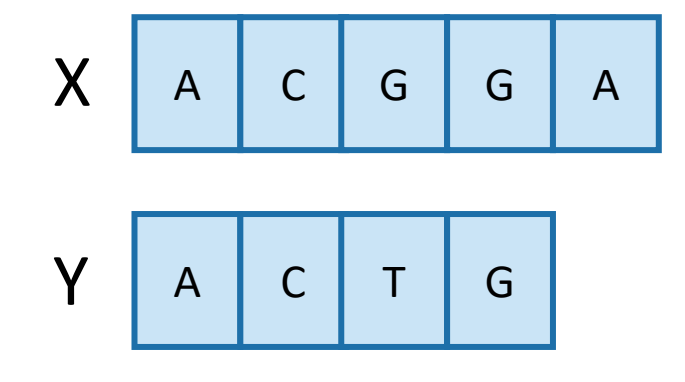

- Once we've filled this in, we can work backwards.
- A diagonal jump means that we found an element of the LCS!

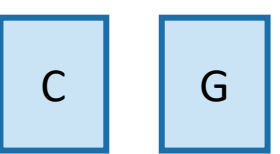

$$
C[i,j] = \begin{cases} 0 & \text{if } i = 0 \text{ or } j = 0\\ C[i-1,j-1] + 1 & \text{if } X[i] = Y[j] \text{ and } i,j > 0\\ \max\{C[i,j-1], C[i-1,j]\} & \text{if } X[i] \neq Y[j] \text{ and } i,j > 0 \end{cases}
$$

Example

A

C

G

X

G

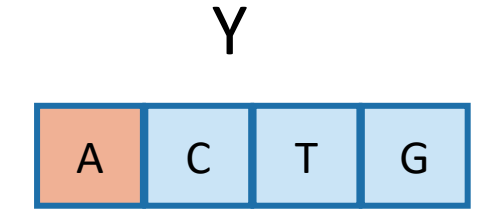

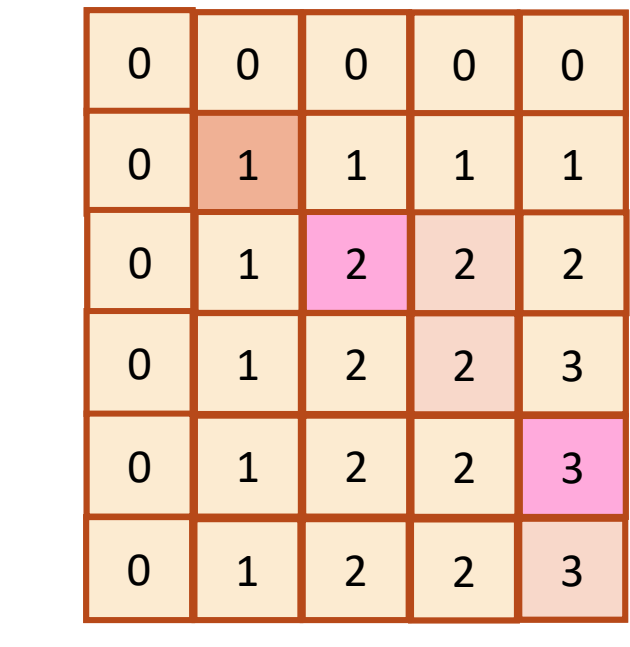

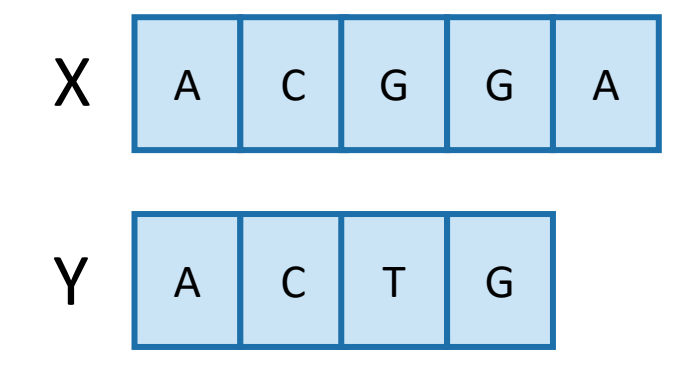

- Once we've filled this in, we can work backwards.
- A diagonal jump means that we found an element of the LCS!

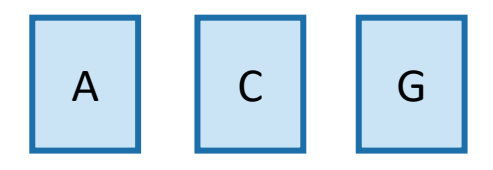

#### **This is the LCS!**

 $C[i, j] = \begin{cases} 0 & \text{if } i = 0 \text{ or } j = 0 \\ C[i - 1, j - 1] + 1 & \text{if } X[i] = Y[j] \text{ and } \\ \max\{C[i, j - 1], C[i - 1, j]\} & \text{if } X[i] \neq Y[j] \text{ and } \end{cases}$  $C[i-1, j-1]+1$  if  $X[i] = Y[j]$  and  $i, j > 0$  $\max\{C[i, j-1], C[i-1, j]\}$  if  $X[i] \neq Y[j]$  and  $i, j > 0$ 

Example

A

C

G

X

G

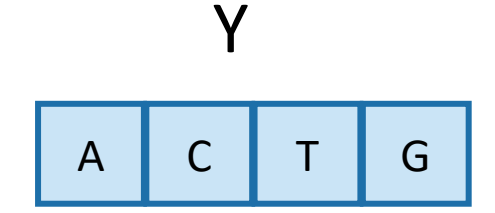

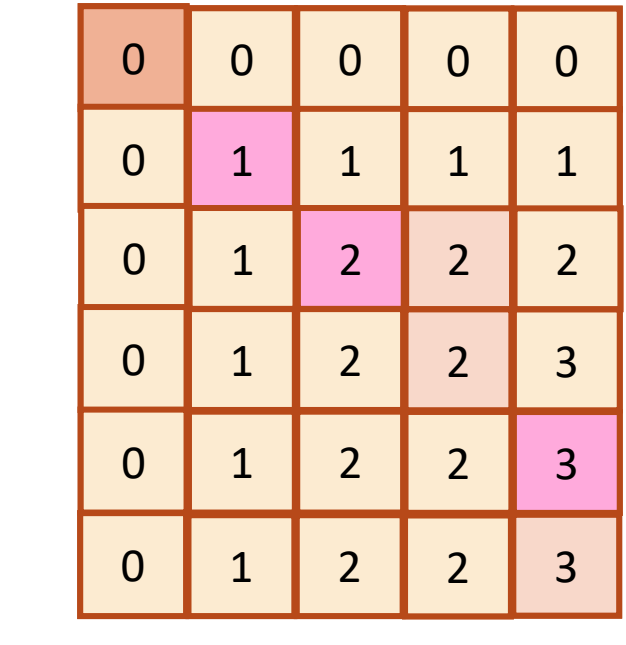

### Finding an LCS

- Good exercise to write out pseudocode for what we just saw!
	- Or you can find it in lecture notes.
- Takes time O(mn) to fill the table
- Takes time  $O(n + m)$  on top of that to recover the LCS
	- We walk up and left in an n-by-m array
	- We can only do that for  $n + m$  steps.
- Altogether, we can find LCS(X,Y) in time O(mn).

### Recipe for applying Dynamic Programming

- **Step 1:** Identify optimal substructure.
- **Step 2:** Find a recursive formulation for the length of the longest common subsequence.
- **Step 3:** Use dynamic programming to find the length of the longest common subsequence.
- **Step 4:** If needed, keep track of some additional info so that the algorithm from Step 3 can find the actual LCS.
- **Step 5:** If needed, code this up like a reasonable person.

#### Our approach actually isn't so bad

- If we are only interested in the length of the LCS we can do a bit better on space:
	- Since we go across the table one-row-at-a-time, we can only keep two rows if we want.
- If we want to recover the LCS, we need to keep the whole table.
- Can we do better than O(mn) time?
	- A bit better.
		- By a log factor or so.
	- But doing much better (polynomially better) is an open problem!

### What have we learned?

- We can find LCS(X,Y) in time O(nm)
	- if  $|Y|=n, |X|=m$
- We went through the steps of coming up with a dynamic programming algorithm.
	- We kept a 2-dimensional table, breaking down the problem by decrementing the length of X and Y.

### Example 2: Knapsack Problem

• We have n items with weights and values:

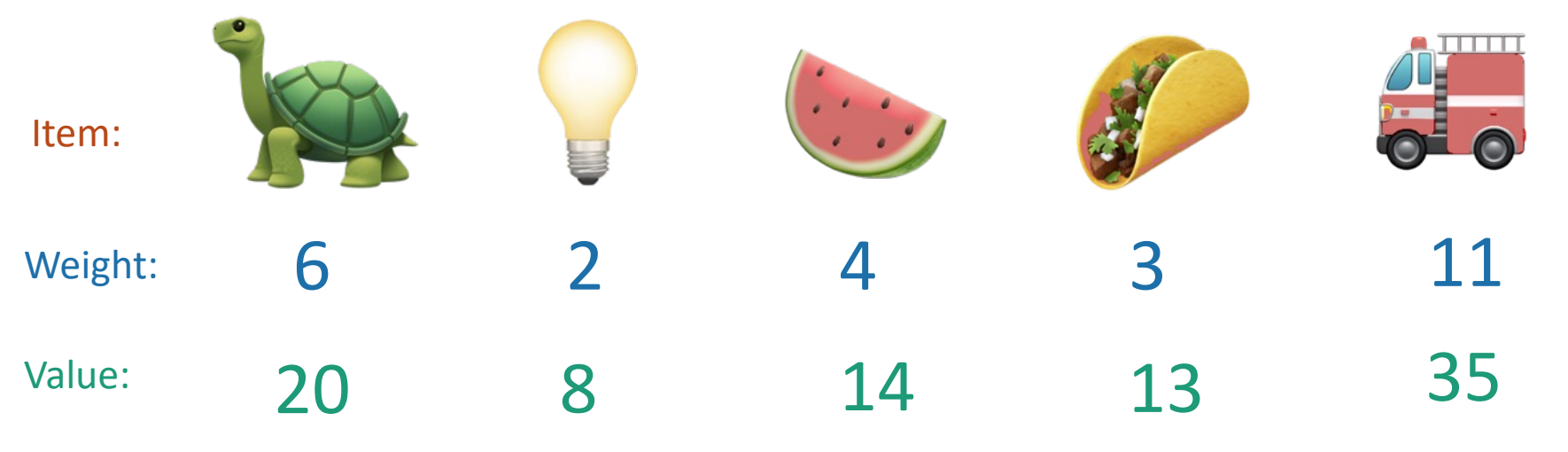

- And we have a knapsack:
	- it can only carry so much weight:

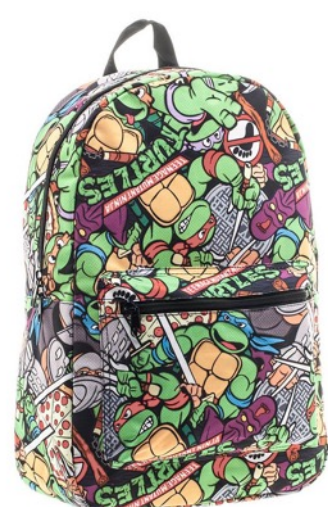

Capacity: 10

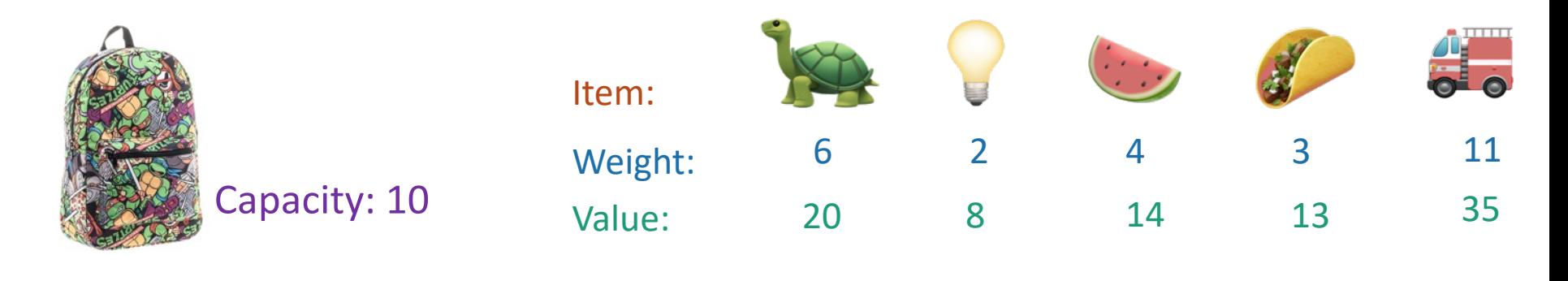

- Unbounded Knapsack:
	- Suppose I have infinite copies of all items.
	- What's the most valuable way to fill the knapsack?

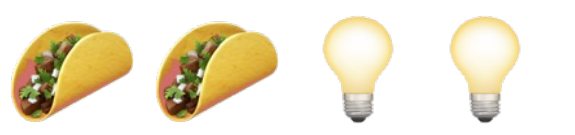

Total weight: 10 Total value: 42

- 0/1 Knapsack:
	- Suppose I have only one copy of each item.
	- What's the most valuable way to fill the knapsack?

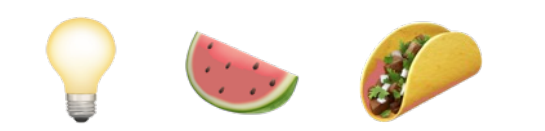

Total weight: 9 Total value: 35
## Some notation

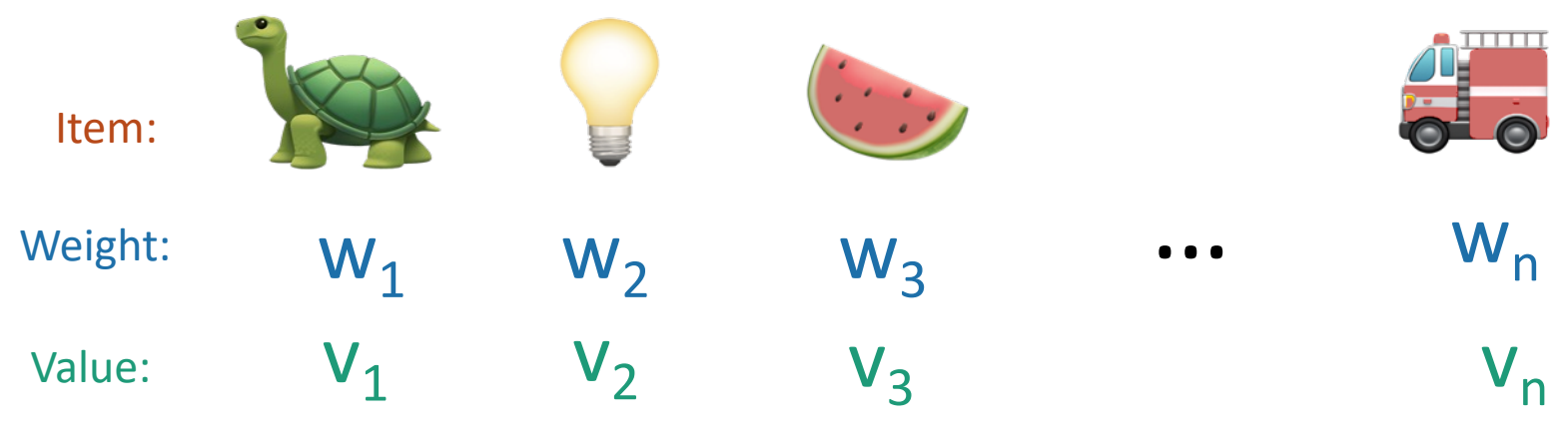

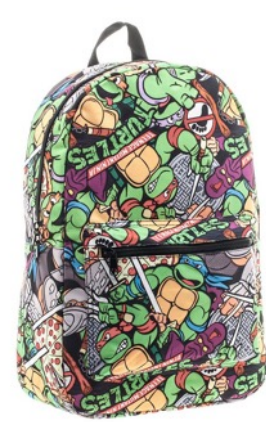

Capacity: W

• **Step 1:** Identify optimal substructure.

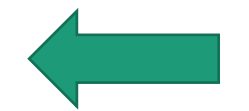

- **Step 2:** Find a recursive formulation for the value of the optimal solution.
- **Step 3:** Use dynamic programming to find the value of the optimal solution.
- **Step 4:** If needed, keep track of some additional info so that the algorithm from Step 3 can find the actual solution.
- **Step 5:** If needed, code this up like a reasonable person.

# Optimal substructure

- Sub-problems:
	- Unbounded Knapsack with a smaller knapsack.
	- $K[x]$  = value you can fit in a knapsack of capacity x

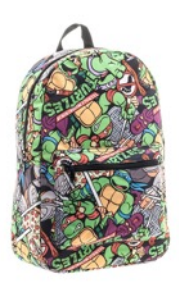

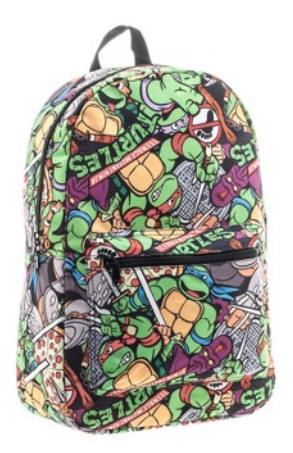

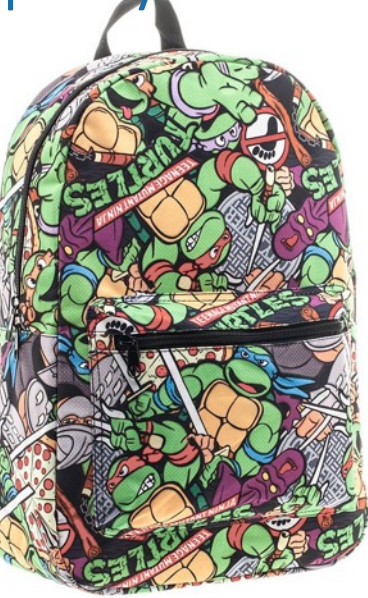

First solve the problem for small knapsacks

Then larger knapsacks

Then larger knapsacks  $_{39}$ 

# Optimal substructure

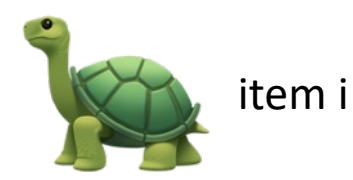

• Suppose this is an optimal solution for capacity x:

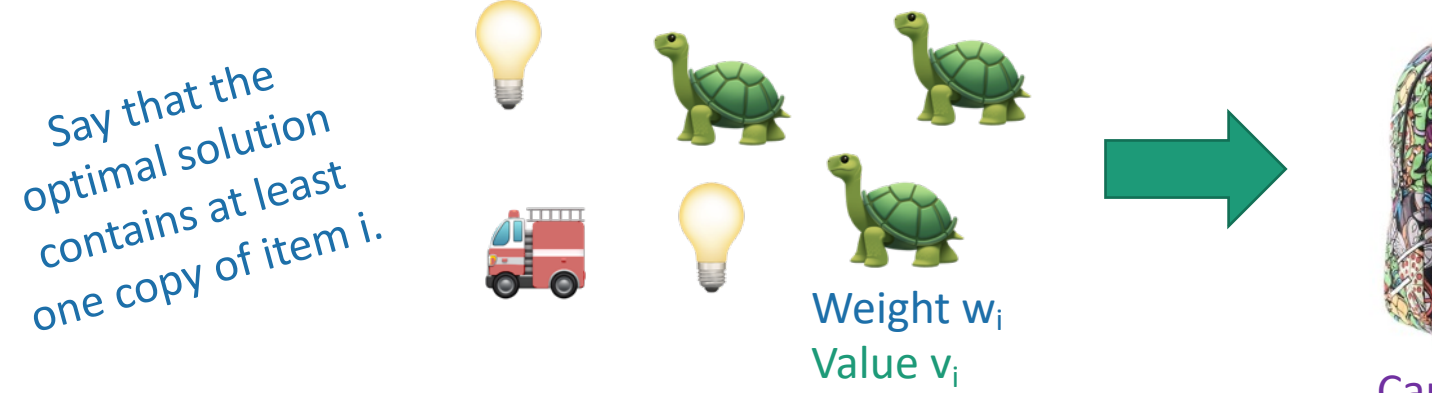

• Then this is optimal for capacity  $x - w_i$ :

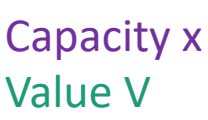

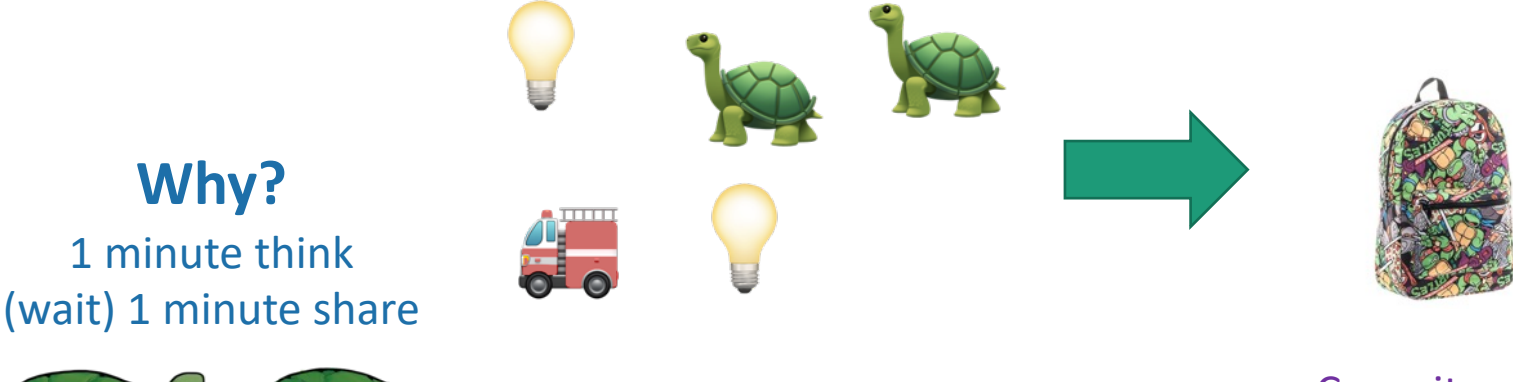

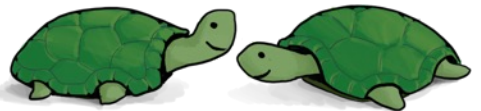

Capacity  $x - w_i$ Value V - vi

# Optimal substructure

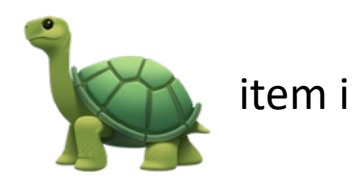

• Suppose this is an optimal solution for capacity x:

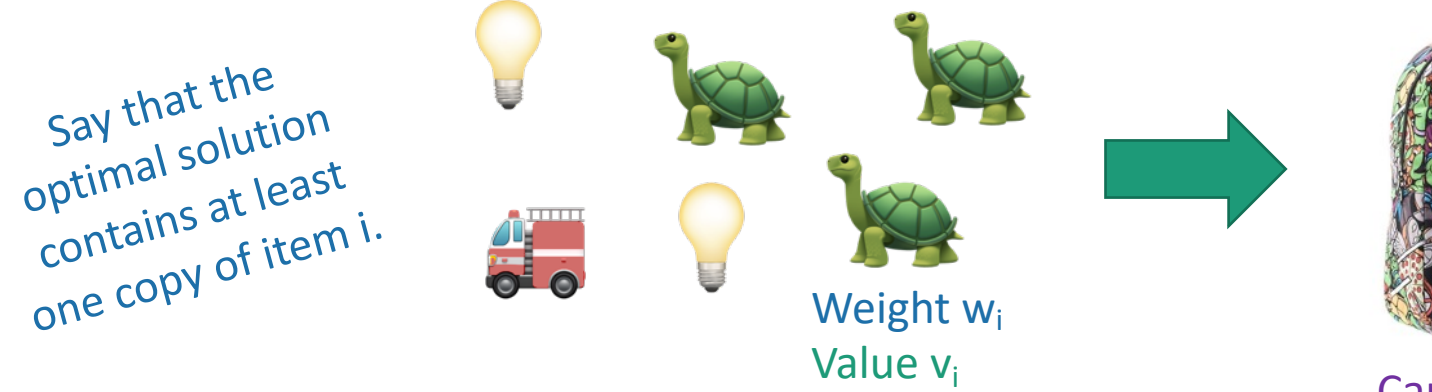

• Then this is optimal for capacity  $x - w_i$ :

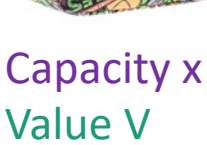

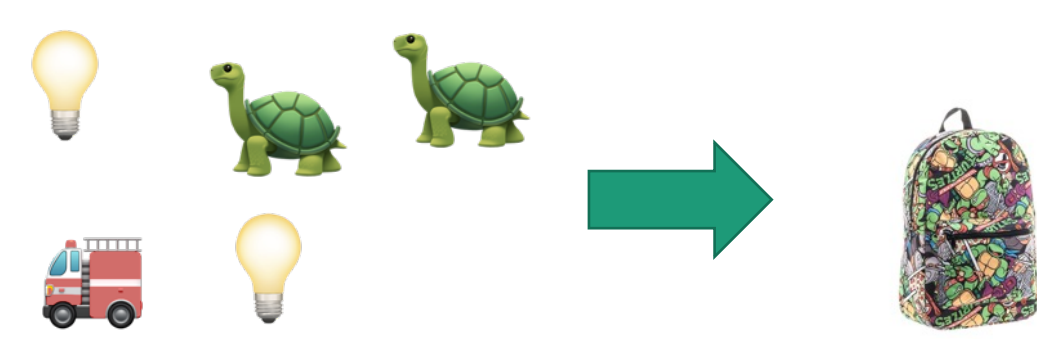

If I could do better than the second solution, then adding a turtle to that improvement would improve the first solution.

Capacity  $x - w_i$ Value V - vi

- **Step 1:** Identify optimal substructure.
- **Step 2:** Find a recursive formulation for the value of the optimal solution.
- **Step 3:** Use dynamic programming to find the value of the optimal solution.
- **Step 4:** If needed, keep track of some additional info so that the algorithm from Step 3 can find the actual solution.
- **Step 5:** If needed, code this up like a reasonable person.

## Recursive relationship

• Let K[x] be the optimal value for capacity x.

$$
K[x] = max_i \{ \begin{bmatrix} 1 & 1 \\ 1 & 1 \end{bmatrix} + \begin{bmatrix} 1 & 1 \\ 1 & 1 \end{bmatrix} \}
$$

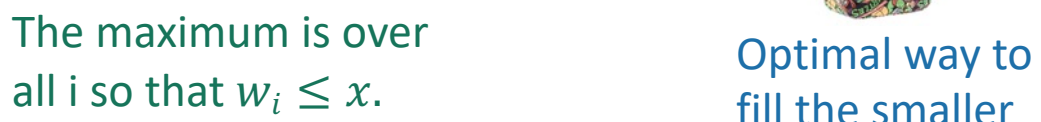

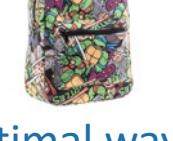

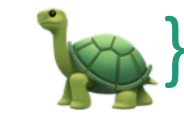

fill the smaller knapsack

The value of item i.

$$
K[x] = max_i \{ K[x - w_i] + v_i \}
$$

- (And  $K[x] = 0$  if the maximum is empty).
	- That is, if there are no i so that  $w_i \leq x$

- **Step 1:** Identify optimal substructure.
- **Step 2:** Find a recursive formulation for the value of the optimal solution.
- **Step 3:** Use dynamic programming to find the value of the optimal solution.
- **Step 4:** If needed, keep track of some additional info so that the algorithm from Step 3 can find the actual solution.
- **Step 5:** If needed, code this up like a reasonable person.

## Let's write a bottom-up DP algorithm

- UnboundedKnapsack(W, n, weights, values):
	- $K[0] = 0$
	- **for**  $x = 1, ..., W$ :
		- $K[x] = 0$
		- **for**  $i = 1, ..., n$ :
			- **if**  $w_i \leq x$ :
				- $K[x] = \max\{K[x], K[x w_i] + v_i\}$
	- **return** K[W]

#### Running time: O(nW)

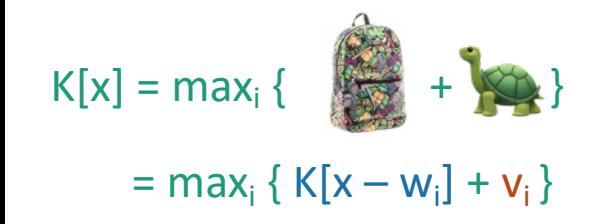

# Can we do better?

- Writing down W takes  $log(W)$  bits.
- Writing down all n weights takes at most nlog(W) bits.
- Input size: nlog(W).
	- Maybe we could have an algorithm that runs in time O(nlog(W)) instead of O(nW)?
	- Or even O(  $n^{1000000}$  log<sup>1000000</sup>(W) )?
- Open problem!
	- (But probably the answer is **no**…otherwise P = NP)

- **Step 1:** Identify optimal substructure.
- **Step 2:** Find a recursive formulation for the value of the optimal solution.
- **Step 3:** Use dynamic programming to find the value of the optimal solution.
- **Step 4:** If needed, keep track of some additional info so that the algorithm from Step 3 can find the actual solution.
- **Step 5:** If needed, code this up like a reasonable person.

## Let's write a bottom-up DP algorithm

- UnboundedKnapsack(W, n, weights, values):
	- $K[0] = 0$
	- **for**  $x = 1, ..., W$ :
		- $K[x] = 0$
		- **for**  $i = 1, ..., n$ :
			- **if**  $w_i \leq x$ :
				- $K[x] = \max\{K[x], K[x w_i] + v_i\}$
	- **return** K[W]

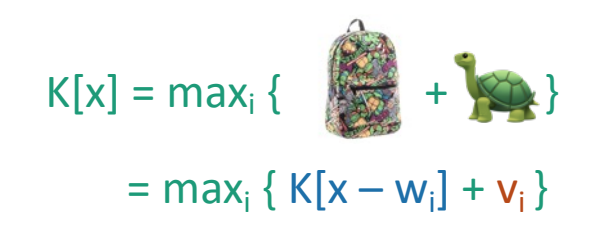

## Let's write a bottom-up DP algorithm

- UnboundedKnapsack(W, n, weights, values):
	- $K[0] = 0$
	- ITEMS[0] =  $\emptyset$
	- **for**  $x = 1, ..., W$ :
		- $K[x] = 0$
		- **for**  $i = 1, ..., n$ :
			- **if**  $w_i \leq x$ :
				- $K[x] = \max\{K[x], K[x w_i] + v_i\}$
				- If K[x] was updated:
					- ITEMS[x] = ITEMS[x w<sub>i</sub>]  $\cup$  { item i }
	- **return** ITEMS[W]

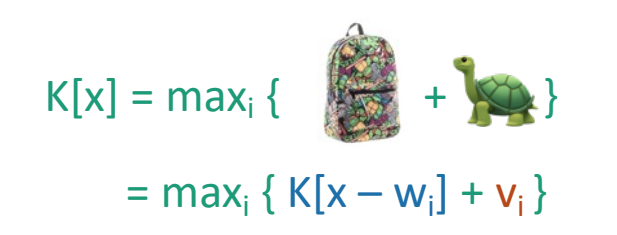

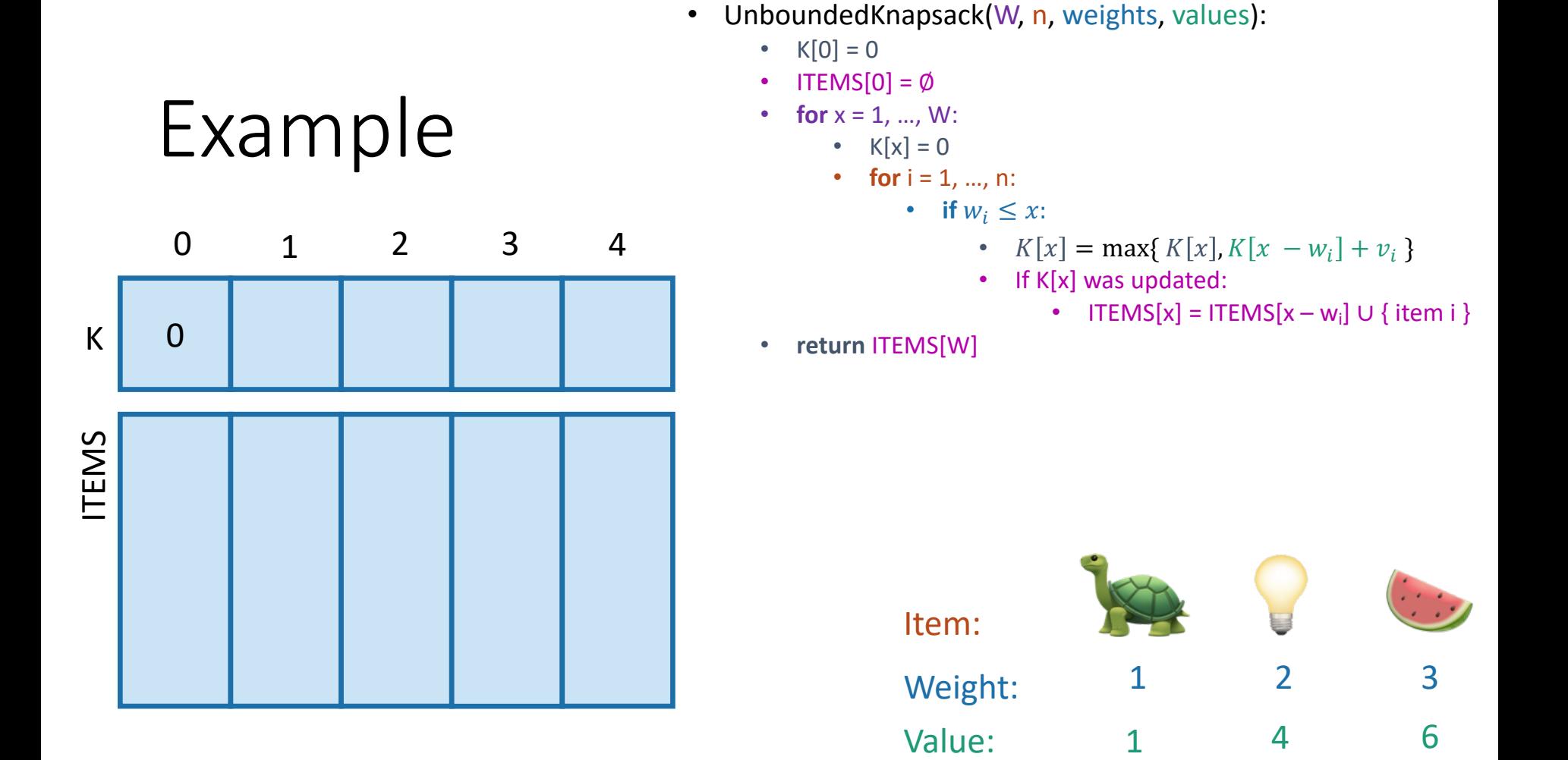

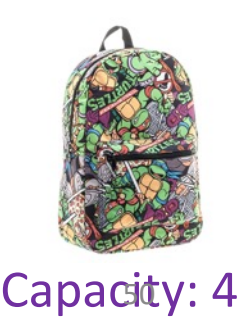

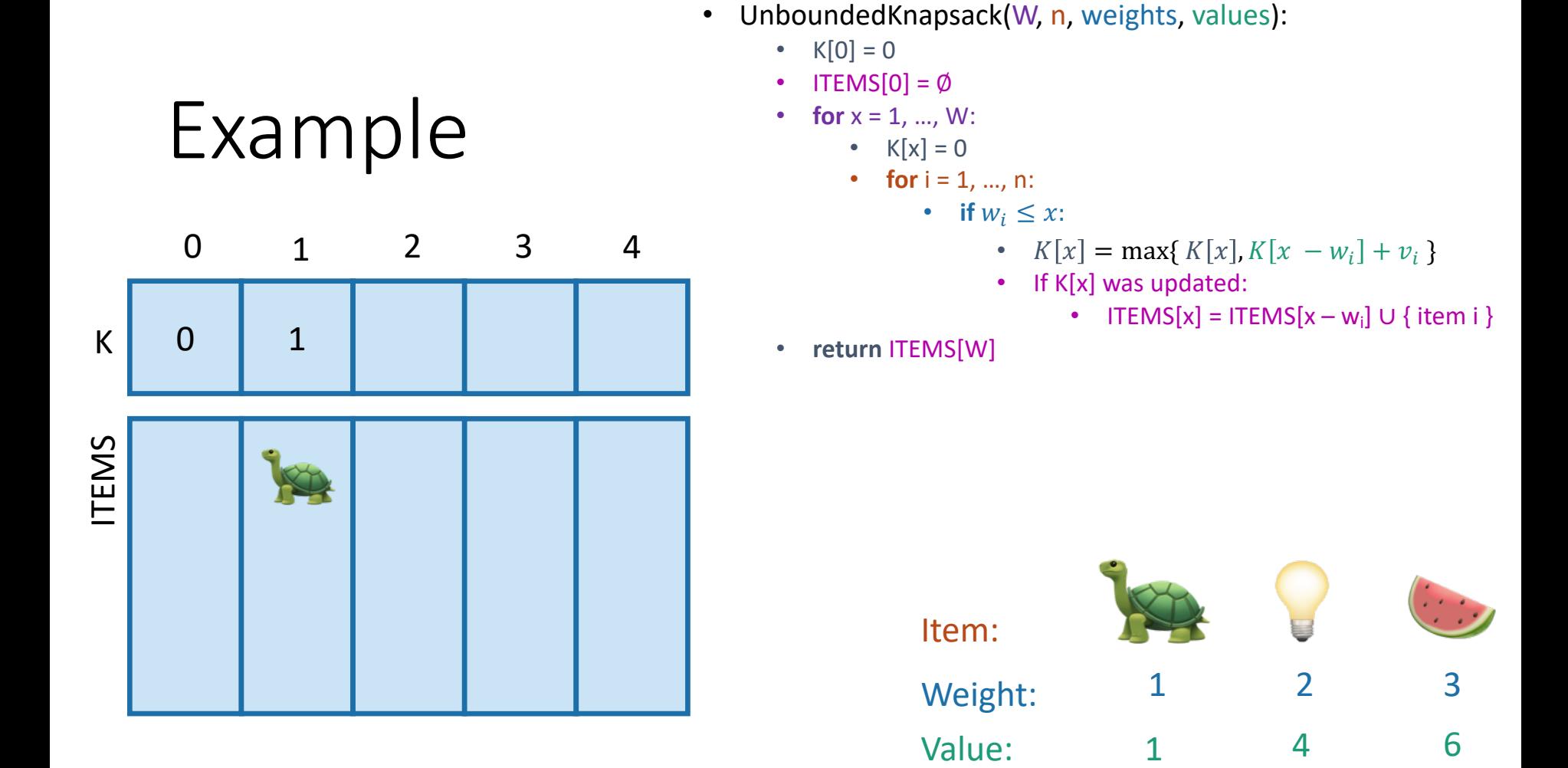

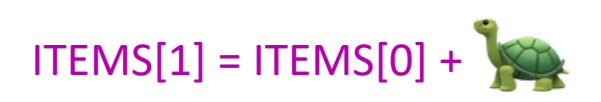

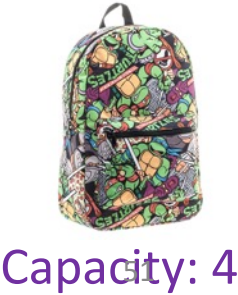

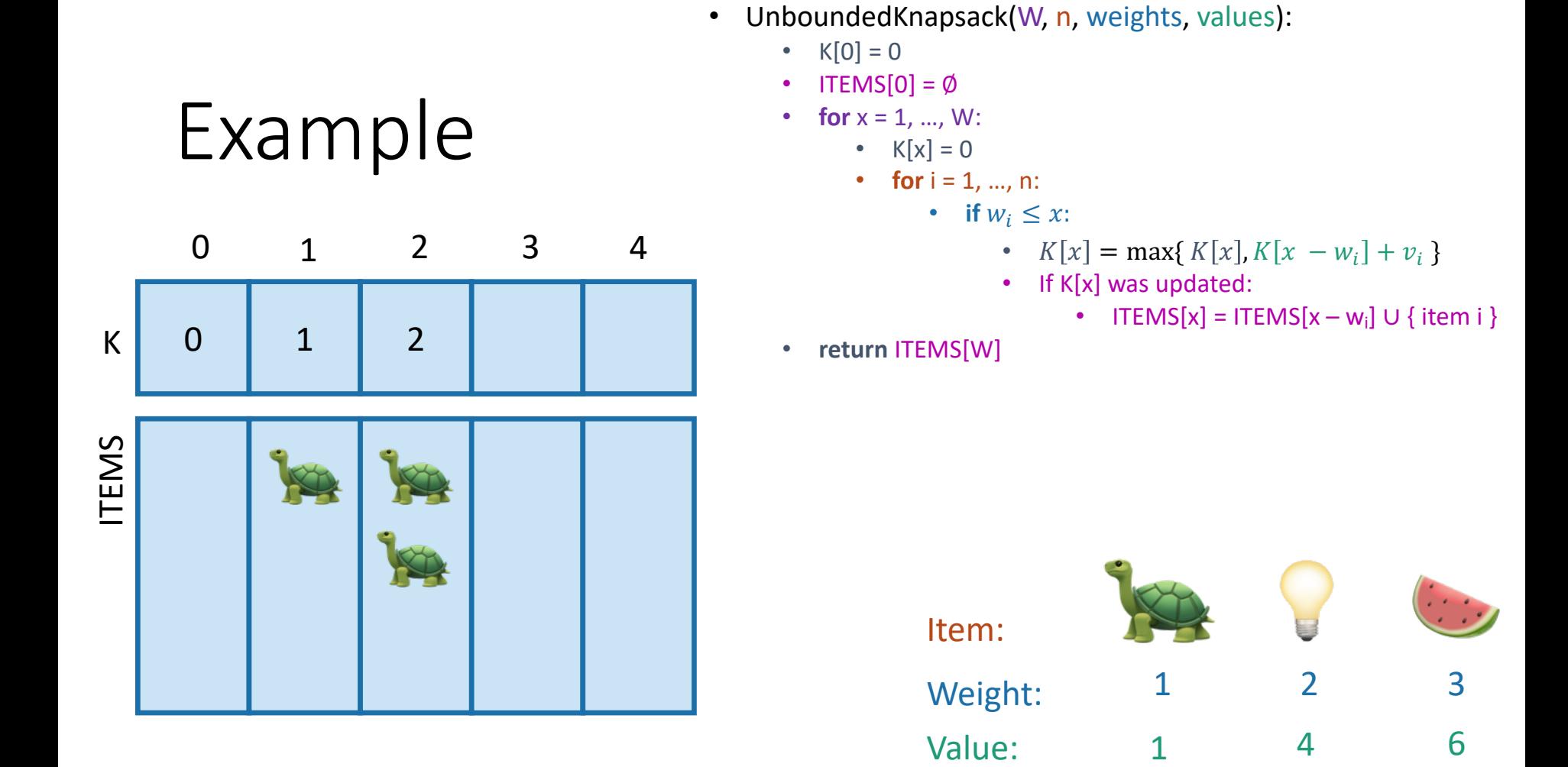

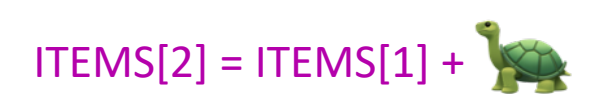

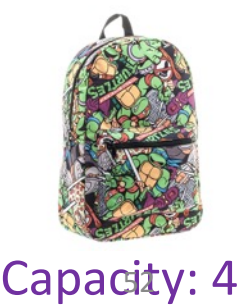

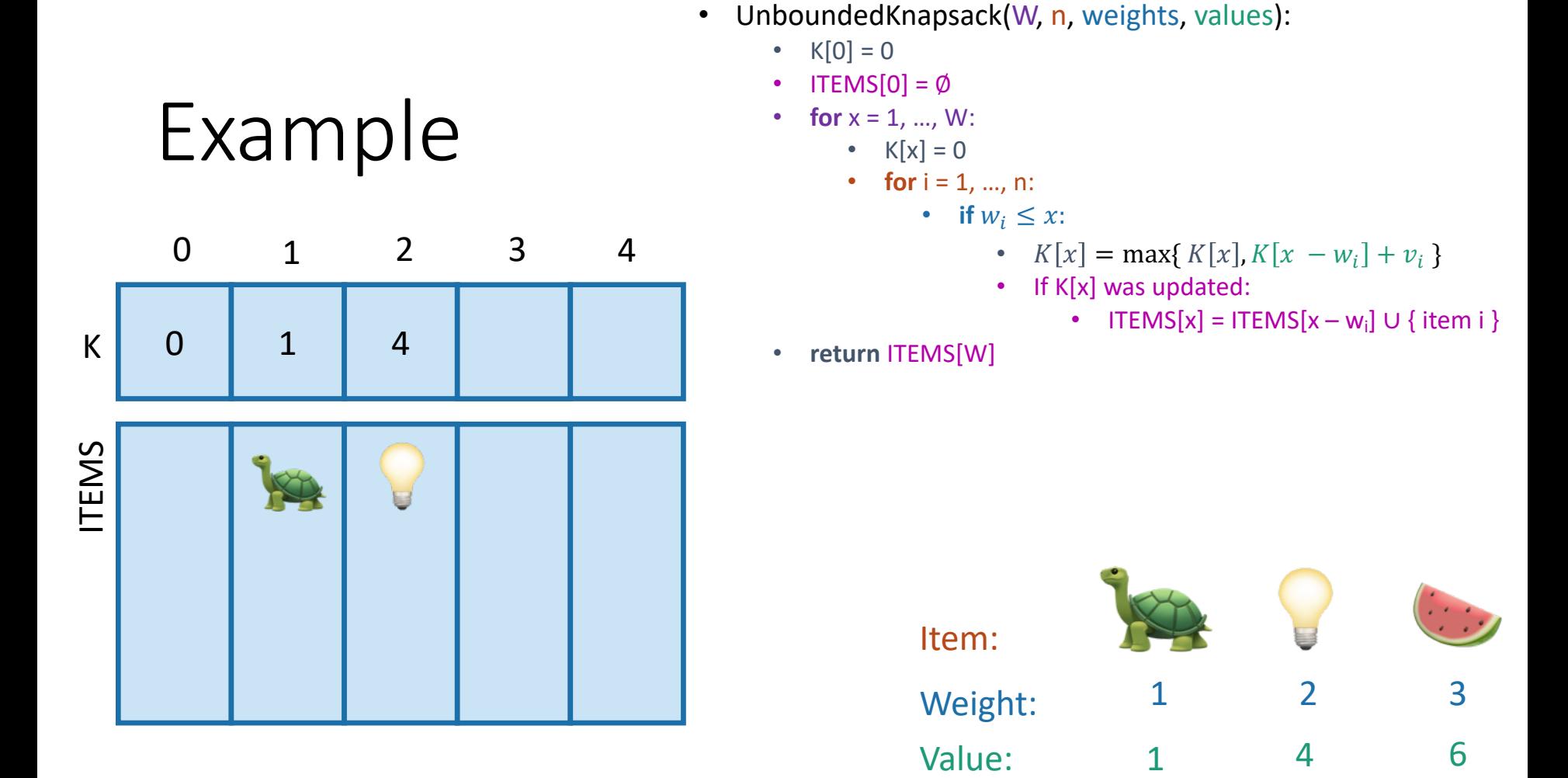

Capacity: 4

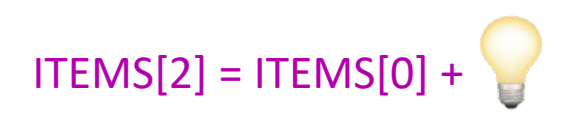

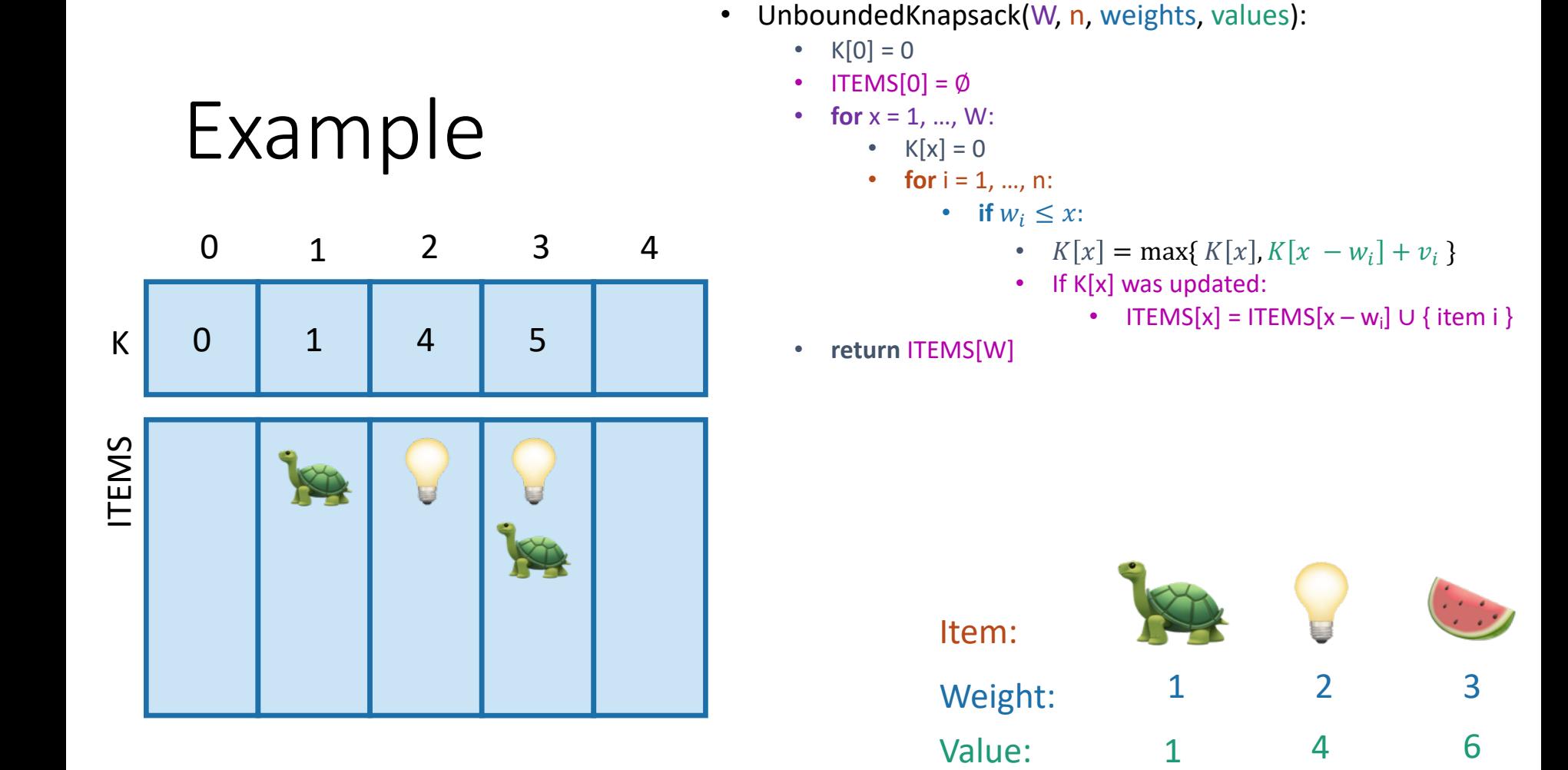

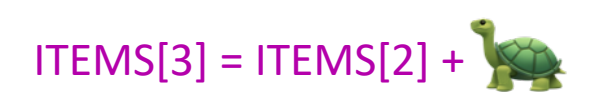

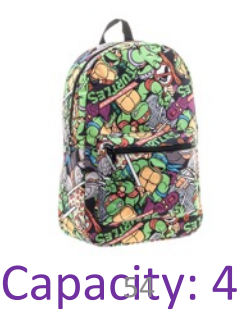

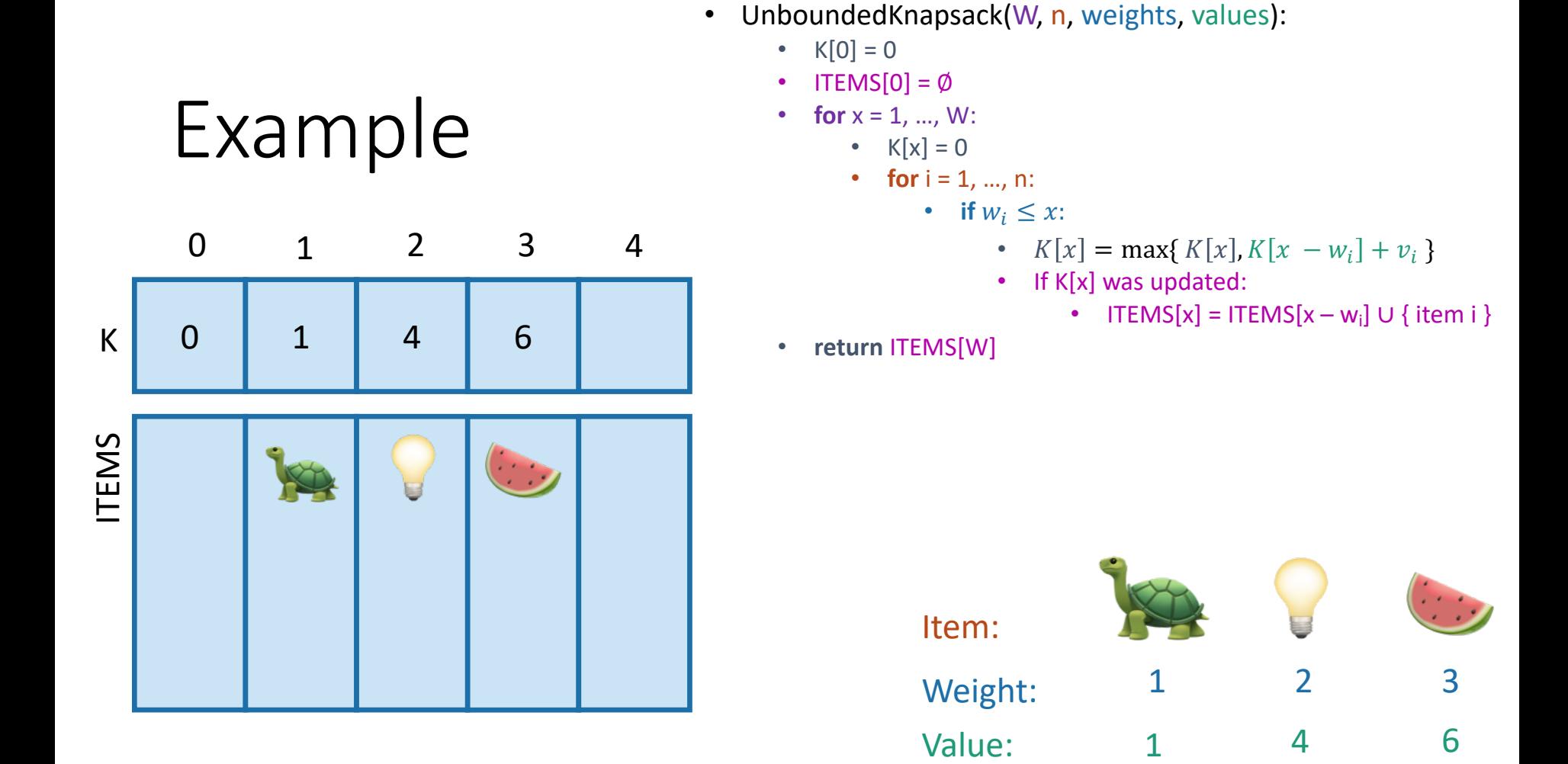

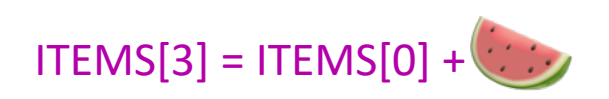

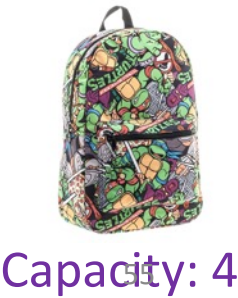

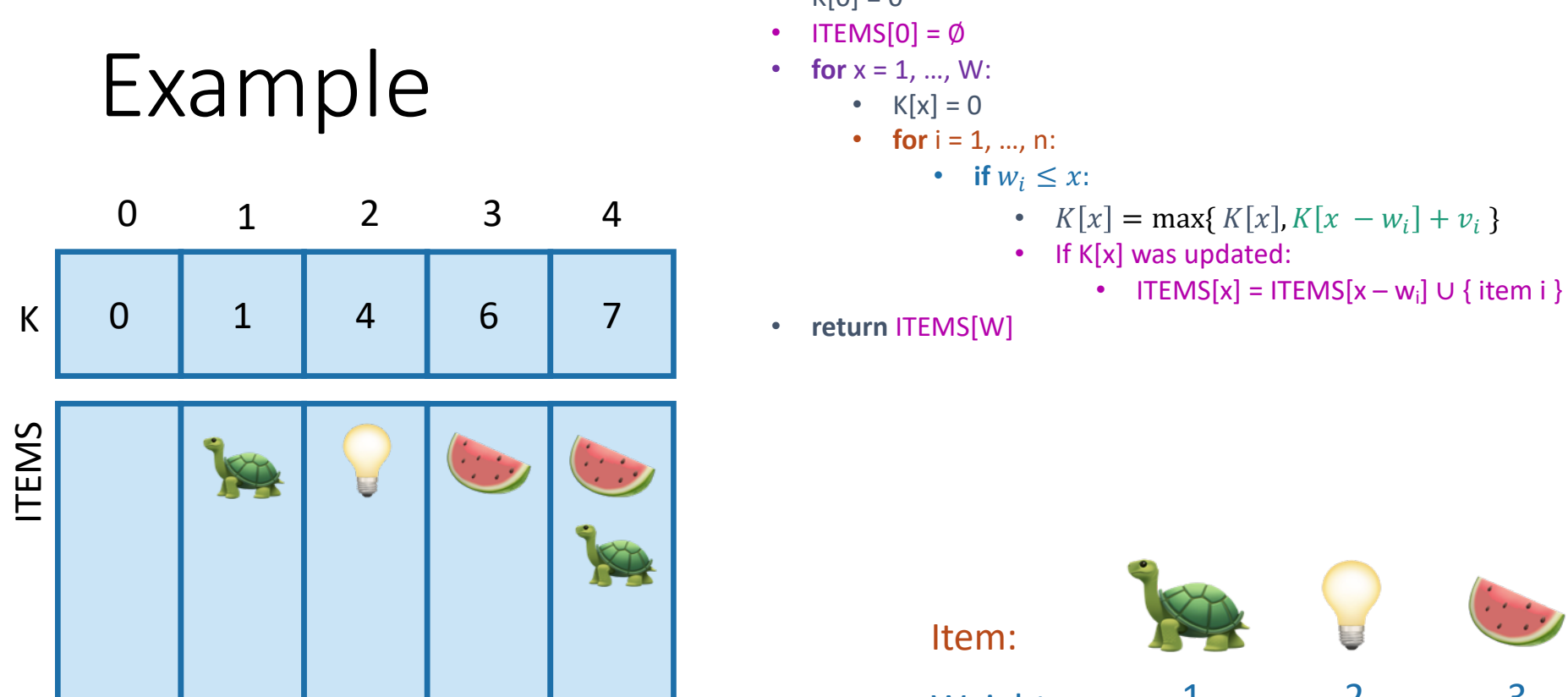

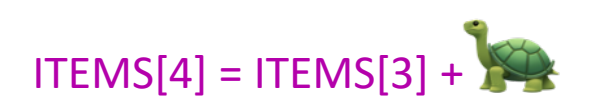

- UnboundedKnapsack(W, n, weights, values):
	- $K[0] = 0$
	- ITEMS[0] =  $\emptyset$
	- **for**  $x = 1, ..., W$ :
		- $K[x] = 0$
		- **for**  $i = 1, ..., n$ :
			- **if**  $w_i \leq x$ :

• 
$$
K[x] = \max\{K[x], K[x - w_i] + v_i\}
$$

- If K[x] was updated:
	-
- 

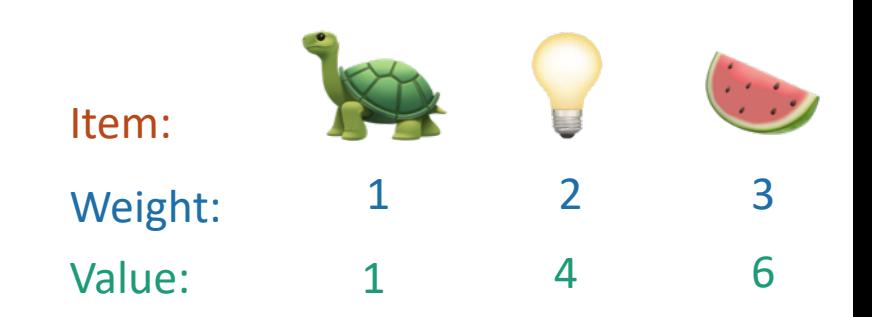

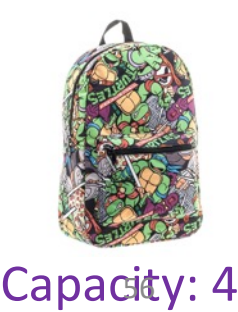

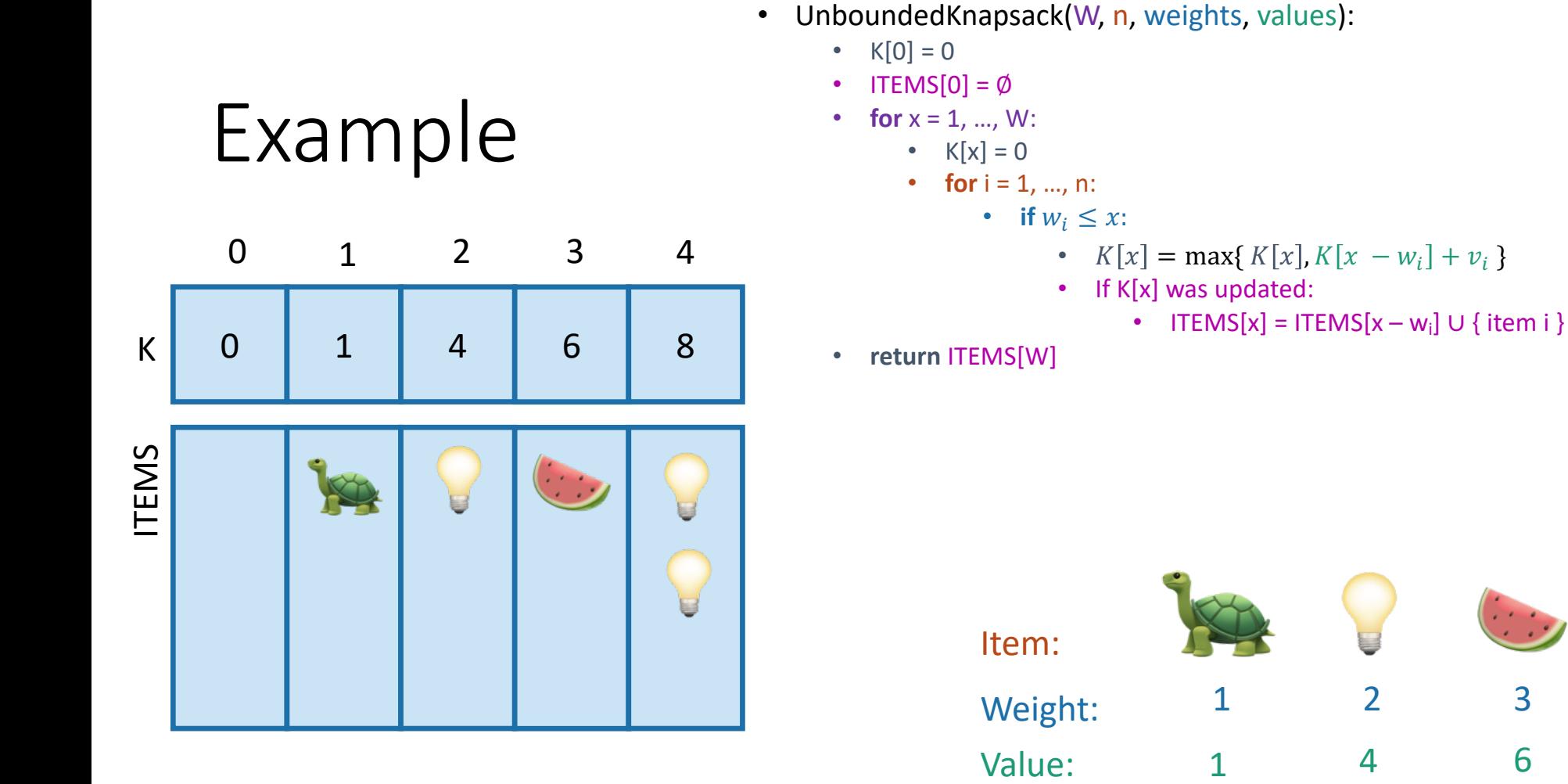

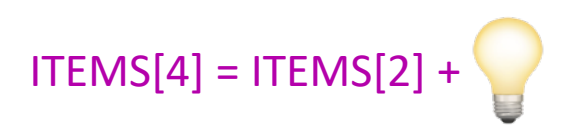

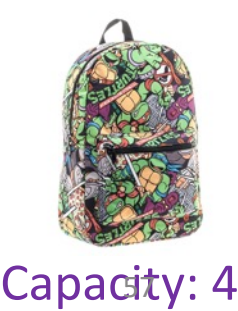

- **Step 1:** Identify optimal substructure.
- **Step 2:** Find a recursive formulation for the value of the optimal solution.
- **Step 3:** Use dynamic programming to find the value of the optimal solution.
- **Step 4:** If needed, keep track of some additional info so that the algorithm from Step 3 can find the actual solution.
- **Step 5:** If needed, code this up like a reasonable person.

# What have we learned?

- We can solve unbounded knapsack in time O(nW).
	- If there are n items and our knapsack has capacity W.
- We again went through the steps to create DP solution:
	- We kept a one-dimensional table, creating smaller problems by making the knapsack smaller.

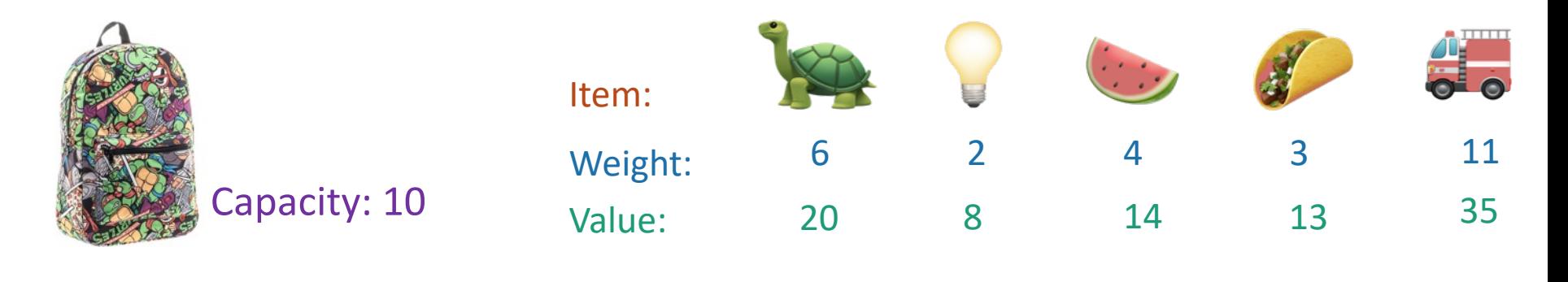

- Unbounded Knapsack:
	- Suppose I have infinite copies of all of the items.
	- What's the most valuable way to fill the knapsack?

- 0/1 Knapsack:
	- Suppose I have only one copy of each item.
	- What's the most valuable way to fill the knapsack?

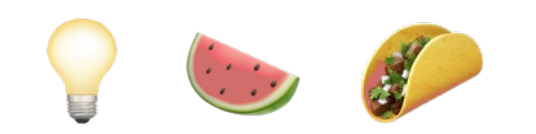

Total weight: 9 Total value: 35

Total weight: 10 Total value: 42

• **Step 1:** Identify optimal substructure.

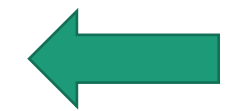

- **Step 2:** Find a recursive formulation for the value of the optimal solution.
- **Step 3:** Use dynamic programming to find the value of the optimal solution.
- **Step 4:** If needed, keep track of some additional info so that the algorithm from Step 3 can find the actual solution.
- **Step 5:** If needed, code this up like a reasonable person.

# Optimal substructure: try 1

- Sub-problems:
	- Unbounded Knapsack with a smaller knapsack.

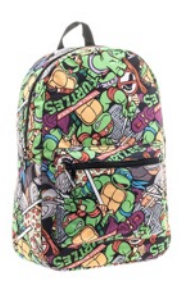

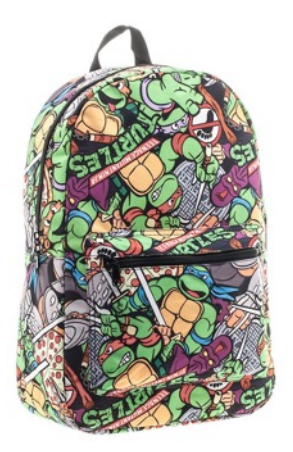

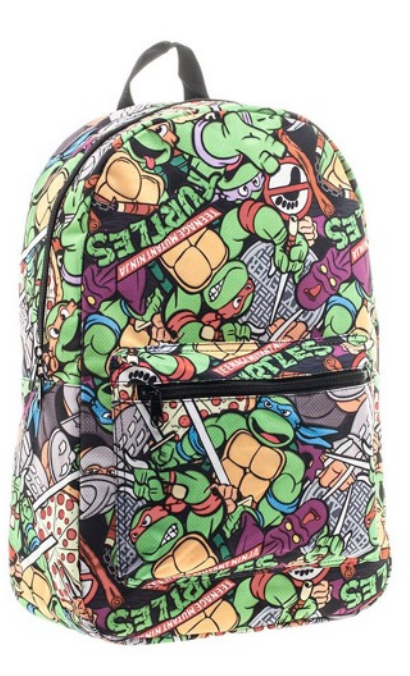

First solve the problem for small knapsacks

Then larger knapsacks

Then larger knapsacks  $_{62}$ 

# This won't quite work…

- We are only allowed **one copy of each item**.
- The sub-problem needs to "know" what items we've used and what we haven't.

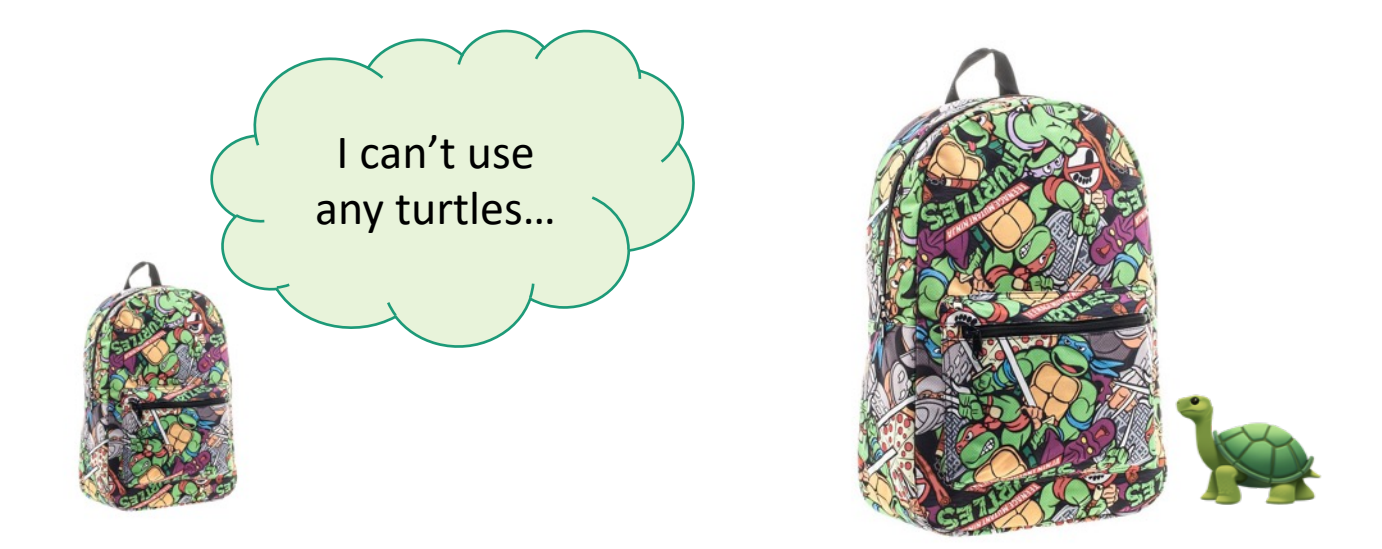

# Optimal substructure: try 2

- Sub-problems:
	- 0/1 Knapsack with fewer items.

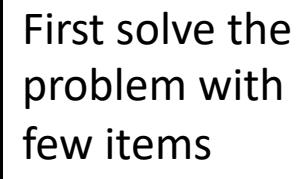

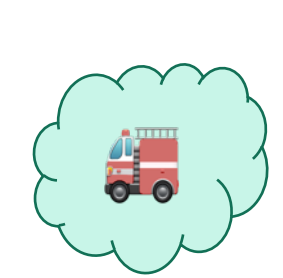

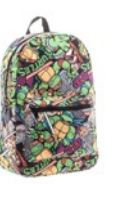

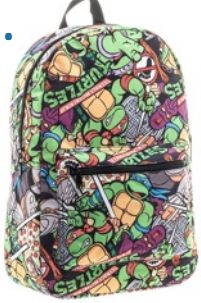

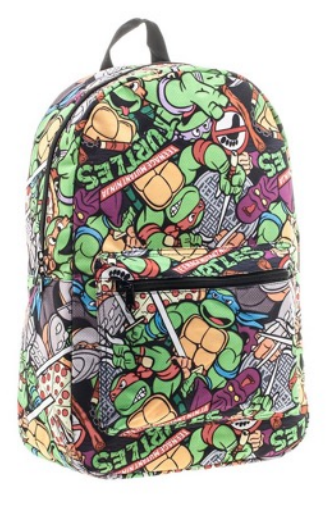

64

We'll still increase the size of the knapsacks.

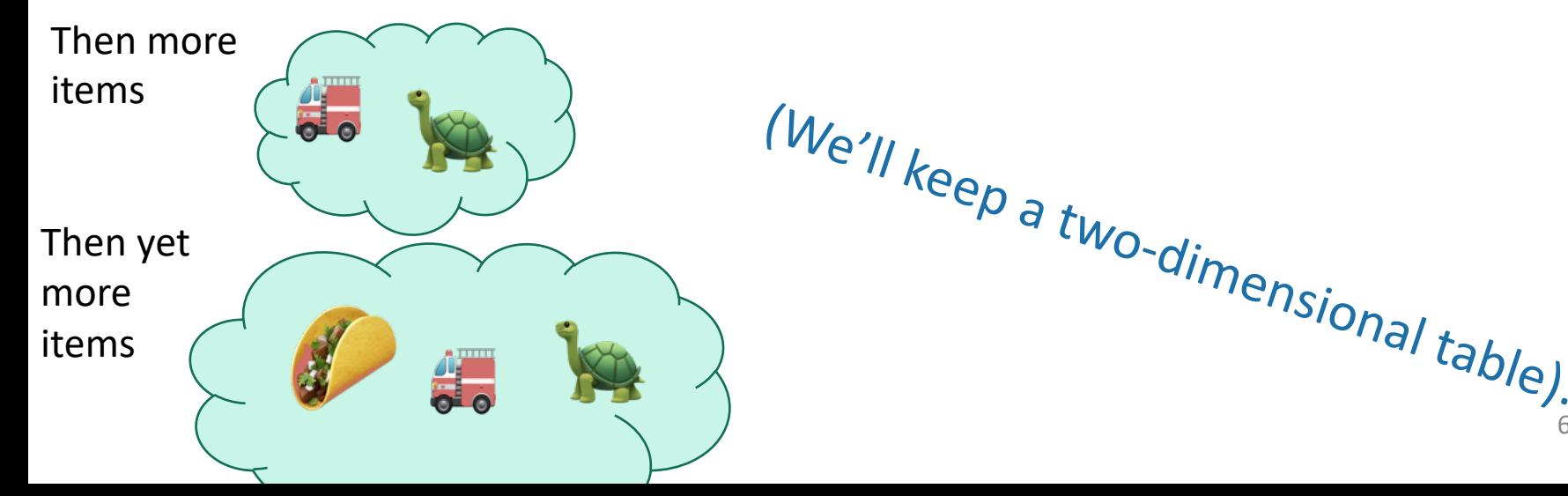

# Our sub-problems:

• Indexed by x and j

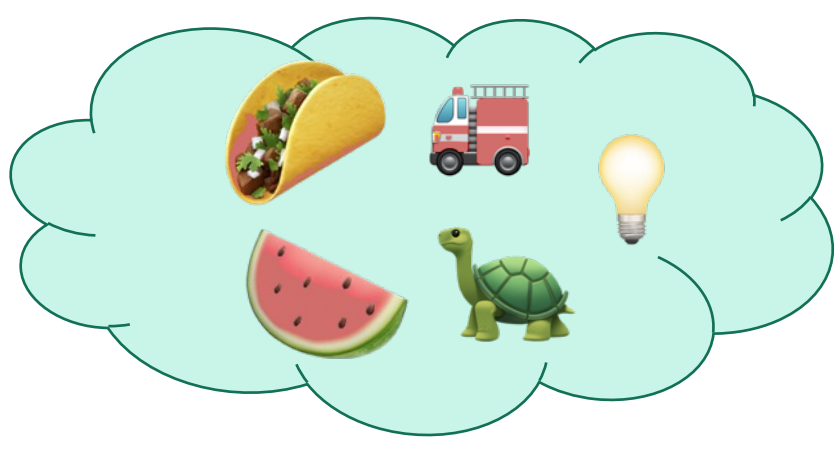

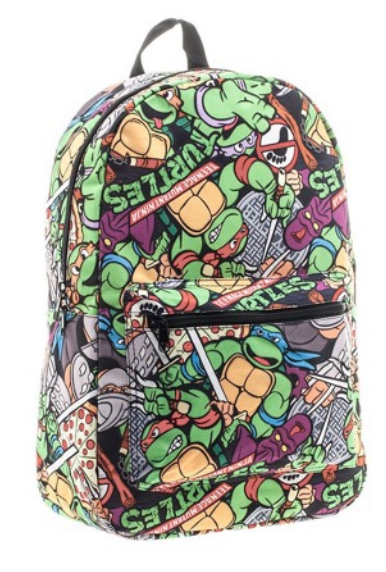

First j items **Example 2018** Capacity x

 $K[x,j]$  = optimal solution for a knapsack of size x using only the first j items.  $65$ 

## Relationship between sub-problems

• Want to write K[x,j] in terms of smaller sub-problems.

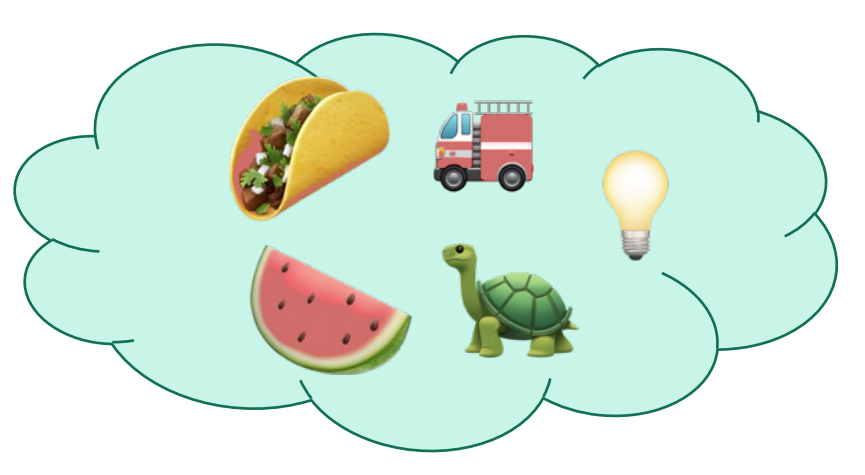

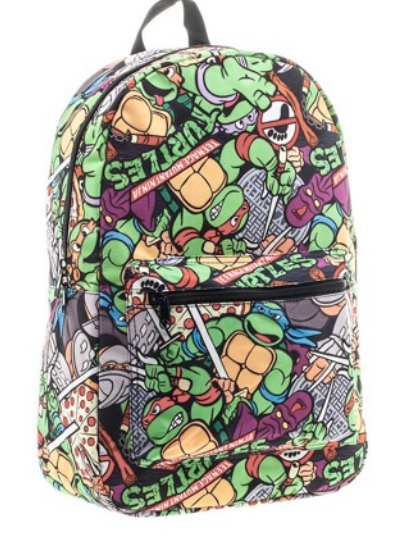

First j items **Capacity x** 

 $K[x,j]$  = optimal solution for a knapsack of size x using only the first j items.  $66$ 

## Two cases

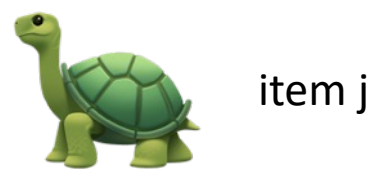

- **Case 1**: Optimal solution for j items does not use item j.
- **Case 2**: Optimal solution for j items does use item j.

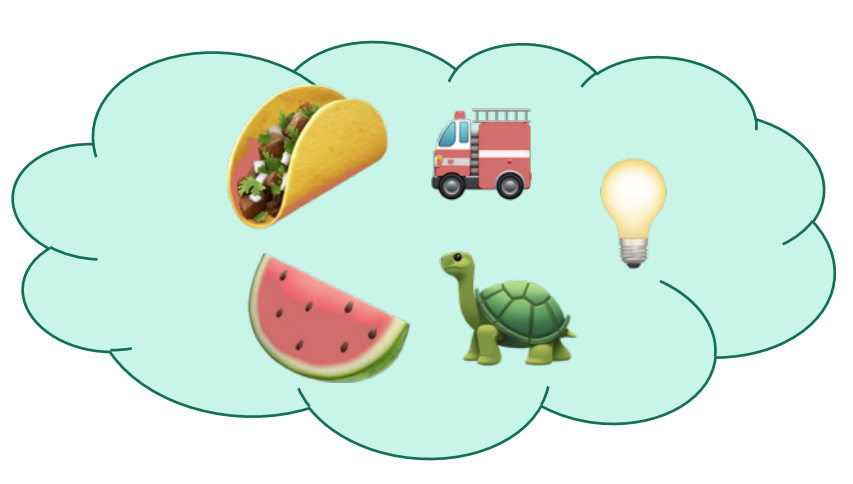

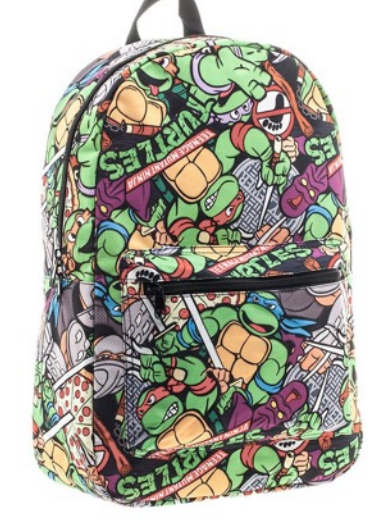

First j items Capacity x

 $K[x,j]$  = optimal solution for a knapsack of size x using only the first j items.  $67$ 

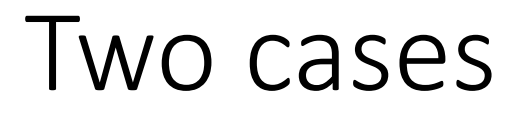

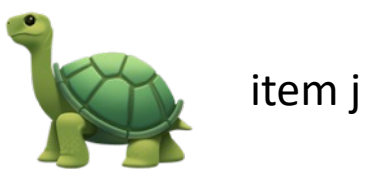

• **Case 1**: Optimal solution for j items does not use item j.

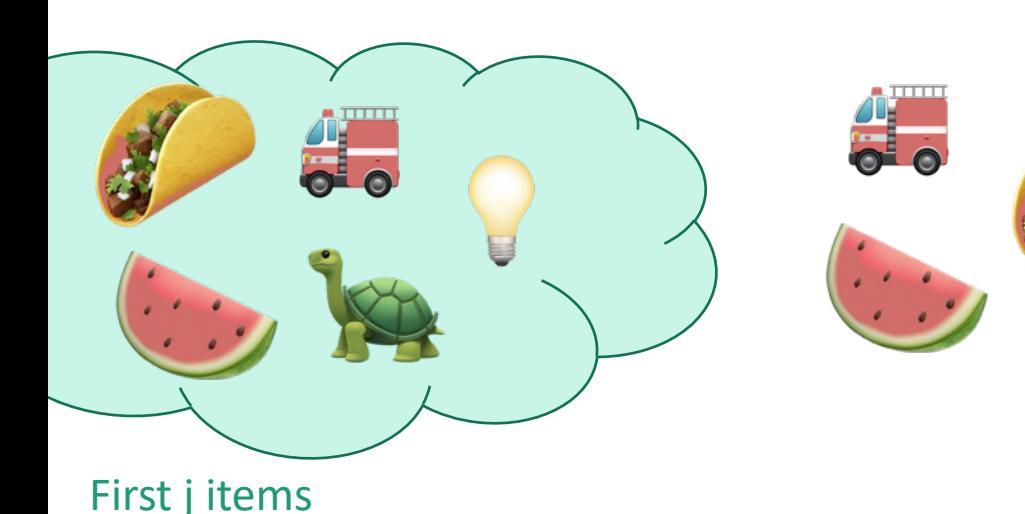

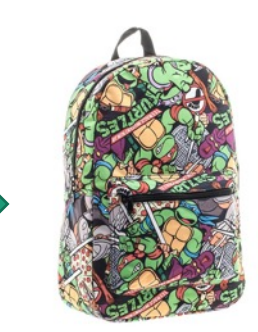

Capacity x Value V Use only the first j items

What lower-indexed problem should we solve to solve this problem?

1 min think; (wait) 1 min share

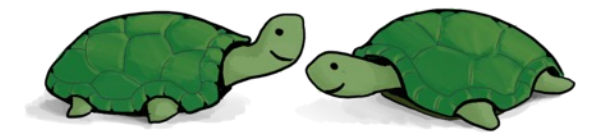

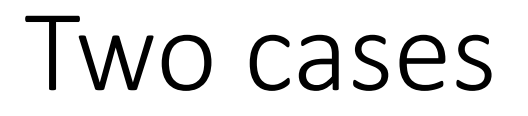

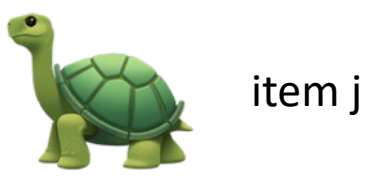

• **Case 1**: Optimal solution for j items does not use item j.

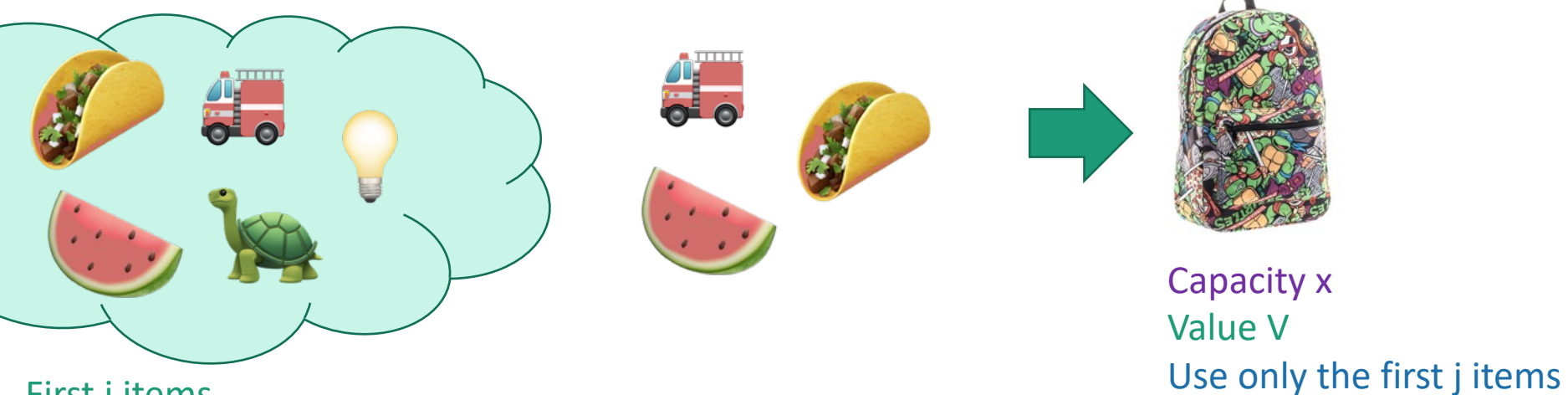

First j items

• Then this is an optimal solution for j-1 items:

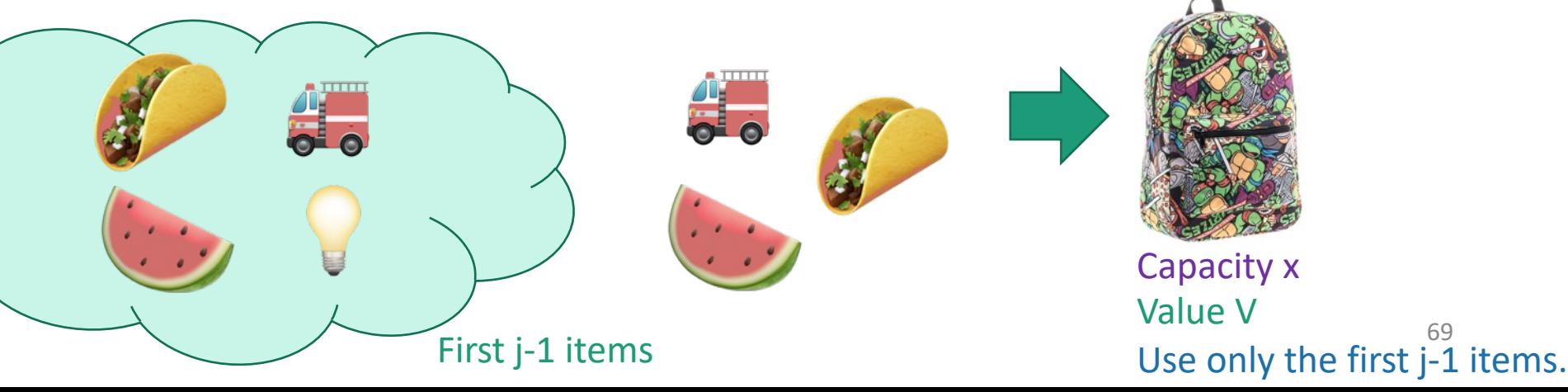

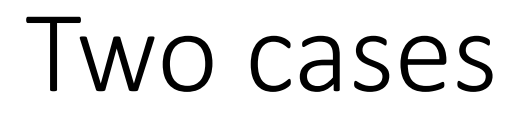

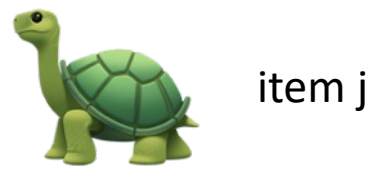

• **Case 2**: Optimal solution for j items uses item j.

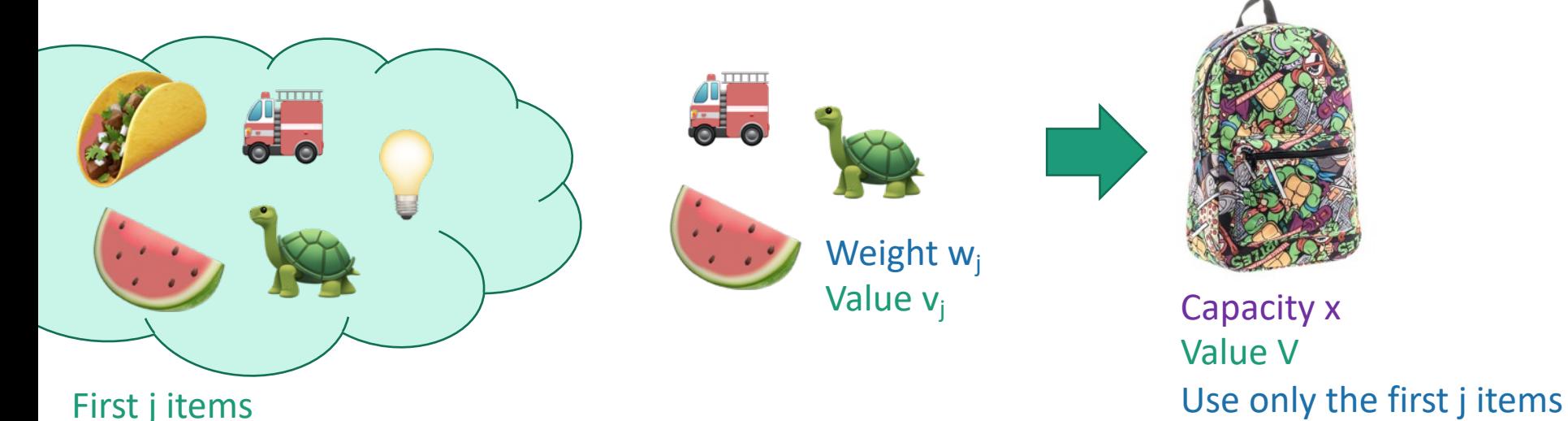

What lower-indexed problem should we solve to solve this problem? 1 min think; (wait) 1 min share

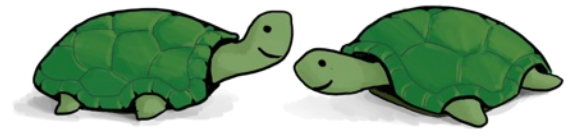

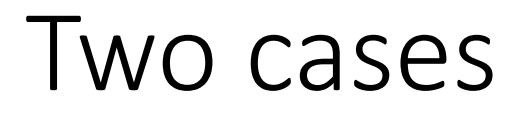

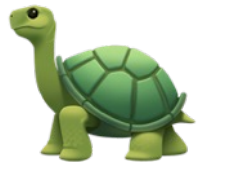

item j

• **Case 2**: Optimal solution for j items uses item j.

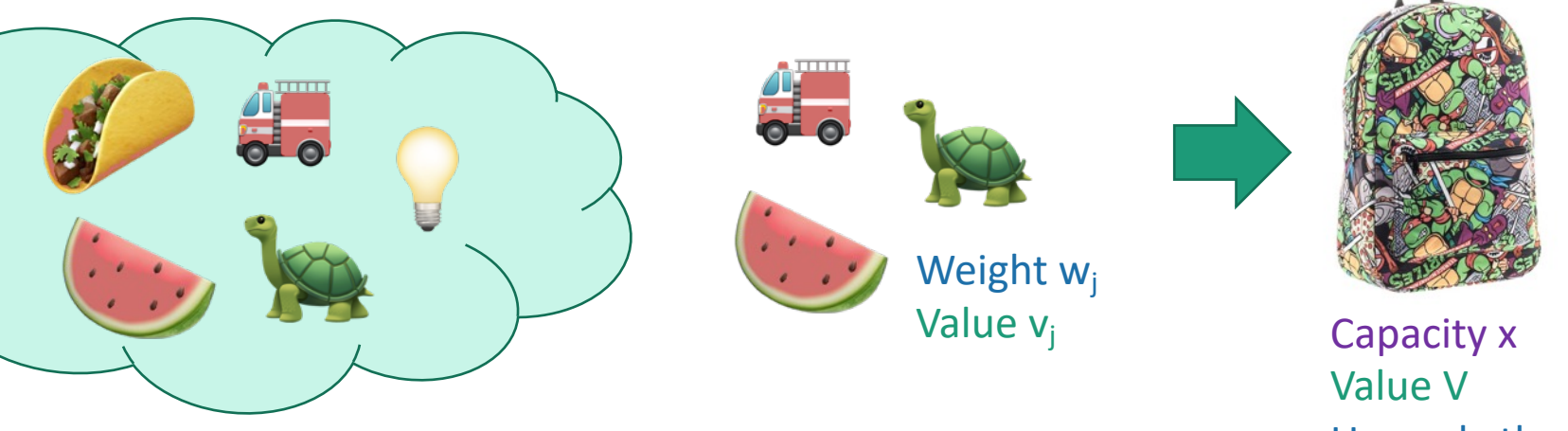

First j items

Use only the first j items

• Then this is an optimal solution for j-1 items and a smaller knapsack:

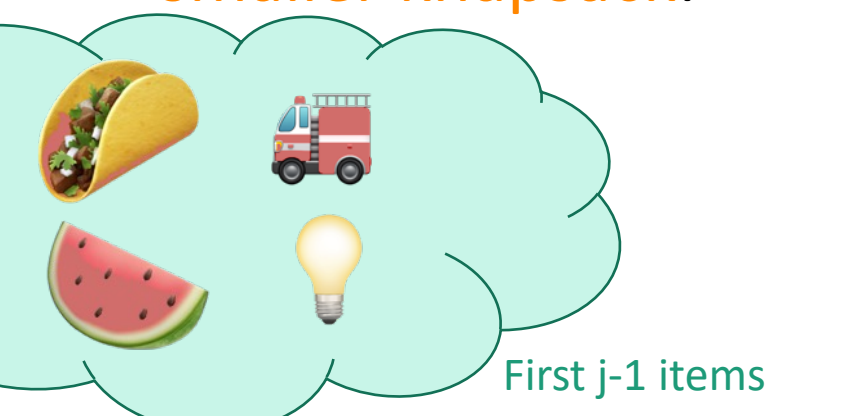

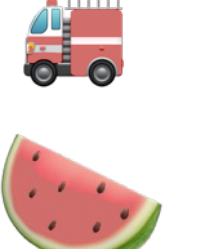

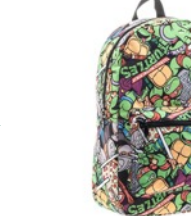

Capacity  $x - w_i$ Value  $V - v_i$ First j-1 items **First** j-1 items.

- **Step 1:** Identify optimal substructure.
- **Step 2:** Find a recursive formulation for the value of the optimal solution.
- **Step 3:** Use dynamic programming to find the value of the optimal solution.
- **Step 4:** If needed, keep track of some additional info so that the algorithm from Step 3 can find the actual solution.
- **Step 5:** If needed, code this up like a reasonable person.
#### Recursive relationship

- Let K[x,j] be the optimal value for:
	- capacity x,
	- with j items.

 $K[x,j] = max{ K[x, j-1] }$ ,  $K[x - w_{i}]j-1] + v_{i}$ Case 1 Case 2

• (And  $K[x,0] = 0$  and  $K[0,j] = 0$ ).

#### Recipe for applying Dynamic Programming

- **Step 1:** Identify optimal substructure.
- **Step 2:** Find a recursive formulation for the value of the optimal solution.
- **Step 3:** Use dynamic programming to find the value of the optimal solution.
- **Step 4:** If needed, keep track of some additional info so that the algorithm from Step 3 can find the actual solution.
- **Step 5:** If needed, code this up like a reasonable person.

#### Bottom-up DP algorithm

- Zero-One-Knapsack(W, n, w, v):
	- $K[x,0] = 0$  for all  $x = 0,...,W$
	- $K[0,i] = 0$  for all  $i = 0,...,n$
	- **for**  $x = 1,...,W$ :
		- **for**  $j = 1,...,n$ : Case 1
			- $K[x, j] = K[x, j-1]$

• if 
$$
w_j \leq x
$$
:  
Case 2

- $K[x,j] = max{ K[x,j], K[x w_j, j-1] + v_j }$
- **return** K[W,n]

#### Running time  $O(nW)$

current

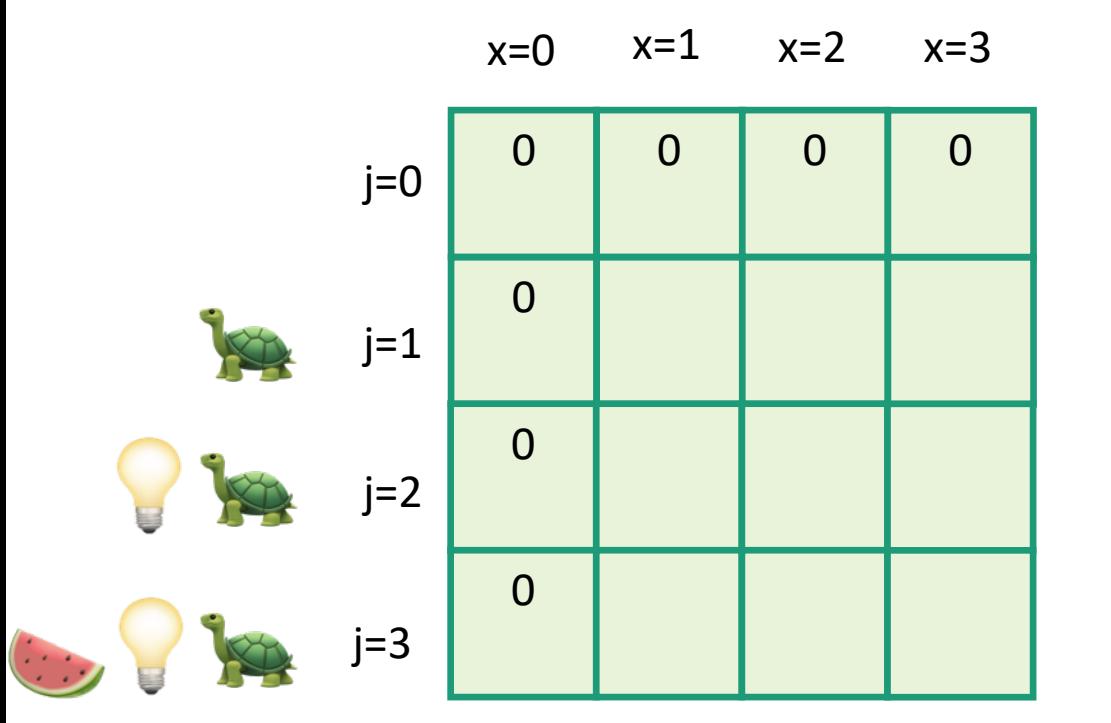

- Zero-One-Knapsack(W, n, w, v):
	- $K[x,0] = 0$  for all  $x = 0,...,W$
	- $K[0,i] = 0$  for all  $i = 0,...,n$
	- **for**  $x = 1,...,W$ :
		- **for**  $j = 1,...,n$ : •  $K[x, j] = K[x, j-1]$ • **if**  $w_i \le x$ :  $K[x,j] = max\{K[x,j],$  $K[x - w_j, j-1] + v_j$
	- **return** K[W,n]

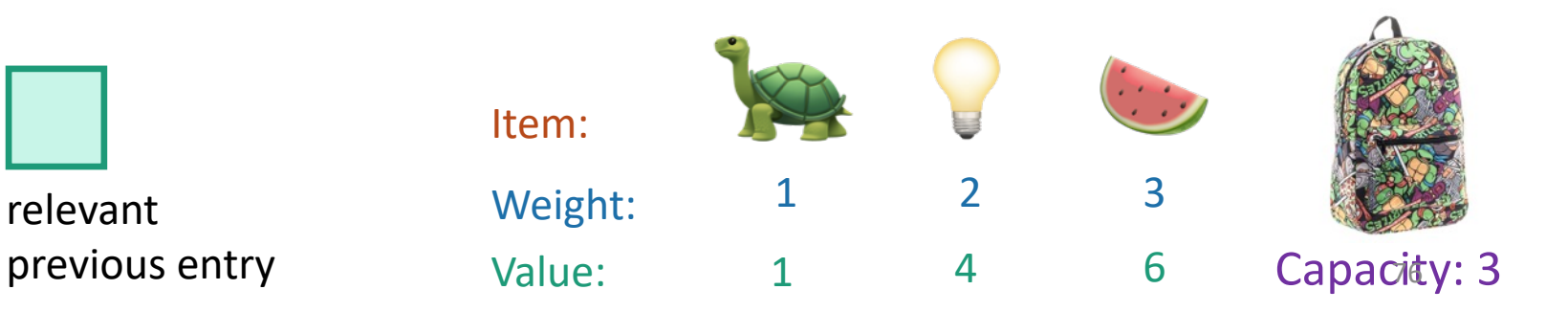

current

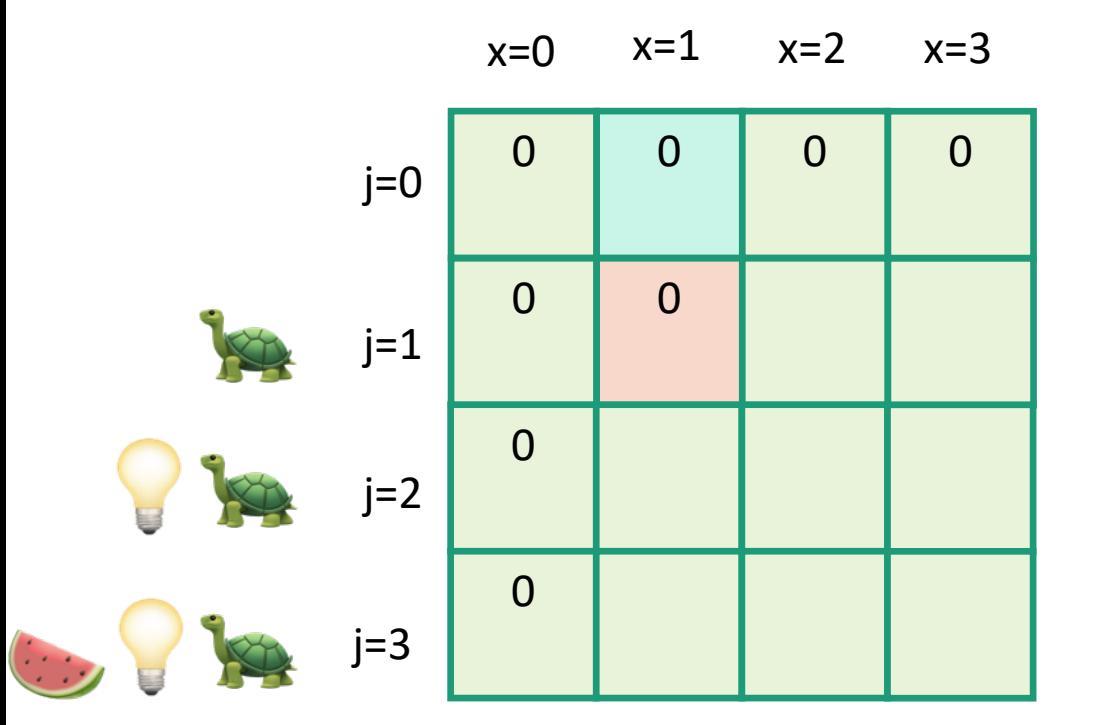

- Zero-One-Knapsack(W, n, w, v):
	- $K[x,0] = 0$  for all  $x = 0,...,W$
	- $K[0,i] = 0$  for all  $i = 0,...,n$
	- **for**  $x = 1,...,W$ :
		- **for**  $j = 1,...,n$ : •  $K[x, j] = K[x, j-1]$ • **if**  $w_i \le x$ :  $K[x,j] = max\{K[x,j],$  $K[x - w_j, j-1] + v_j$
	- **return** K[W,n]

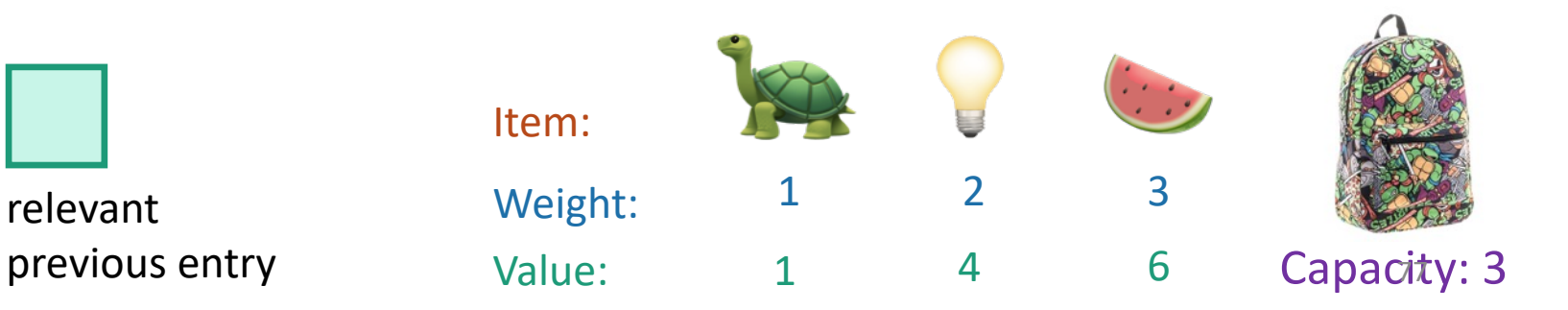

current

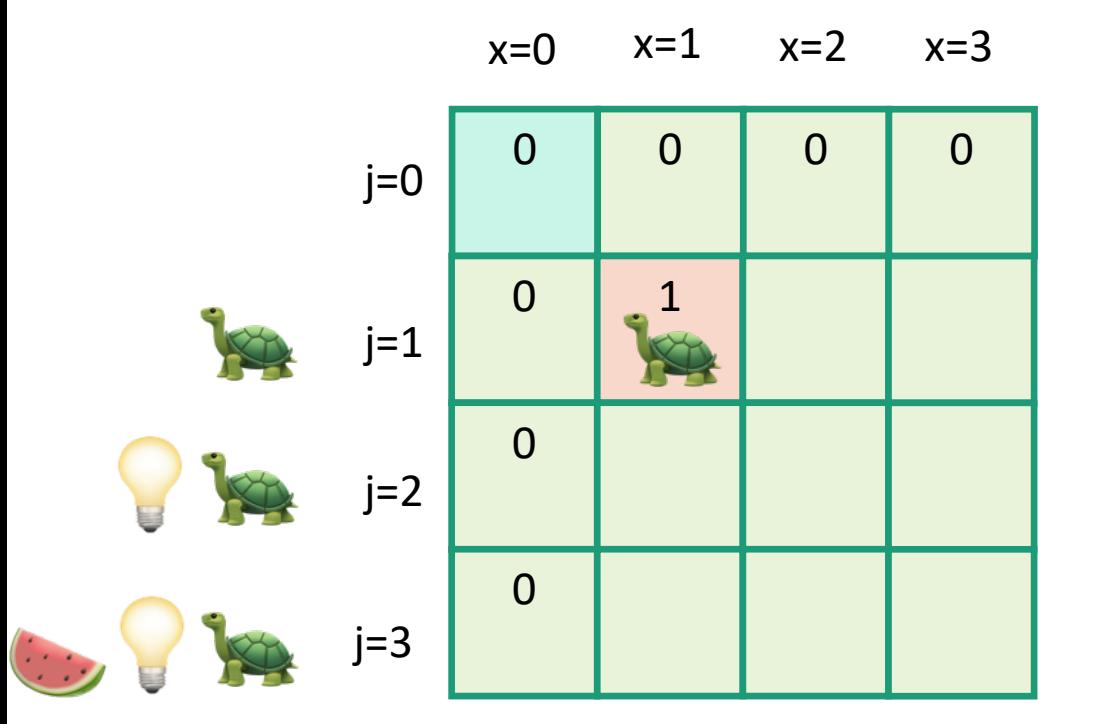

- Zero-One-Knapsack(W, n, w, v):
	- $K[x,0] = 0$  for all  $x = 0,...,W$
	- $K[0,i] = 0$  for all  $i = 0,...,n$
	- **for**  $x = 1,...,W$ :
		- **for**  $j = 1,...,n$ : •  $K[x, j] = K[x, j-1]$ • **if**  $w_i \le x$ :  $K[x,j] = max\{K[x,j],$  $K[x - w_j, j-1] + v_j$
	- **return** K[W,n]

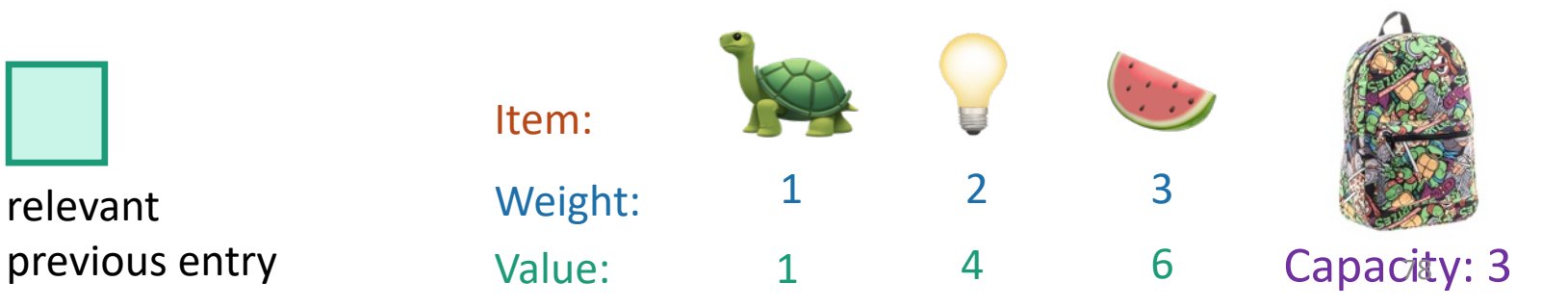

current

entry

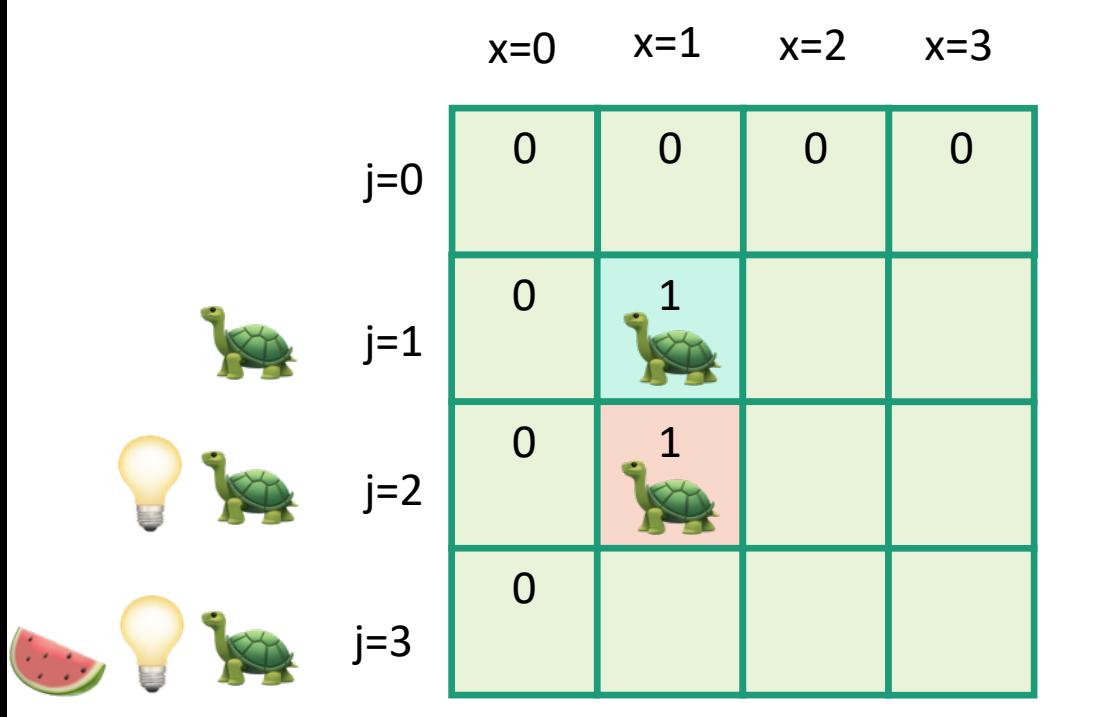

- Zero-One-Knapsack(W, n, w, v):
	- $K[x,0] = 0$  for all  $x = 0,...,W$
	- $K[0,i] = 0$  for all  $i = 0,...,n$
	- **for**  $x = 1,...,W$ :

\n- \n
$$
\text{for } j = 1, \ldots, n:
$$
\n
\n- \n $\begin{aligned}\n &\mathbb{K}[x, j] = K[x, j-1] \\
&\quad \text{if } w_j \leq x: \\
&\quad \text{if } K[x, j] = \max\{K[x, j], \\
&\quad \text{if } (x - w_j, j-1] + v_j\}\n \end{aligned}$ \n
\n

• **return** K[W,n]

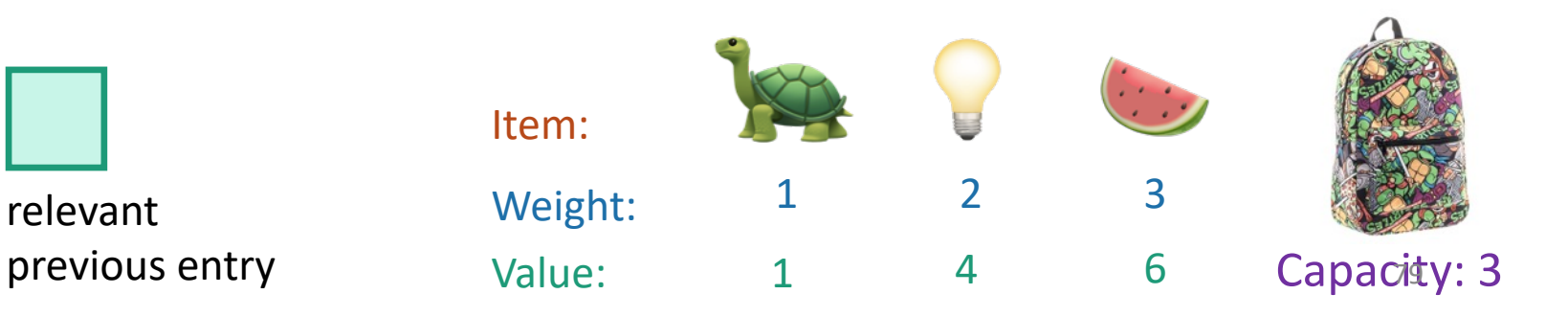

current

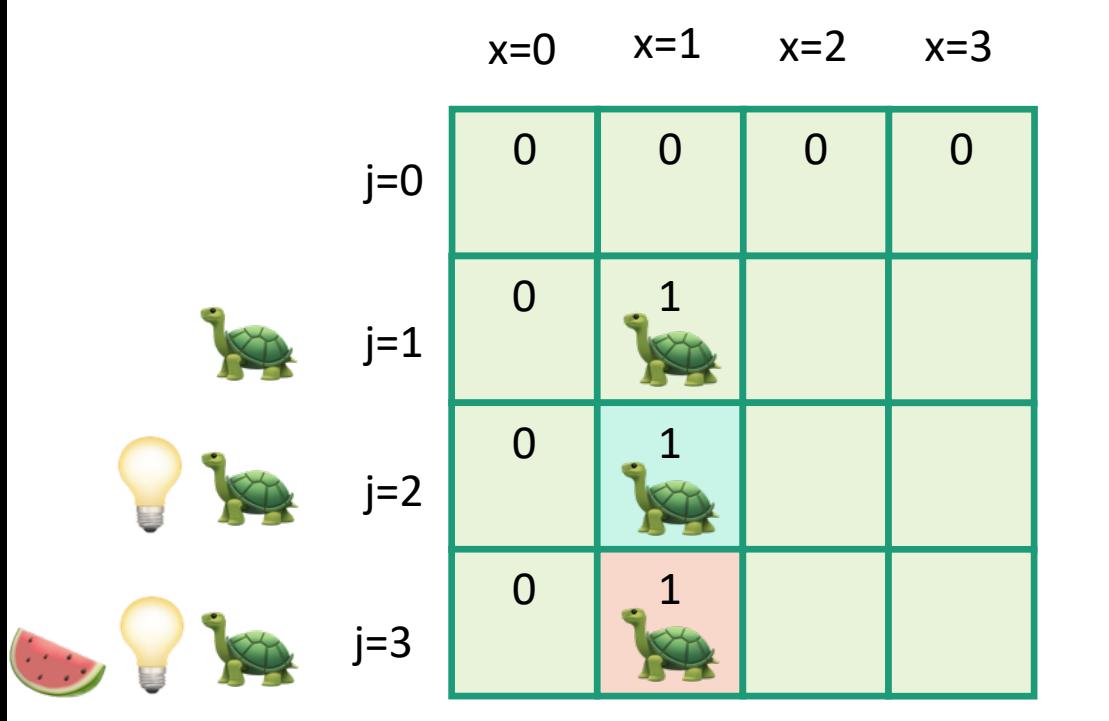

- Zero-One-Knapsack(W, n, w, v):
	- $K[x,0] = 0$  for all  $x = 0,...,W$
	- $K[0,i] = 0$  for all  $i = 0,...,n$
	- **for**  $x = 1,...,W$ :
		- **for**  $j = 1,...,n$ : •  $K[x, j] = K[x, j-1]$ • **if**  $w_i \le x$ :  $K[x,j] = max\{K[x,j],$  $K[x - w_j, j-1] + v_j$
	- **return** K[W,n]

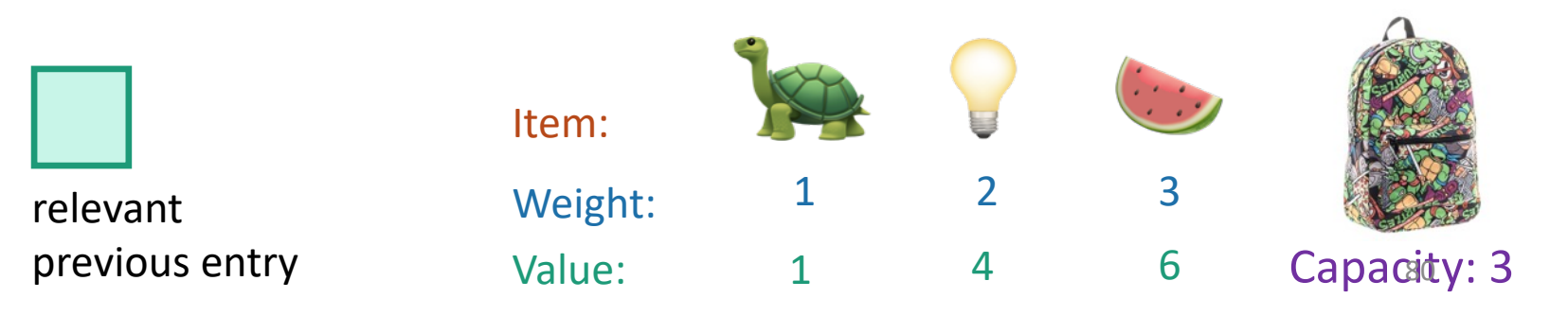

current

entry

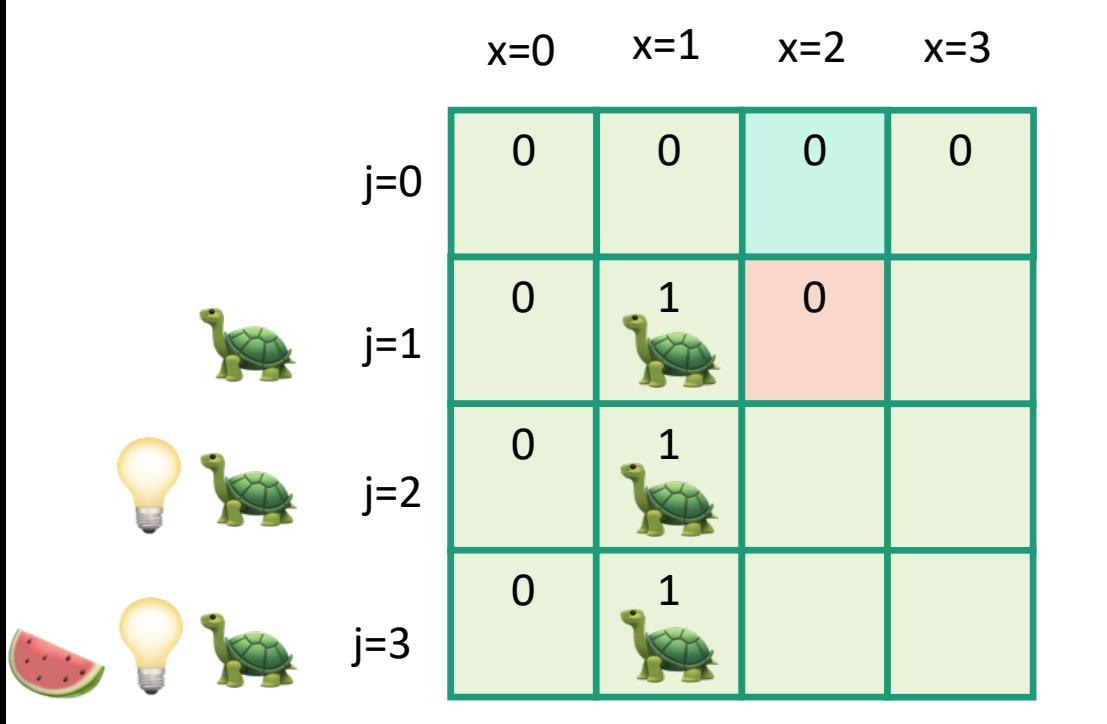

- Zero-One-Knapsack(W, n, w, v):
	- $K[x,0] = 0$  for all  $x = 0,...,W$
	- $K[0,i] = 0$  for all  $i = 0,...,n$
	- **for**  $x = 1,...,W$ :

\n- \n
$$
\text{for } j = 1, \ldots, n:
$$
\n
\n- \n $\begin{aligned}\n &\mathsf{K}[x,j] = \mathsf{K}[x, j-1] \\
&\quad \mathsf{if } \mathsf{w}_j \leq x:\n \end{aligned}$ \n
\n- \n $\begin{aligned}\n &\mathsf{K}[x,j] = \max\{\mathsf{K}[x,j], \\
&\mathsf{K}[x - \mathsf{w}_j, j-1] + \mathsf{v}_j\}\n \end{aligned}$ \n
\n

• **return** K[W,n]

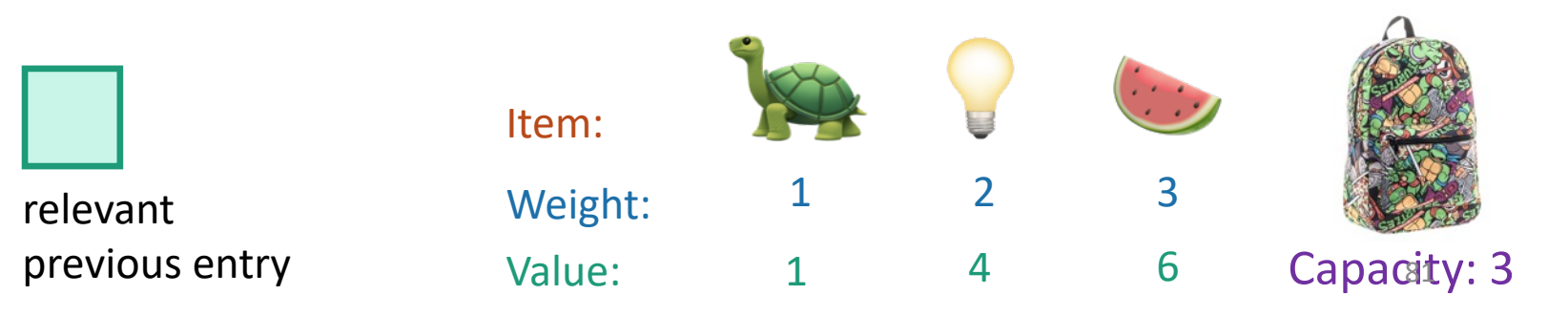

current

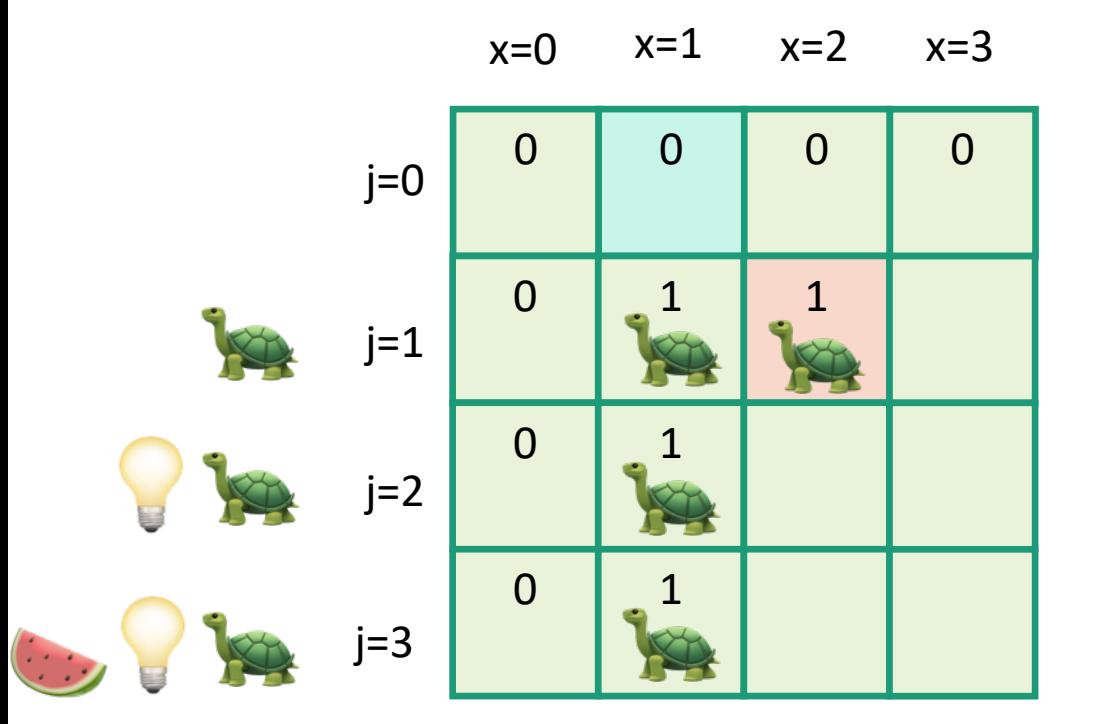

- Zero-One-Knapsack(W, n, w, v):
	- $K[x,0] = 0$  for all  $x = 0,...,W$
	- $K[0,i] = 0$  for all  $i = 0,...,n$
	- **for**  $x = 1,...,W$ :
		- **for**  $j = 1,...,n$ : •  $K[x, j] = K[x, j-1]$ • **if**  $w_i \le x$ :  $K[x,j] = max\{K[x,j],$  $K[x - w_j, j-1] + v_j$
	- **return** K[W,n]

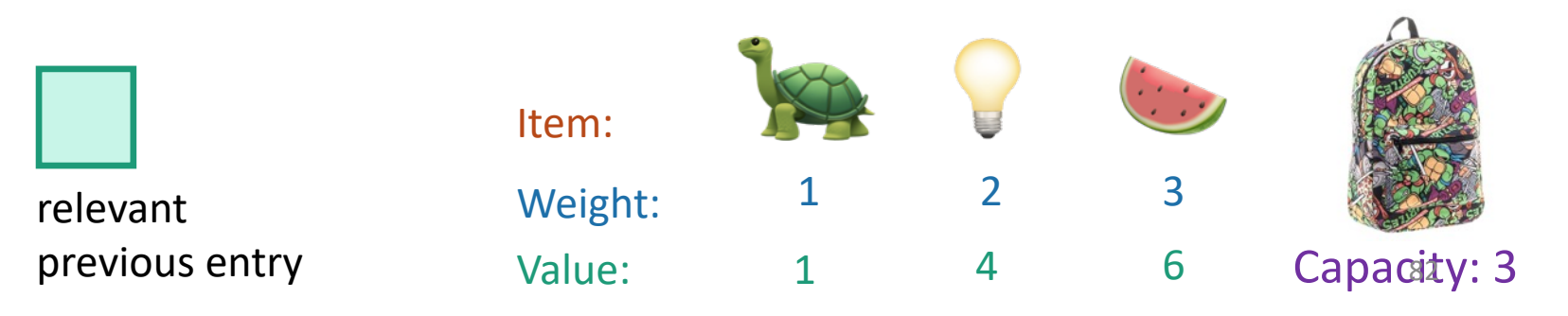

current

entry

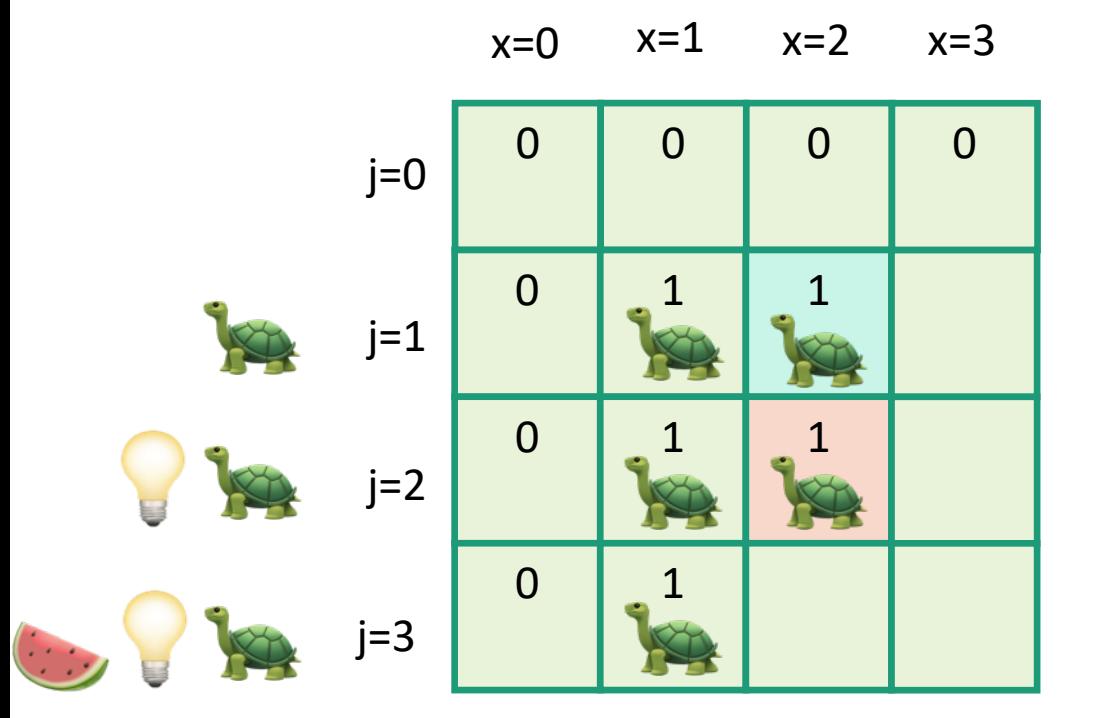

- Zero-One-Knapsack(W, n, w, v):
	- $K[x,0] = 0$  for all  $x = 0,...,W$
	- $K[0,i] = 0$  for all  $i = 0,...,n$
	- **for**  $x = 1,...,W$ :

\n- \n
$$
\text{for } j = 1, \ldots, n:
$$
\n
\n- \n $\begin{aligned}\n &\times \quad [x, j] = K[x, j-1] \\
&\text{if } w_j \leq x: \\
&\times \quad [x, j] = \max\{K[x, j], \\
&\times \quad [x - w_j, j-1] + v_j\}\n \end{aligned}$ \n
\n

• **return** K[W,n]

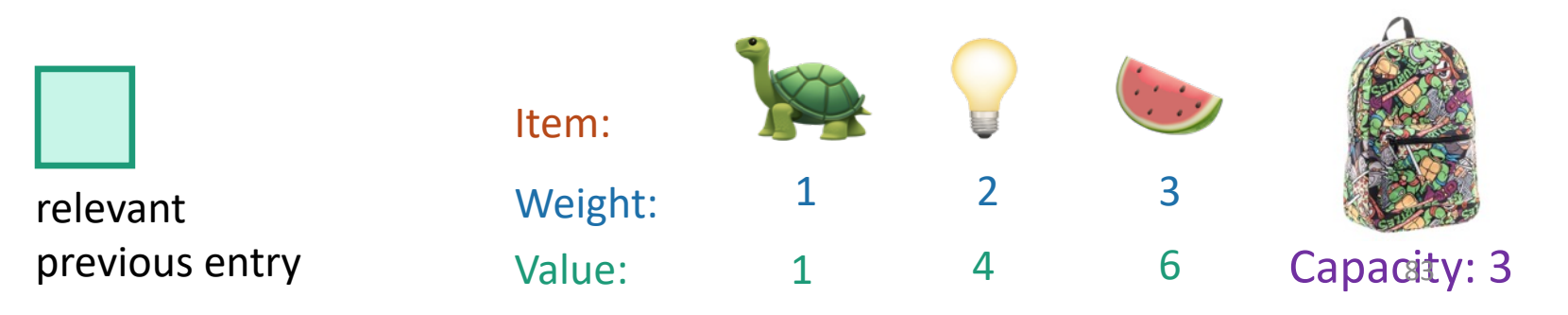

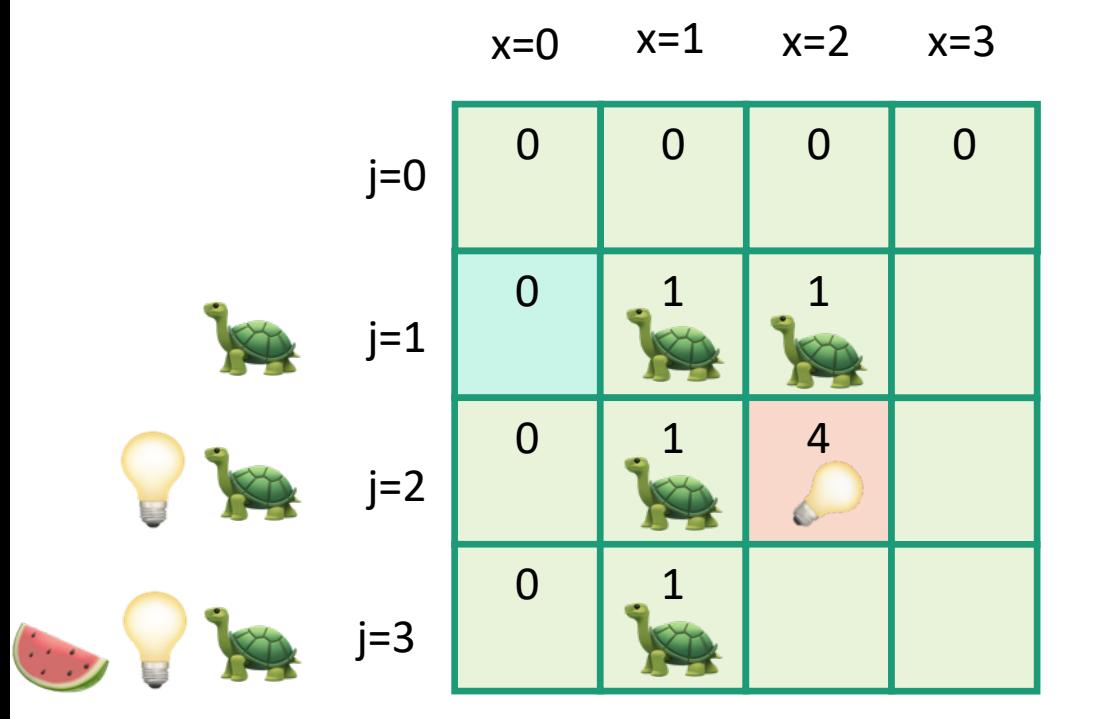

- Zero-One-Knapsack(W, n, w, v):
	- $K[x,0] = 0$  for all  $x = 0,...,W$
	- $K[0,i] = 0$  for all  $i = 0,...,n$
	- **for**  $x = 1,...,W$ :
		- **for**  $j = 1,...,n$ : •  $K[x, j] = K[x, j-1]$ • **if**  $w_i \le x$ :  $K[x,j] = max\{K[x,j],$  $K[x - w_j, j-1] + v_j$
	- **return** K[W,n]

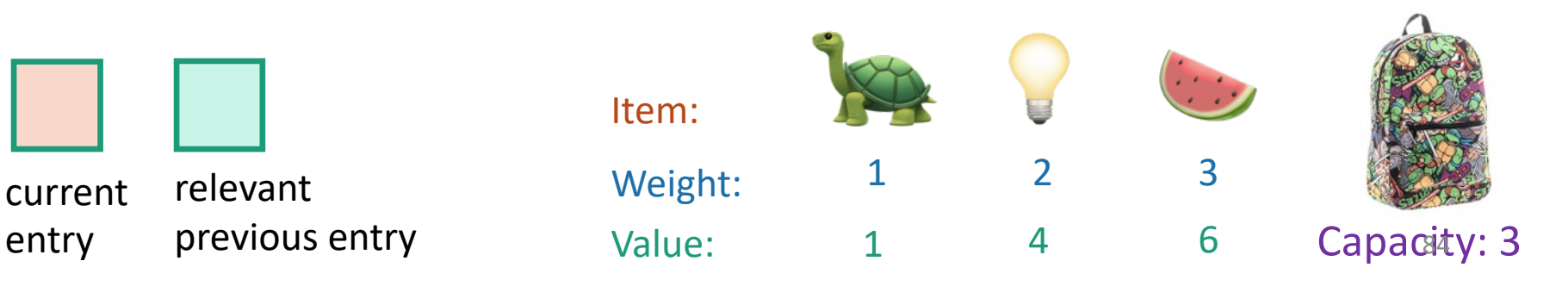

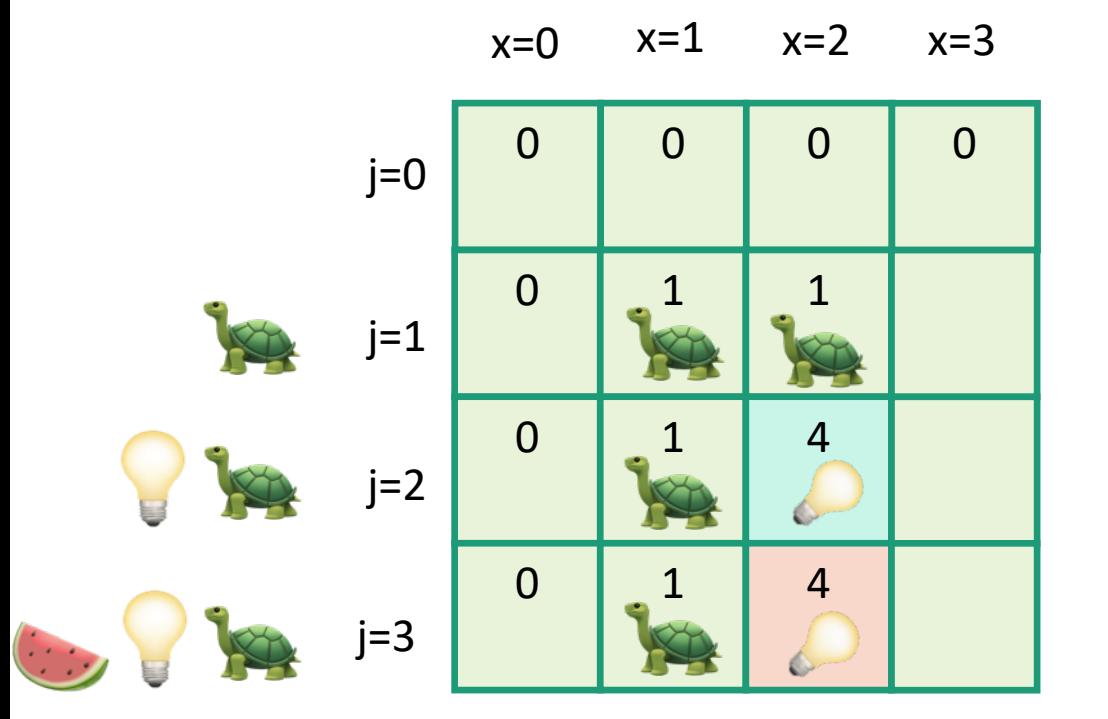

- Zero-One-Knapsack(W, n, w, v):
	- $K[x,0] = 0$  for all  $x = 0,...,W$
	- $K[0,i] = 0$  for all  $i = 0,...,n$
	- **for**  $x = 1,...,W$ :
		- **for**  $j = 1,...,n$ : •  $K[x, j] = K[x, j-1]$ • **if**  $w_i \le x$ :  $K[x,j] = max\{K[x,j],$  $K[x - w_j, j-1] + v_j$
	- **return** K[W,n]

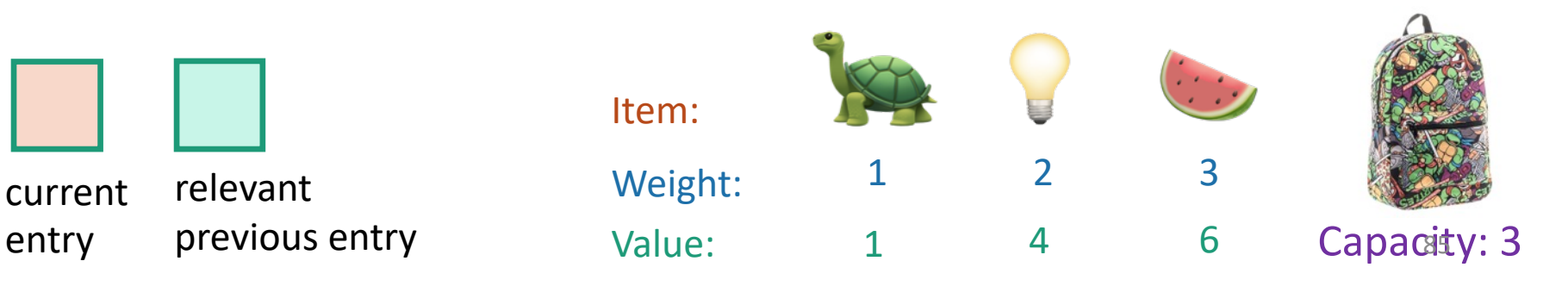

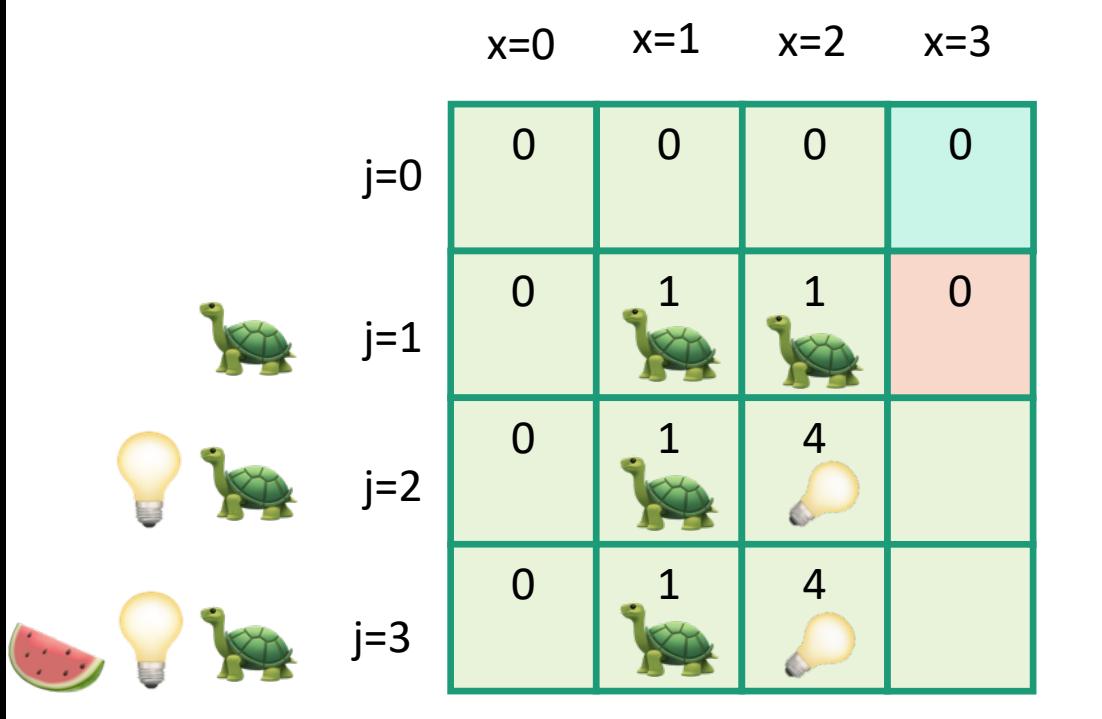

- Zero-One-Knapsack(W, n, w, v):
	- $K[x,0] = 0$  for all  $x = 0,...,W$
	- $K[0,i] = 0$  for all  $i = 0,...,n$
	- **for**  $x = 1,...,W$ :
		- **for**  $j = 1,...,n$ : •  $K[x, j] = K[x, j-1]$ • **if**  $w_i \le x$ :  $K[x,j] = max\{K[x,j],$  $K[x - w_j, j-1] + v_j$
	- **return** K[W,n]

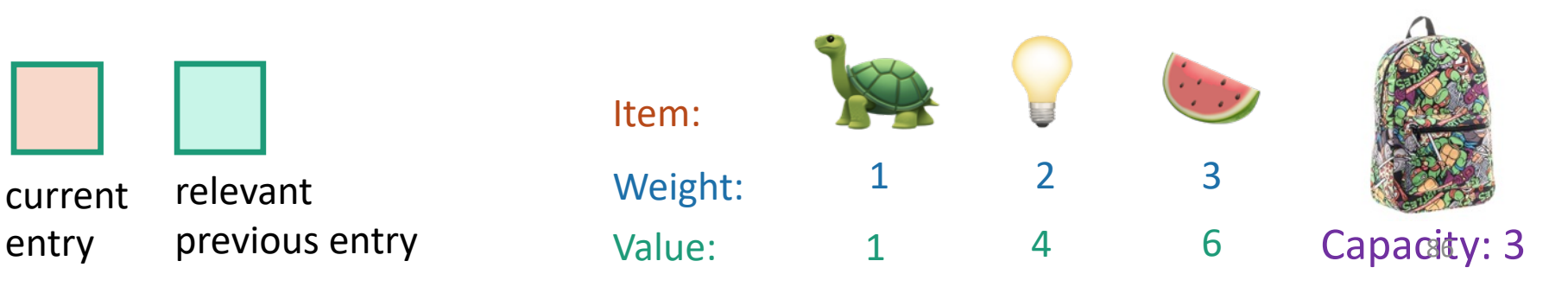

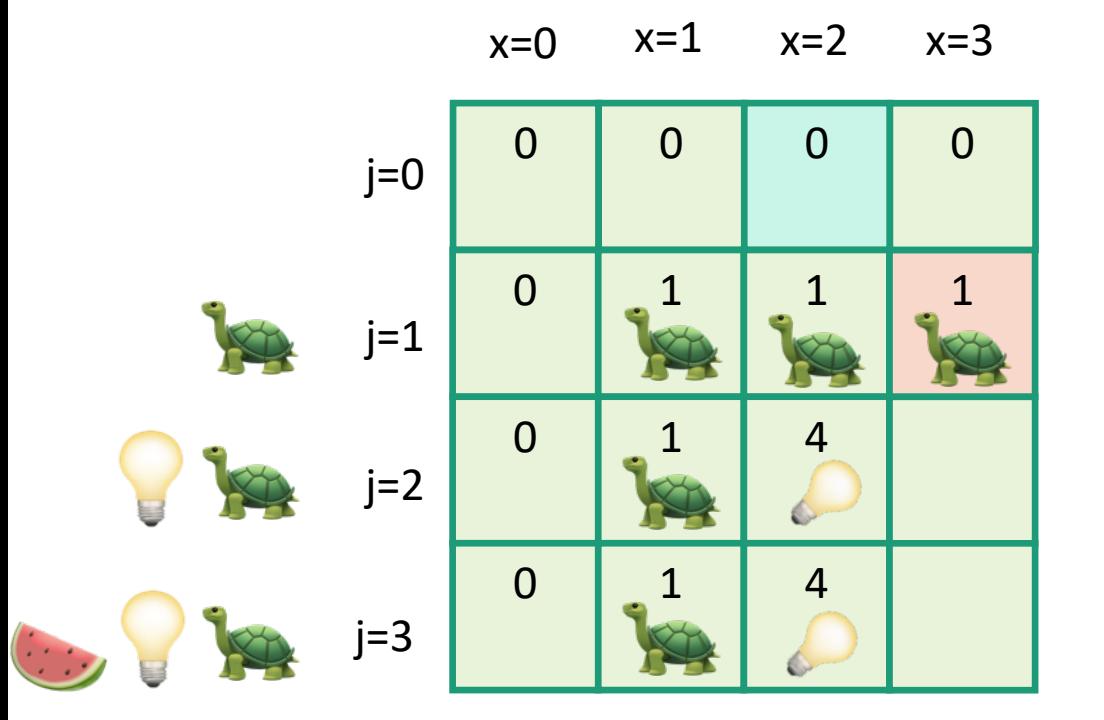

- Zero-One-Knapsack(W, n, w, v):
	- $K[x,0] = 0$  for all  $x = 0,...,W$
	- $K[0,i] = 0$  for all  $i = 0,...,n$
	- **for**  $x = 1,...,W$ :
		- **for**  $j = 1,...,n$ : •  $K[x, j] = K[x, j-1]$ • **if**  $w_i \le x$ :  $K[x,j] = max\{K[x,j],$  $K[x - w_j, j-1] + v_j$
	- **return** K[W,n]

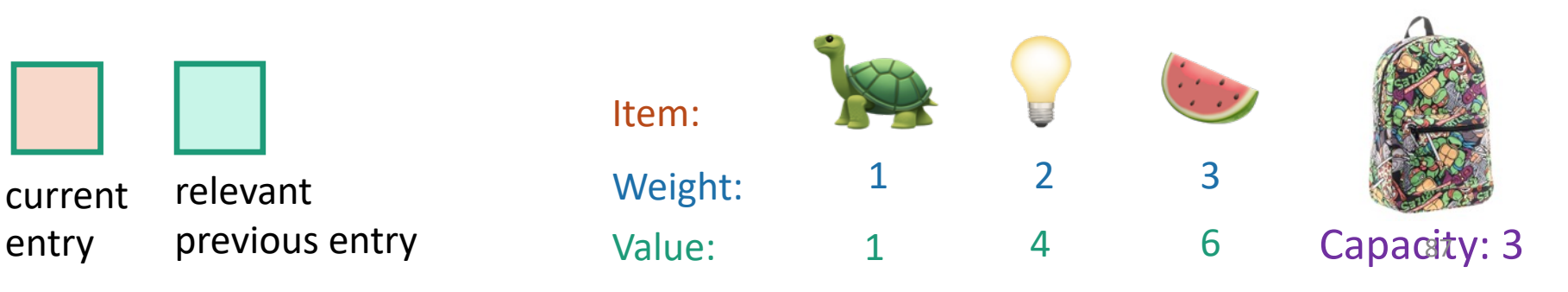

current

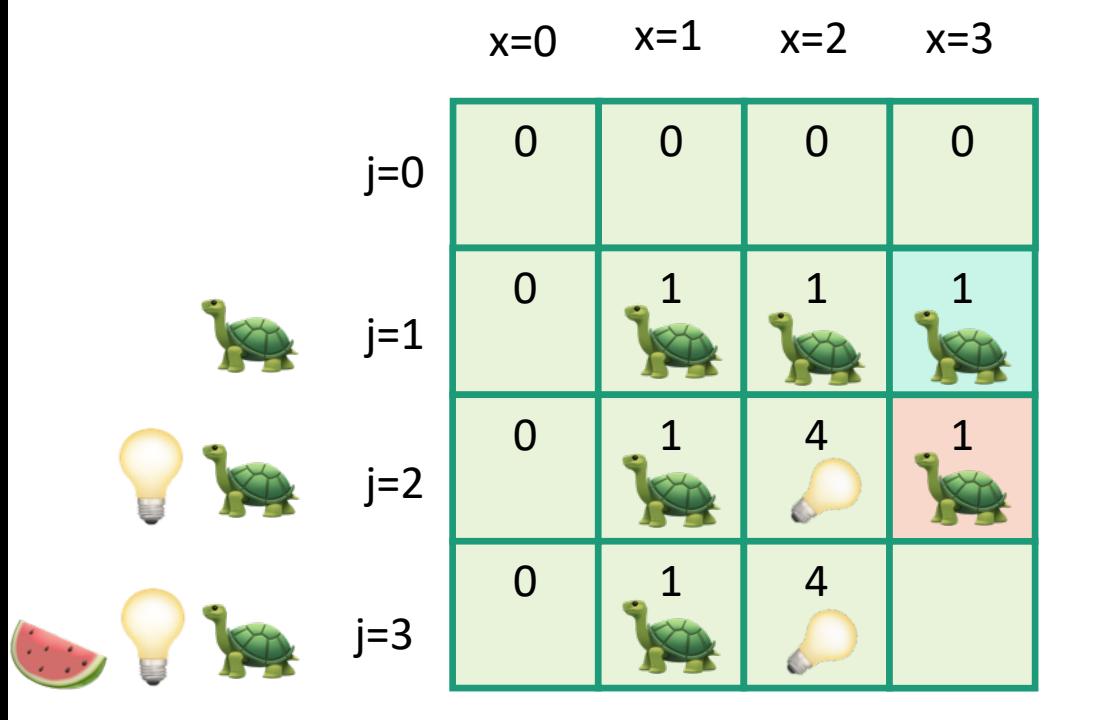

- Zero-One-Knapsack(W, n, w, v):
	- $K[x,0] = 0$  for all  $x = 0,...,W$
	- $K[0,i] = 0$  for all  $i = 0,...,n$
	- **for**  $x = 1,...,W$ :
		- **for**  $j = 1,...,n$ : •  $K[x, j] = K[x, j-1]$ • **if**  $w_i \le x$ :  $K[x,j] = max\{K[x,j],$  $K[x - w_j, j-1] + v_j$
	- **return** K[W,n]

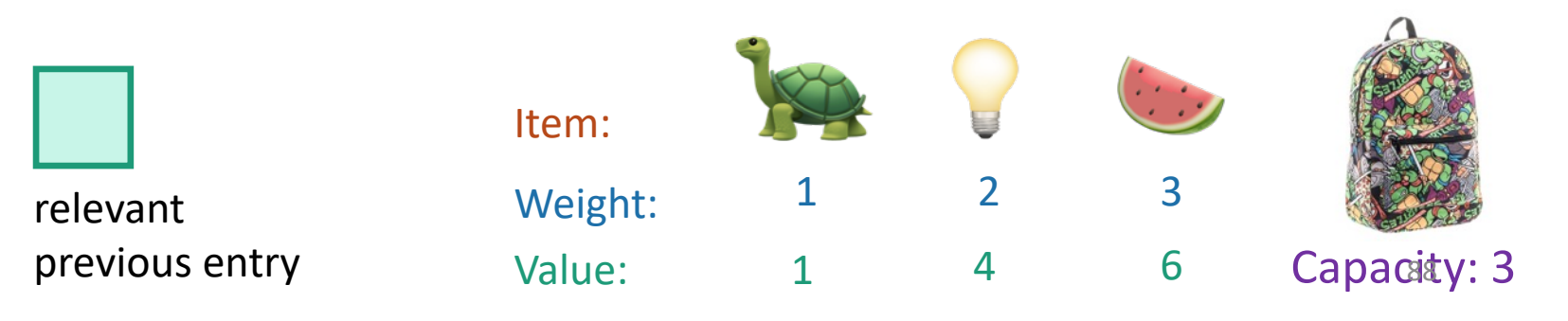

current

entry

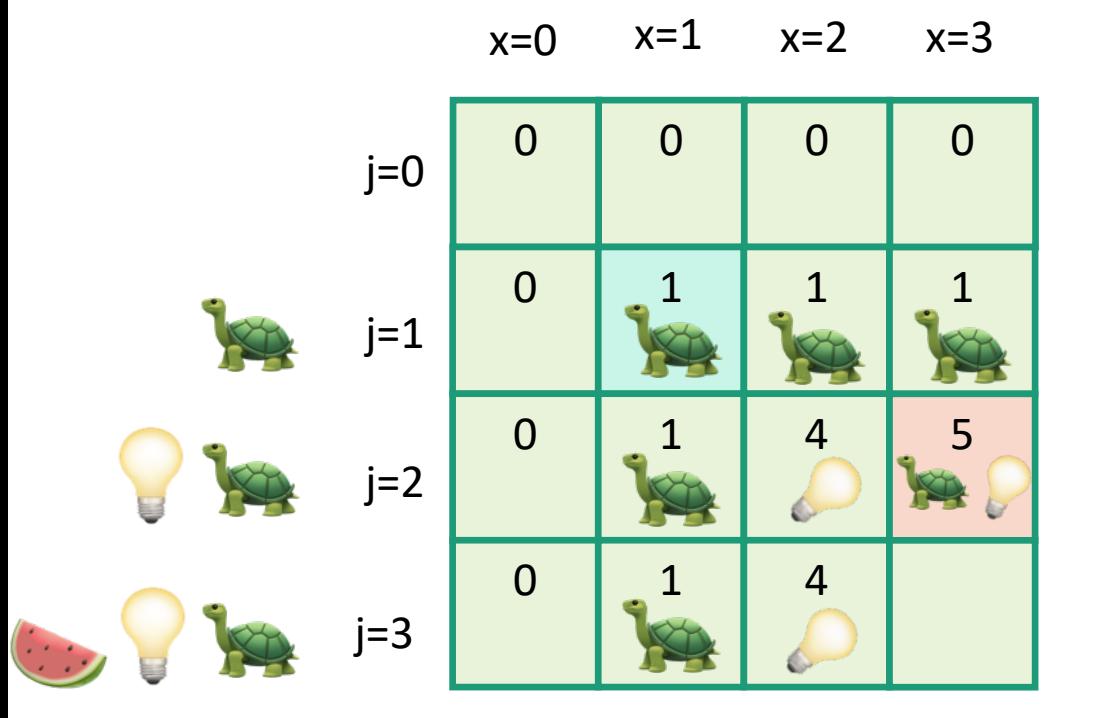

- Zero-One-Knapsack(W, n, w, v):
	- $K[x,0] = 0$  for all  $x = 0,...,W$
	- $K[0,i] = 0$  for all  $i = 0,...,n$
	- **for**  $x = 1,...,W$ :

\n- \n
$$
\text{for } j = 1, \ldots, n:
$$
\n
\n- \n $\begin{aligned}\n &\mathbb{K}[x, j] = K[x, j-1] \\
&\quad \text{if } w_j \leq x: \\
&\quad \text{if } K[x, j] = \max\{K[x, j], \\
&\quad \text{if } (x - w_j, j-1] + v_j\}\n \end{aligned}$ \n
\n

• **return** K[W,n]

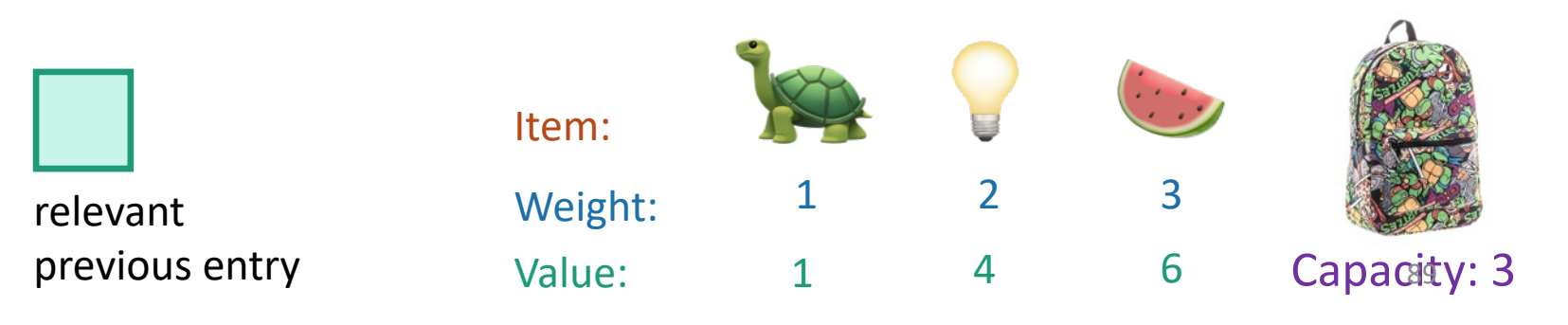

entry

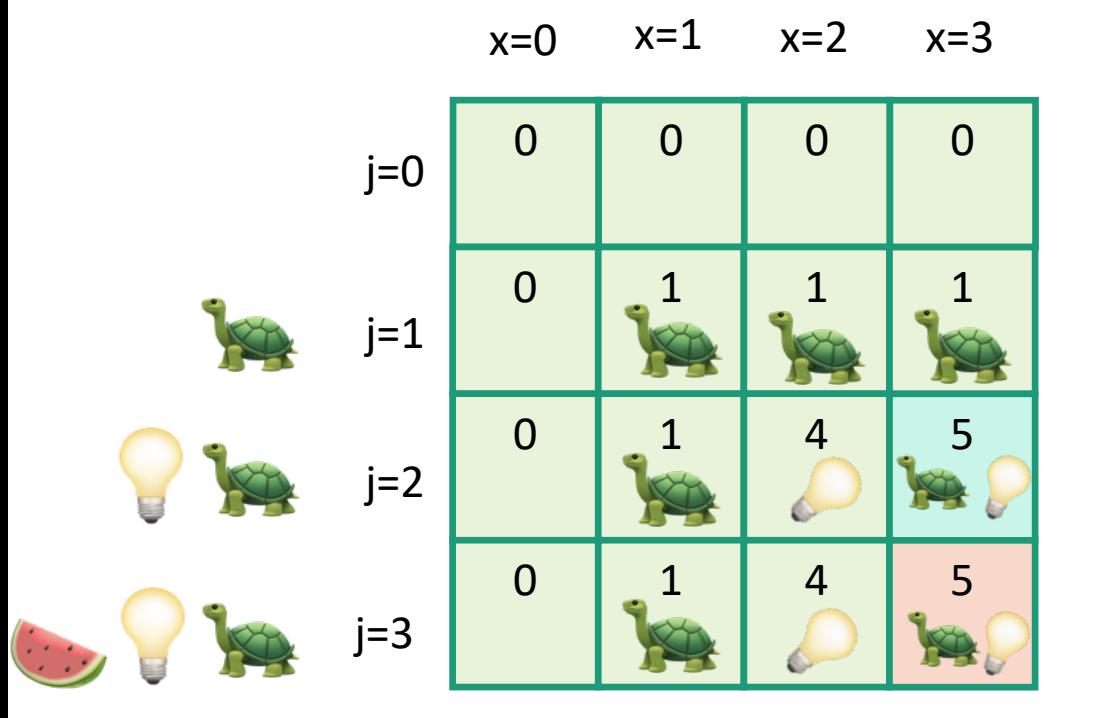

- Zero-One-Knapsack(W, n, w, v):
	- $K[x,0] = 0$  for all  $x = 0,...,W$
	- $K[0,i] = 0$  for all  $i = 0,...,n$
	- **for**  $x = 1,...,W$ :

\n- \n
$$
\text{for } j = 1, \ldots, n:
$$
\n
\n- \n $\begin{aligned}\n &\mathbb{K}[x, j] = K[x, j-1] \\
&\quad \text{if } w_j \leq x: \\
&\quad \text{if } K[x, j] = \max\{K[x, j], \\
&\quad \text{if } k = w_j, j-1\} + v_j\}\n \end{aligned}$ \n
\n

• **return** K[W,n]

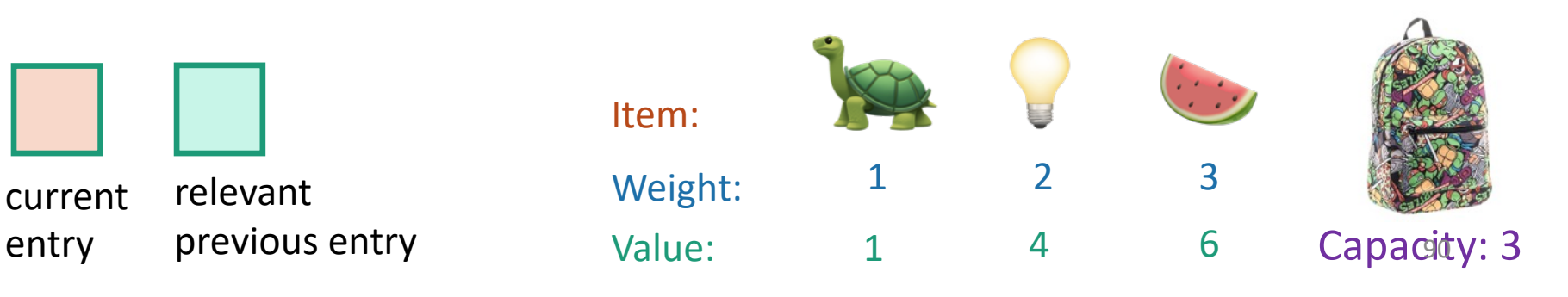

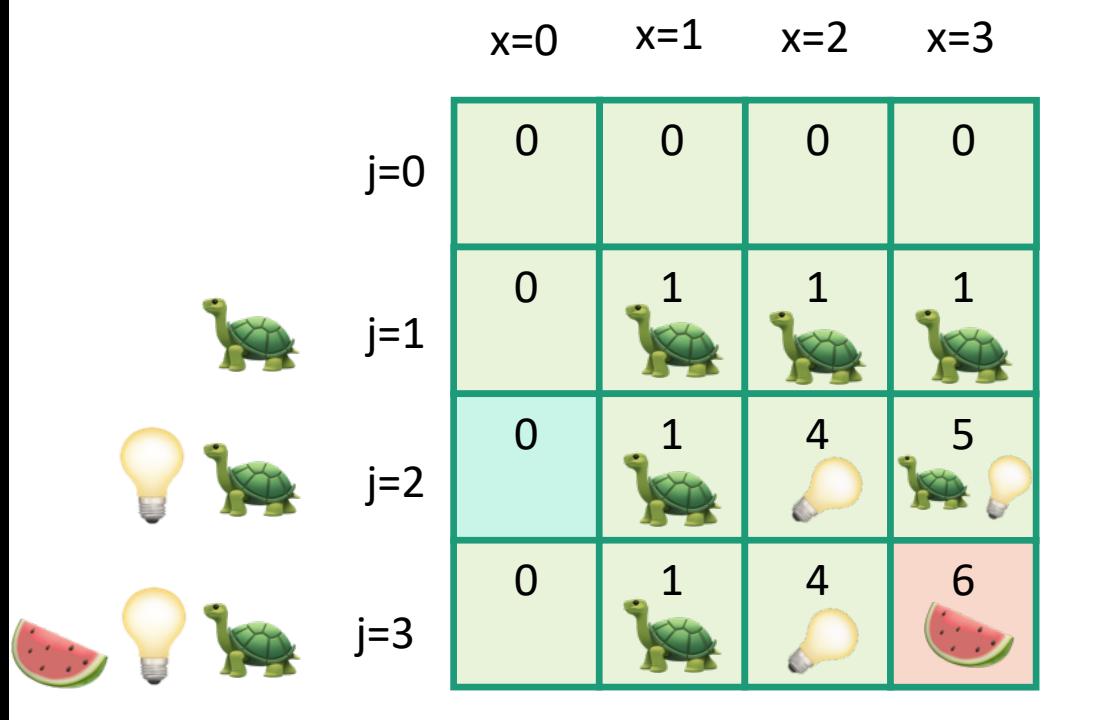

- Zero-One-Knapsack(W, n, w, v):
	- $K[x,0] = 0$  for all  $x = 0,...,W$
	- $K[0,i] = 0$  for all  $i = 0,...,n$
	- **for**  $x = 1,...,W$ :
		- **for**  $j = 1,...,n$ : •  $K[x, j] = K[x, j-1]$ • **if**  $w_i \le x$ :  $K[x,j] = max\{K[x,j],$  $K[x - w_j, j-1] + v_j$
	- **return** K[W,n]

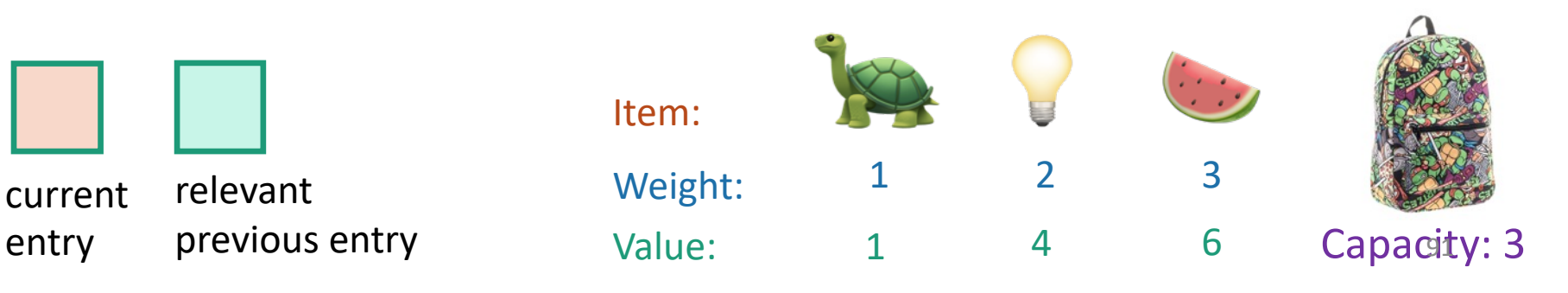

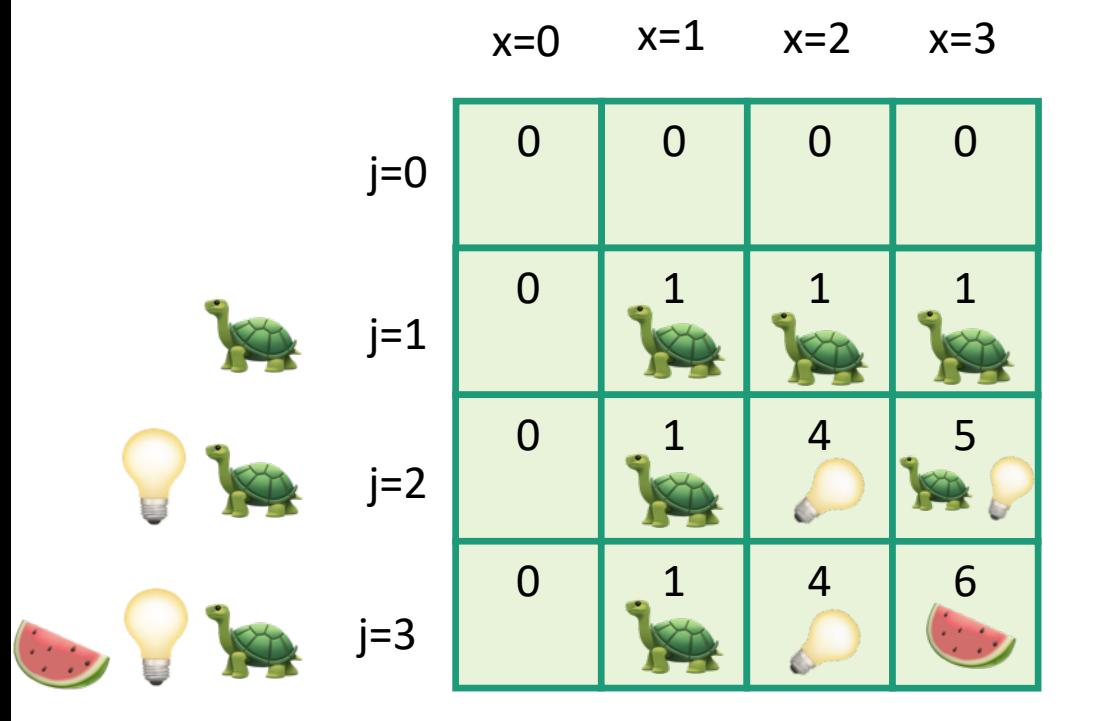

- Zero-One-Knapsack(W, n, w, v):
	- $K[x,0] = 0$  for all  $x = 0,...,W$
	- $K[0,i] = 0$  for all  $i = 0,...,n$
	- **for**  $x = 1,...,W$ :
		- **for**  $j = 1,...,n$ : •  $K[x, j] = K[x, j-1]$ • **if**  $w_i \le x$ :  $K[x,j] = max\{K[x,j],$  $K[x - w_j, j-1] + v_j$
	- **return** K[W,n]

So the optimal solution is to put one watermelon in your knapsack!

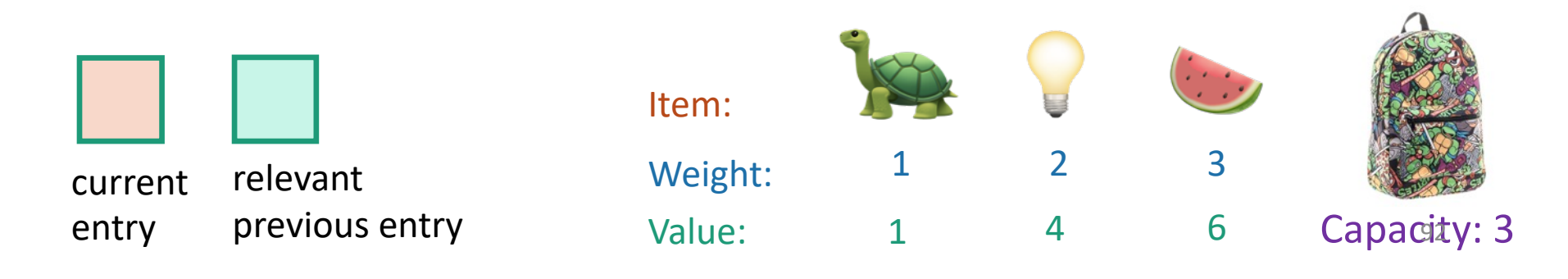

#### Recipe for applying Dynamic Programming

- **Step 1:** Identify optimal substructure.
- **Step 2:** Find a recursive formulation for the value of the optimal solution.
- **Step 3:** Use dynamic programming to find the value of the optimal solution.
- **Step 4:** If needed, keep track of some additional info so that the algorithm from Step 3 can find the actual solution.
- **Step 5:** If needed, code this up like a reasonable person. You do this one!

(We did it on the slide in the previous example, just not in the pseudocode!)<sup>93</sup>

# What have we learned?

- We can solve  $0/1$  knapsack in time O(nW).
	- If there are n items and our knapsack has capacity W.
- We again went through the steps to create DP solution:
	- We kept a two-dimensional table, creating smaller problems by restricting the set of allowable items.

# Question

• How did we know which substructure to use in which variant of knapsack?

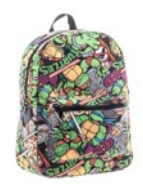

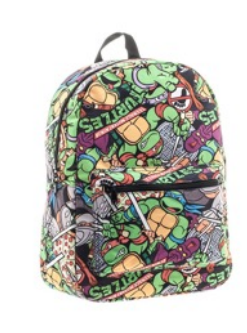

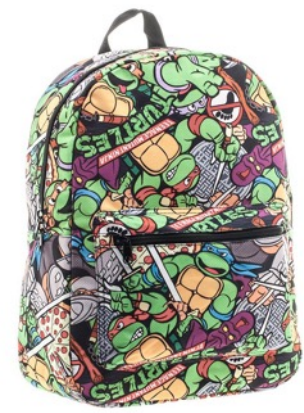

Answer in retrospect:

This one made sense for unbounded knapsack because it doesn't have any memory of what items have been used.

vs.

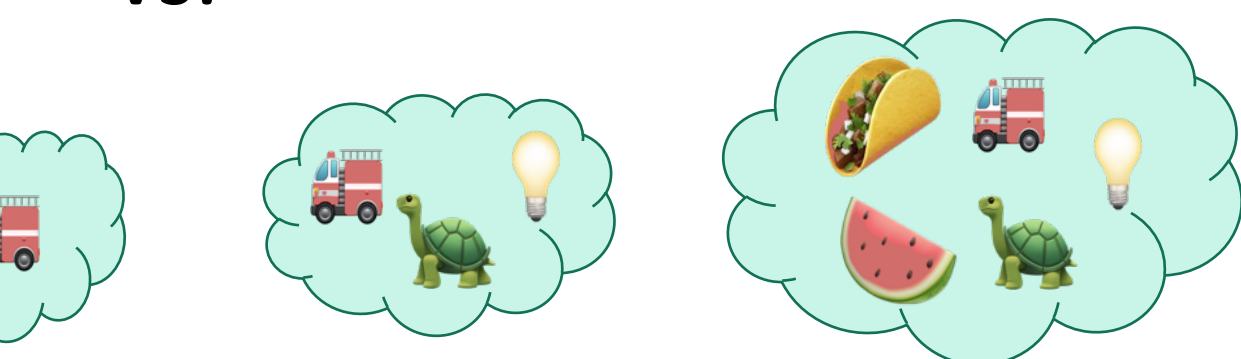

In 0/1 knapsack, we can only use each item once, so it makes sense to leave out one item at a time.

**Operational Answer**: try some stuff, see what works!

#### Example 3: Independent Set if we still have time

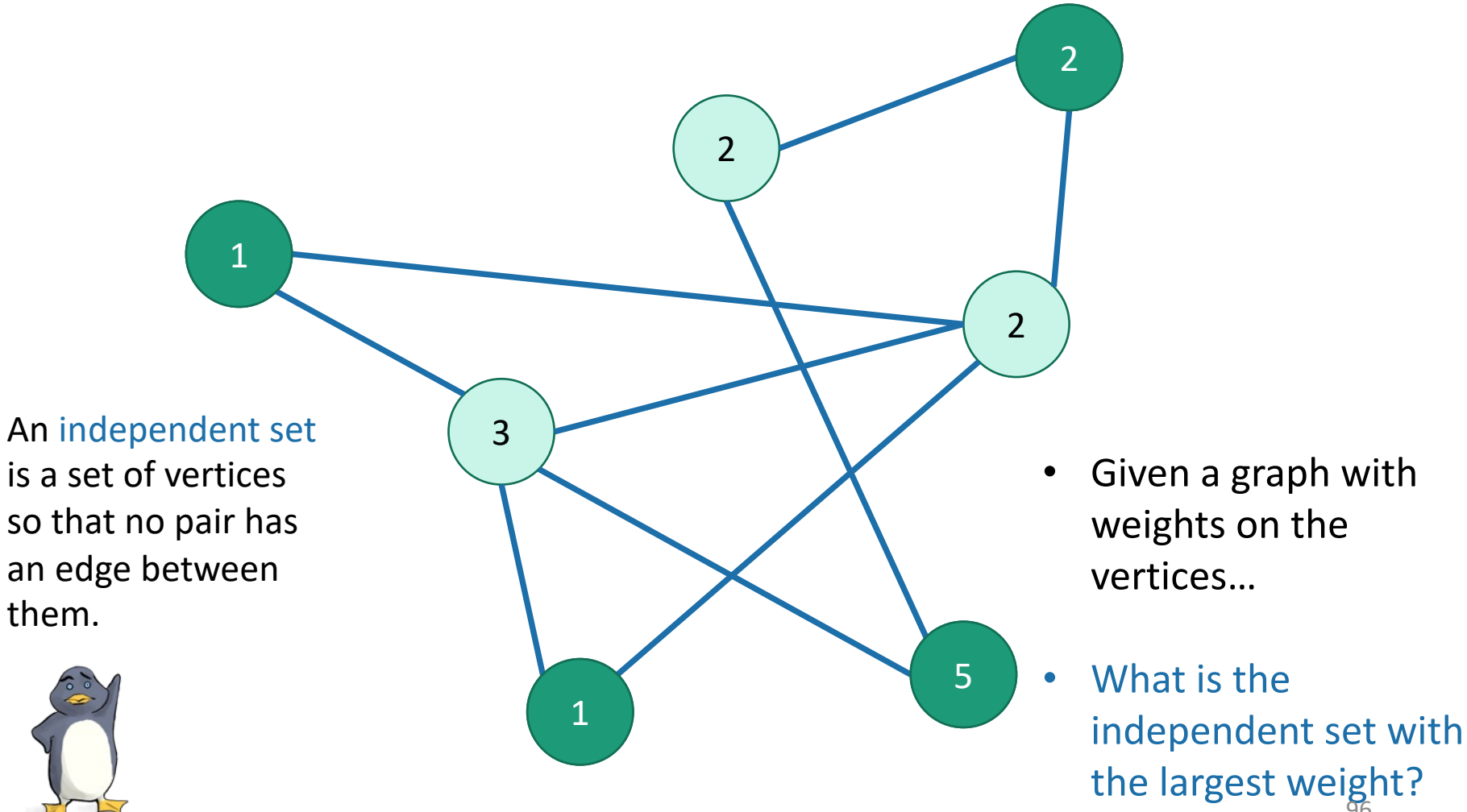

Actually, this problem is NP-complete. So, we are unlikely to find an efficient algorithm.

• But if we also assume that the graph is a tree...

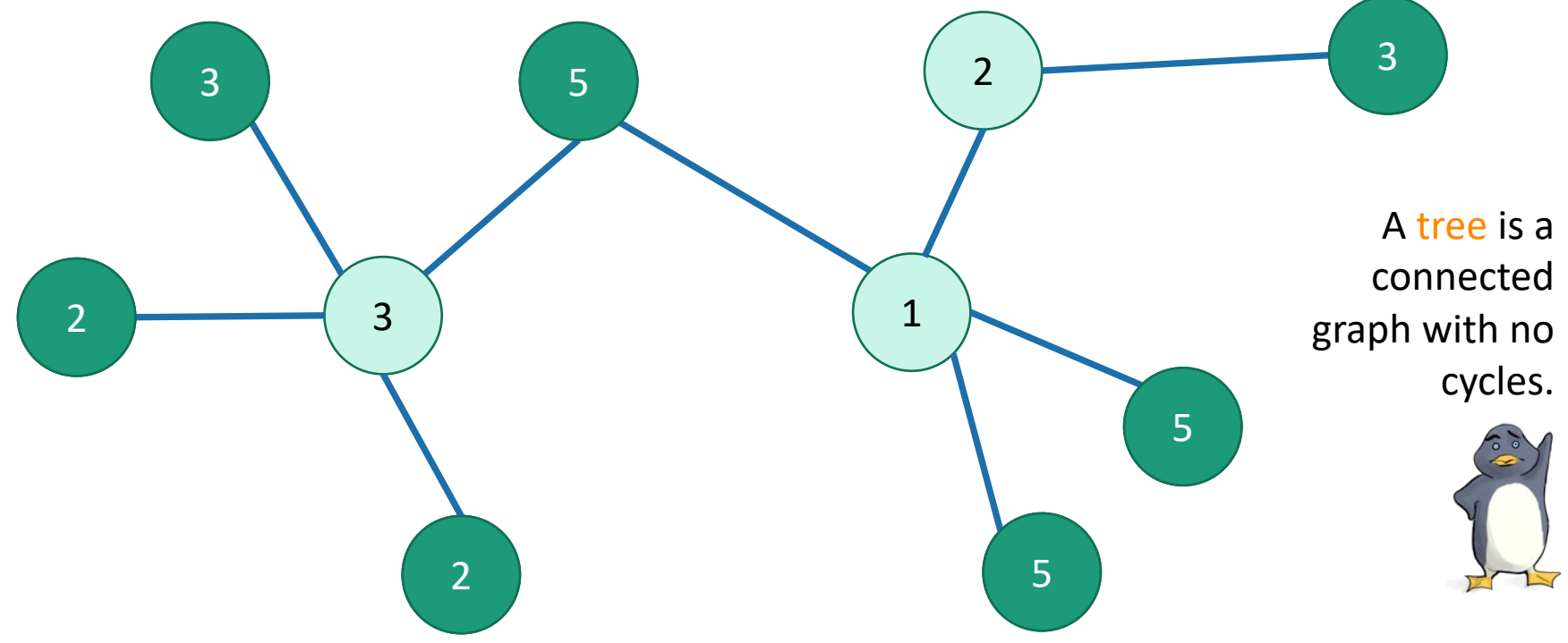

#### **Problem**:

find a maximal independent set in a tree (with vertex weights)?

#### Recipe for applying Dynamic Programming

• **Step 1:** Identify optimal substructure.

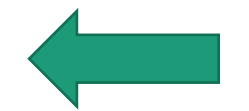

- **Step 2:** Find a recursive formulation for the value of the optimal solution
- **Step 3:** Use dynamic programming to find the value of the optimal solution
- **Step 4:** If needed, keep track of some additional info so that the algorithm from Step 3 can find the actual solution.
- **Step 5:** If needed, code this up like a reasonable person.

# Optimal substructure

- **Subtrees** are a natural candidate.
- There are **two cases**:
	- 1. The root of this tree is **not** in a maximal independent set.
	- 2. Or it is.

#### Case 1: the root is not in a maximal independent set

100

• Use the optimal solution from these smaller problems.

#### Case 2: the root is in an maximal independent set

101

- Then its children can't be.
- Below that, use the optimal solution from these smaller subproblems.

#### Recipe for applying Dynamic Programming

- **Step 1:** Identify optimal substructure.
- **Step 2:** Find a recursive formulation for the value of the optimal solution.
- **Step 3:** Use dynamic programming to find the value of the optimal solution
- **Step 4:** If needed, keep track of some additional info so that the algorithm from Step 3 can find the actual solution.
- **Step 5:** If needed, code this up like a reasonable person.

# Recursive formulation: try 1

• Let A[u] be the weight of a maximal independent set in the tree rooted at u.

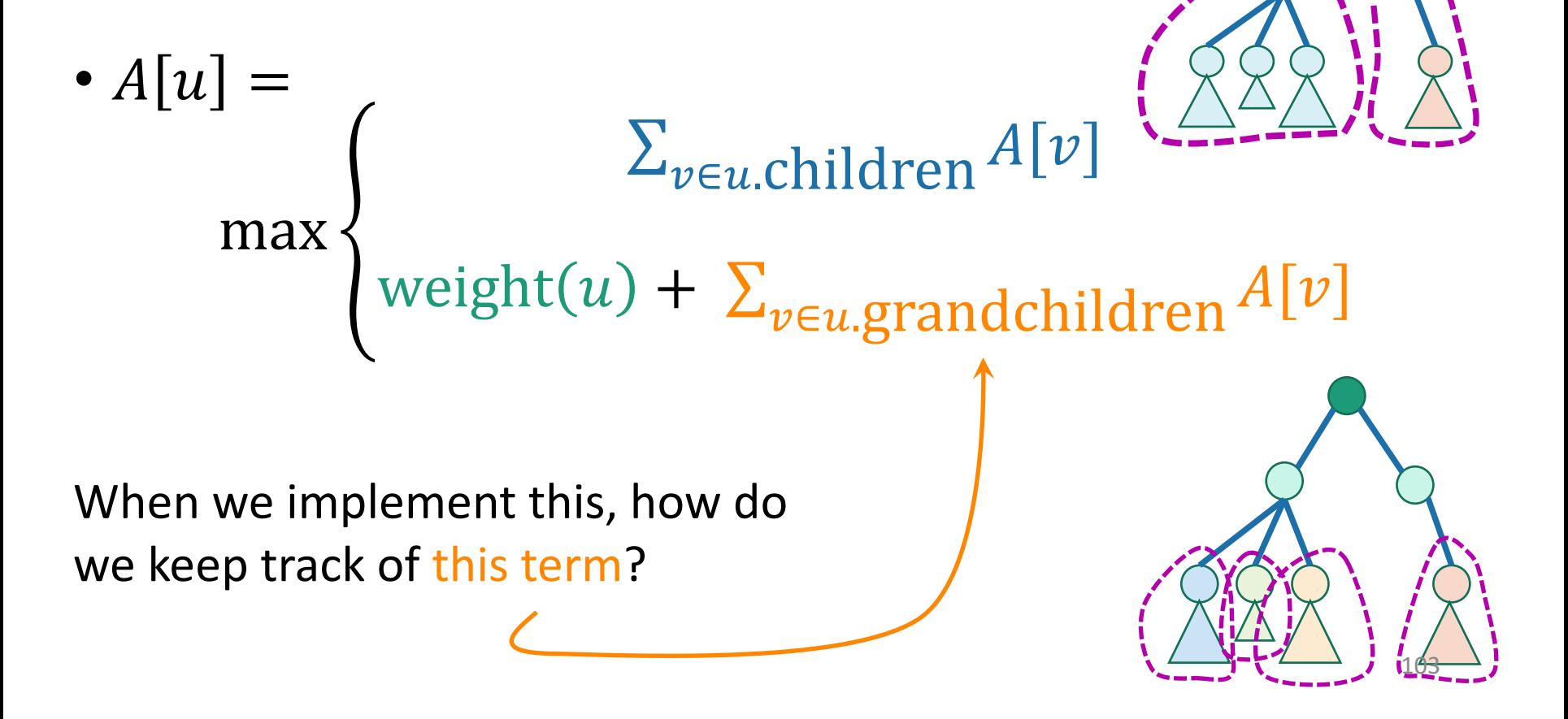

#### Recursive formulation: try 2 Keep two arrays!

- Let A[u] be the weight of a maximal independent set in the tree rooted at u.
- Let B[u] =  $\sum_{v \in u \in \text{children}} A[v]$

$$
\left(\frac{1}{2},\frac{1}{2}\right)
$$

104

•  $A[u] = \max \{$  $\Sigma_{v \in u\text{.children}}$ A[v] weight $(u) + \sum_{v \in u \leq c}$ hildren  $B[v]$ 

#### Recipe for applying Dynamic Programming

- **Step 1:** Identify optimal substructure.
- **Step 2:** Find a recursive formulation for the value of the optimal solution.
- **Step 3:** Use dynamic programming to find the value of the optimal solution.
- **Step 4:** If needed, keep track of some additional info so that the algorithm from Step 3 can find the actual solution.
- **Step 5:** If needed, code this up like a reasonable person.

# A top-down DP algorithm

- MIS subtree(u):
	- **if** u is a leaf:
		- A[u] = weight(u)
		- $B[u] = 0$
	- **else**:
		- **for** v in u.children:
			- MIS subtree(v)
		- $A[u] = \max\{\sum_{v \in u \in \text{children}} A[v]$ , weight $(u) + \sum_{v \in u \in \text{children}} B[v]\}$
		- B[ $u$ ] =  $\sum_{v \in u}$  children  $A[v]$
- $\bullet$  MIS(T):
	- MIS subtree(T.root)
	- **return** A[T.root]

Initialize global arrays A, B that we will use in all of the recursive calls.

#### **Running time?**

- We visit each vertex once, and for every vertex we do O(1) work:
	- Make a recursive call
	- Participate in summations of parent node
- Running time is  $O(|V|)^{-106}$

#### Why is this different from divide-and-conquer?

That's always worked for us with tree problems before…

- MIS subtree(u):
	- **if** u is a leaf:
		- **return** weight(u)
	- **else**:

This is exactly the same pseudocode, except we've ditched the table and are just calling MIS\_subtree(v) instead of looking up  $A[v]$  or  $B[v]$ .

• **return** max $\sum_{v \in U}$  children MIS\_subtree(v),

weight  $(u) + \sum_{v \in u$  grandchildren MIS\_subtree(v) }

- MIS(T):
	- **return** MIS\_subtree(T.root)

#### Why is this different from divide-and-conquer?

That's always worked for us with tree problems before…

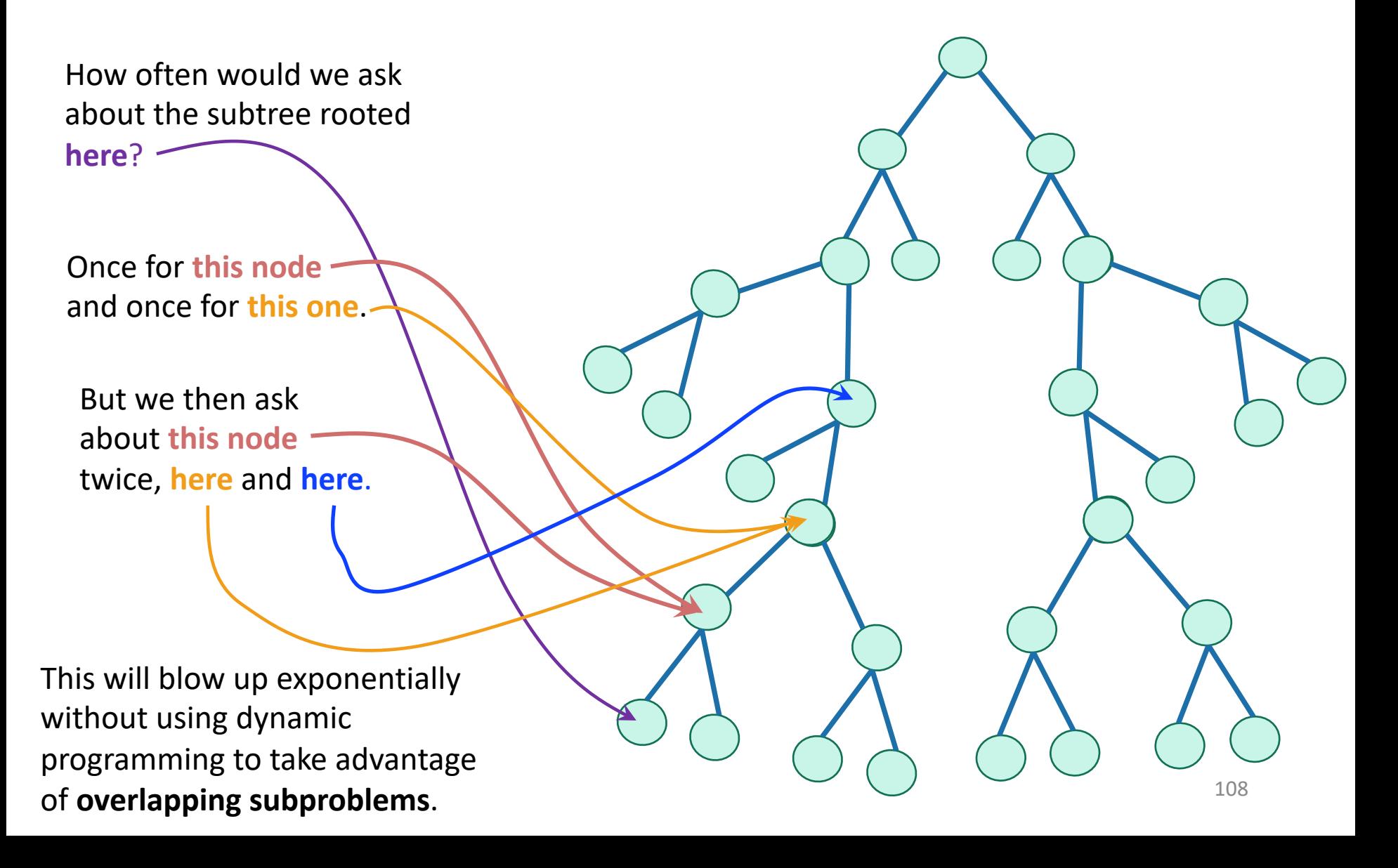
#### Recipe for applying Dynamic Programming

- **Step 1:** Identify optimal substructure.
- **Step 2:** Find a recursive formulation for the value of the optimal solution.
- **Step 3:** Use dynamic programming to find the value of the optimal solution.
- **Step 4:** If needed, keep track of some additional info so that the algorithm from Step 3 can find the actual solution.
- **Step 5:** If needed, code this up like a reasonable person. The person of the set of the set of the set of the set of the set of the set of the set of the set of the set of the set of the set of the set of the set of the set of the set of the set of the set of the set of th

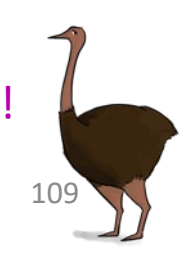

### What have we learned?

- We can find maximal independent sets in trees in time O(|V|) using dynamic programming!
- For this example, it was natural to implement our DP algorithm in a top-down way.

## Recap

- Today we saw examples of how to come up with dynamic programming algorithms.
	- Longest Common Subsequence
	- Knapsack two ways
	- (If time) maximal independent set in trees.
- There is a **recipe** for dynamic programming algorithms.

#### Recipe for applying Dynamic Programming

- **Step 1:** Identify optimal substructure.
- **Step 2:** Find a recursive formulation for the value of the optimal solution.
- **Step 3:** Use dynamic programming to find the value of the optimal solution.
- **Step 4:** If needed, keep track of some additional info so that the algorithm from Step 3 can find the actual solution.
- **Step 5:** If needed, code this up like a reasonable person.

### Recap

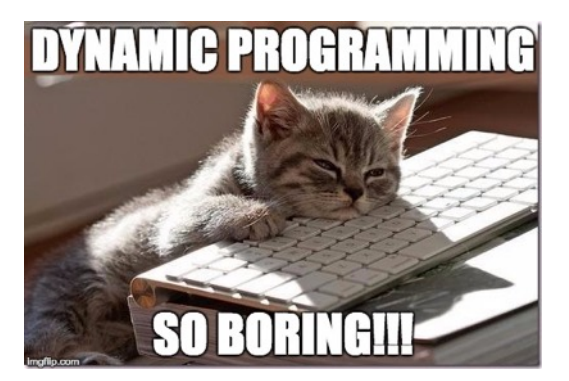

- Today we saw examples of how to come up with dynamic programming algorithms.
	- Longest Common Subsequence
	- Knapsack two ways
	- (If time) maximal independent set in trees.
- There is a **recipe** for dynamic programming algorithms.
- Sometimes coming up with the right substructure takes some creativity
	- Practice on homework!  $\odot$
	- For even more practice check out additional examples/practice problems in CLRS, Algorithms Illuminated or section!

### Next time

• Greedy algorithms!

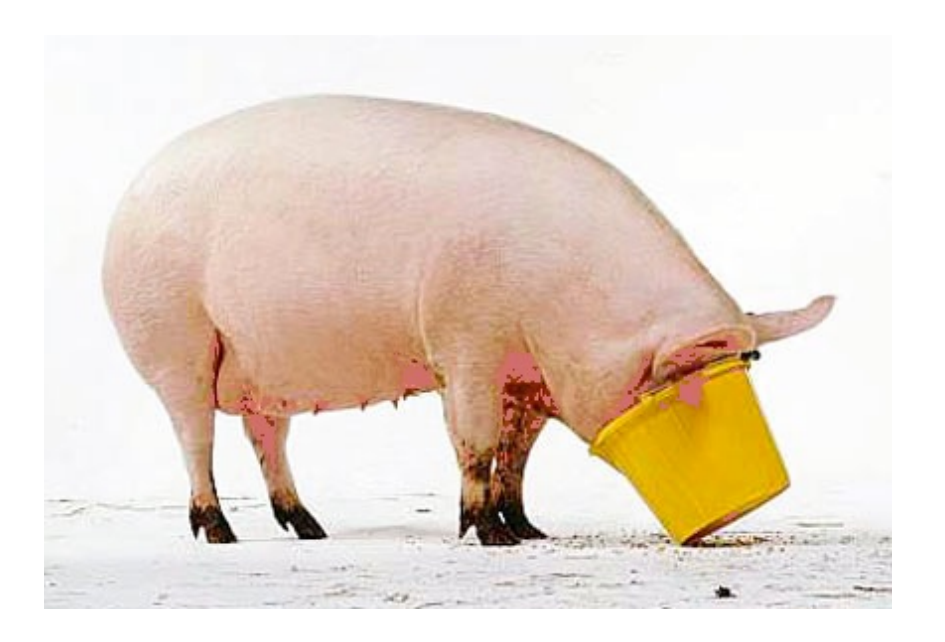

# Before next time

• Pre-lecture exercise: Greed is good!